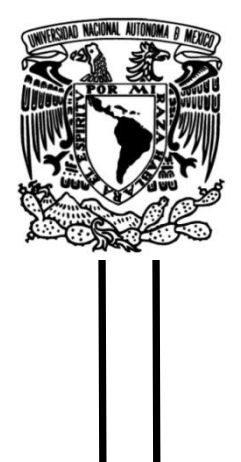

# **UNIVERSIDAD NACIONAL AUTÓNOMA DE MÉXICO**

## **FACULTAD DE INGENIERÍA**

# **Transferencia de calor en motores enfriados por aire utilizando OpenFOAM**

Que para obtener el título de **TESIS Ingeniero Mecánico**

### **P R E S E N T A**

Fernando Ricardo Téllez Domínguez

### **DIRECTOR DE TESIS**

M. en I. Ares Cabello González

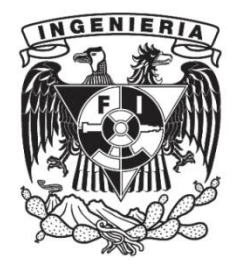

**Ciudad Universitaria, Cd. Mx., 2019**

# <span id="page-2-0"></span>**Índice general**

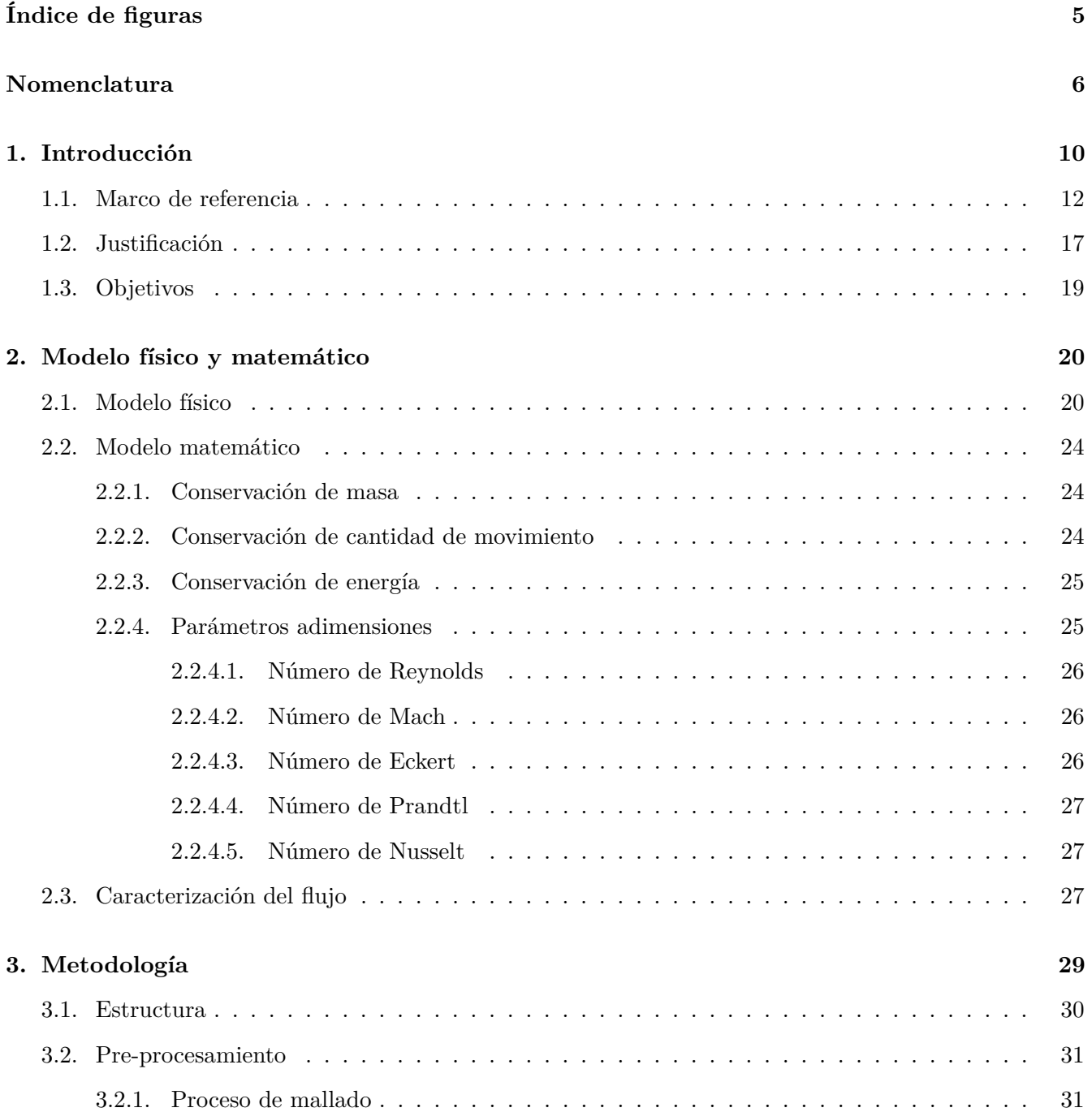

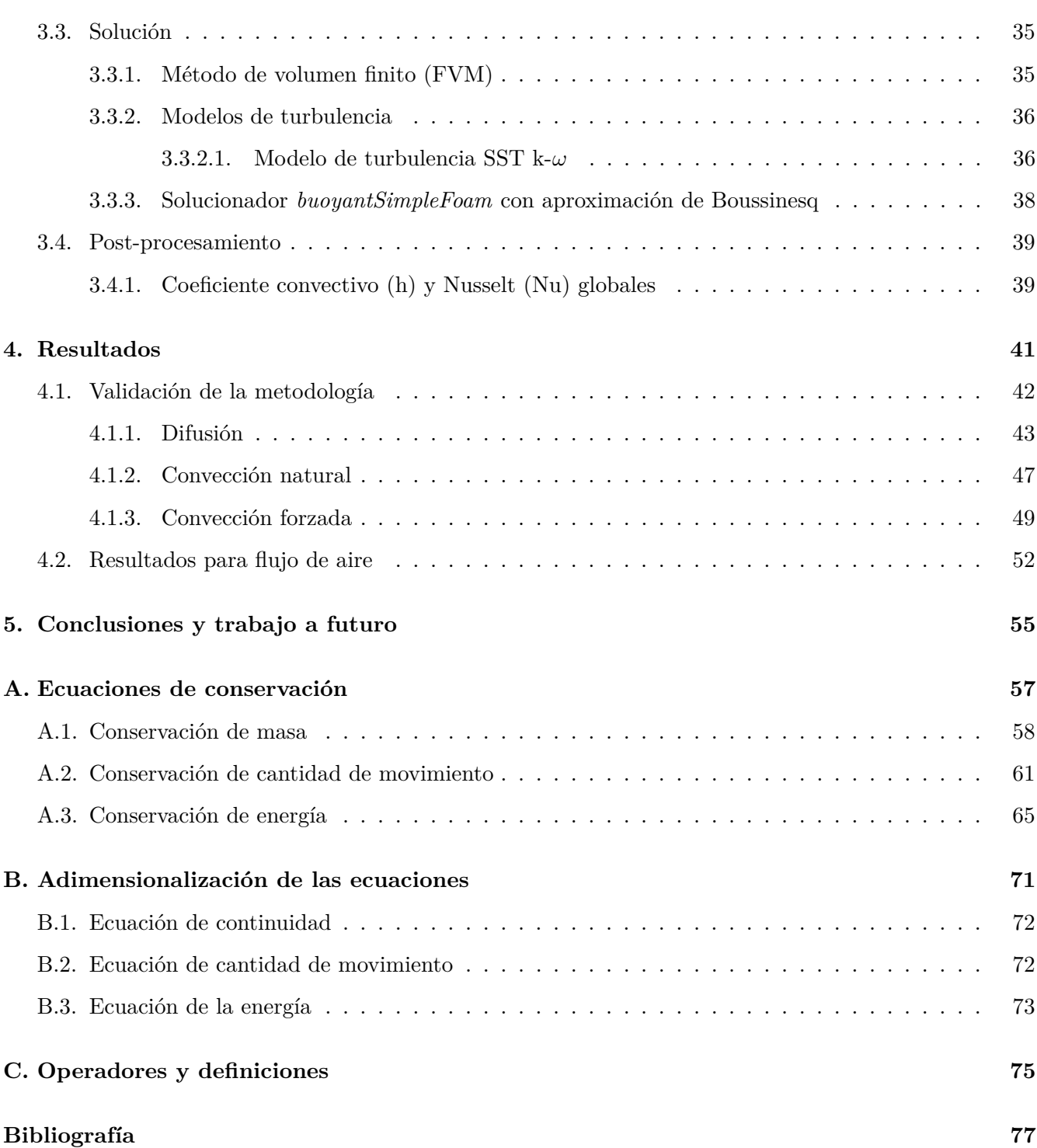

# <span id="page-5-0"></span>**Índice de figuras**

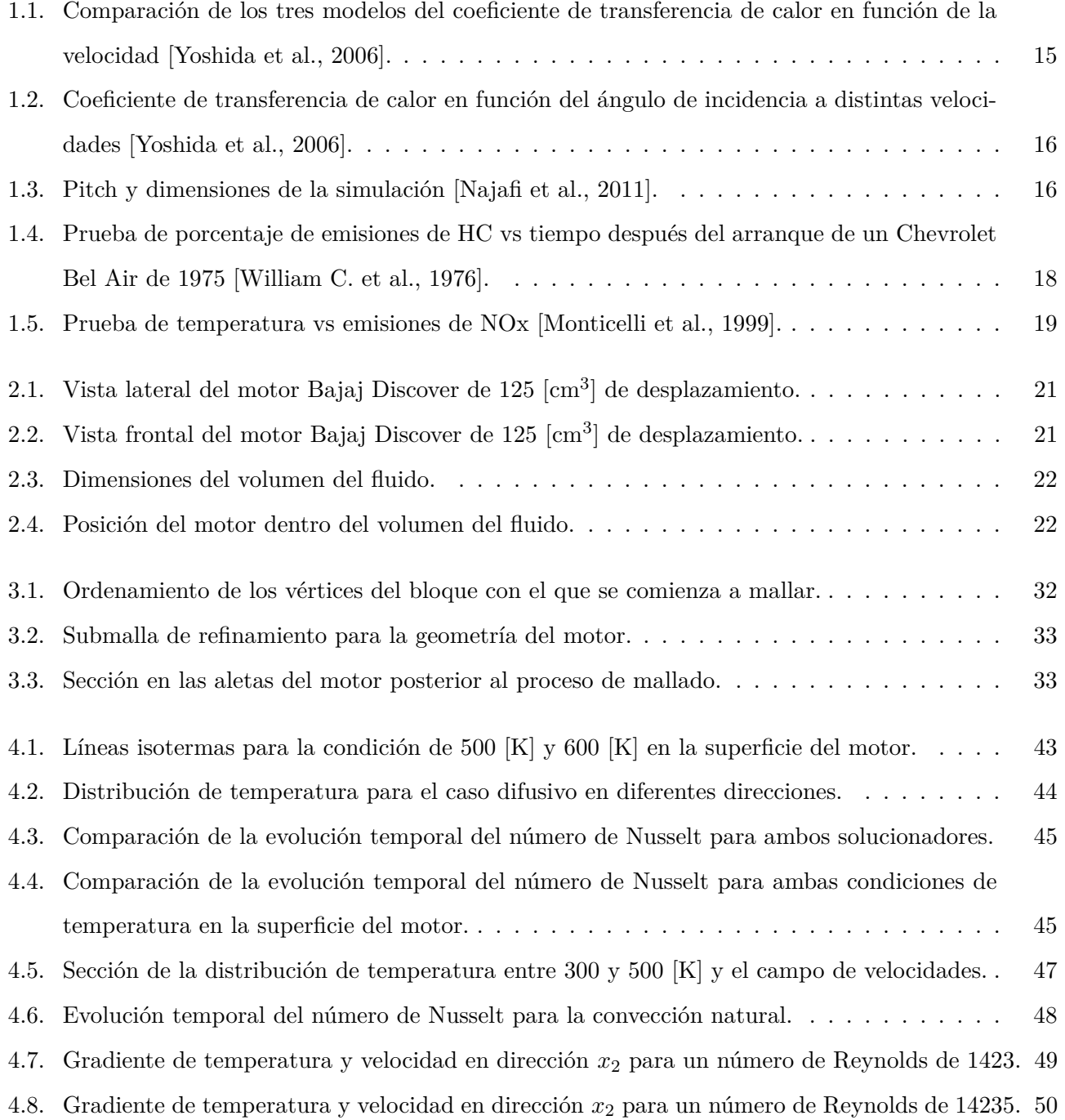

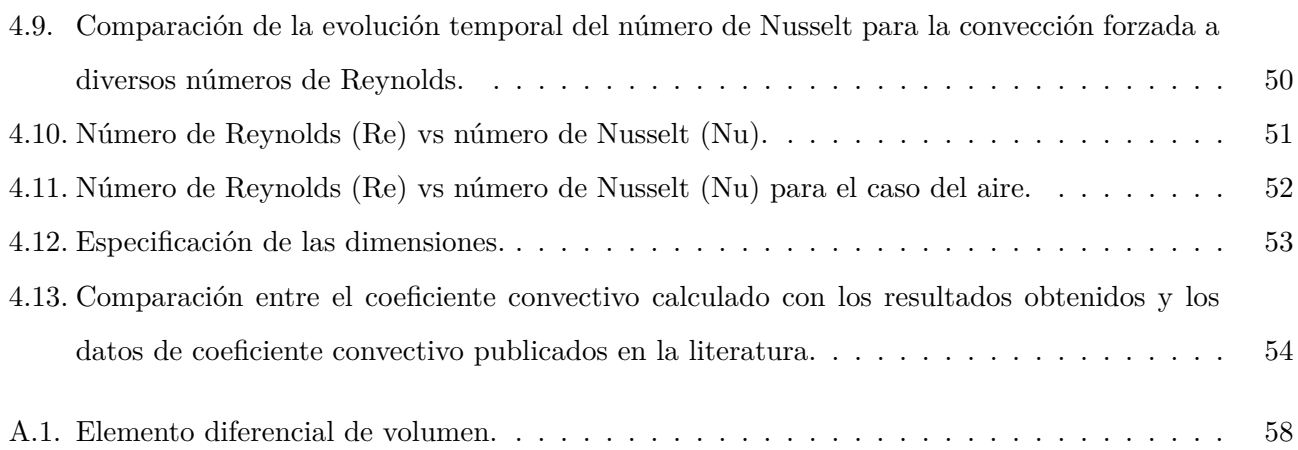

# **Nomenclatura**

*A* **A**rea  $[m^2]$ 

- $A_s$  *A* **A**<sup>rea</sup> superficial  $\text{[m}^2\text{]}$
- *B* Propiedad extensiva de *β*
- *c* Velocidad del sonido (*c* = √ *κRT* [m*/*s])
- *c<sup>p</sup>* Capacidad térmica específica a presión constante [J*/*kg K]
- *E* Energía total [J]
- *eint* Energía interna [J]
- *e<sup>k</sup>* Energía cinética [J]
- *e<sup>p</sup>* Energía potencial [J]
- *F<sup>I</sup>* Fuerzas inerciales [N]
- *FNI* Fuerzas no inerciales [N]
- $\vec{g}$  Campo gravitatorio  $[m/s^2]$
- *h* Coeficiente convectivo [W*/*m<sup>2</sup> K]
- *h*ˆ Entalpía [kJ*/*kg K]
- $\hat{i}_i$  Vector unitario en la dirección  $x_i$
- *k* Energía cinética turbulenta  $\left[\text{m}^2/\text{s}^2\right]$
- *L* Longitud característica de la geometría en la dirección del flujo [m]
- *Ma* Número de Mach []

*m* Masa [kg]

- $\vec{n}$  Vector normal unitario
- *P* Presión [Pa]
- $\vec{P}$  Cantidad de movimiento o momentum [kg m/s]
- *Pr* Número de Prandtl []
- *Q* Transferencia de energía calorífica [J]
- *Qcond* Transferencia de energía calorífica por conducción [J]
- *Qconv* Transferencia de energía calorífica por convección [J]
- *Qrad* Transferencia de energía calorífica por radiación [J]
- *Q*˙ Razón de transferencia de energía calorífica [W]
- *R* Constante de gas [J*/*kg K]
- *Re* Número de Reynolds [ ]
- *T* Temperatura de la superficie [K]
- *T*<sup>∞</sup> Temperatura del ambiente [K]
- *t* Tiempo [s]
- *u* Velocidad característica [m*/*s]
- *u* Energía interna [J]
- *V* Volumen  $[m^3]$
- *W* Trabajo [J]
- *W<sup>p</sup>* Trabajo por presiones [J]
- *W<sup>v</sup>* Trabajo por efecto viscoso [J]
- *W<sup>s</sup>* Trabajo de flecha [J]
- *W*˙ Razón de energía en forma de trabajo [W]
- *x<sup>i</sup>* Ejes coordenados
- *z* Distancia en eje *x*<sup>3</sup>
- *α* Difusividad térmica  $\left[\text{m}^2/\text{s}\right]$
- *β* Representación intensiva de una propiedad cualquiera B
- *κ* Coeficiente conductivo [W*/*m K]
- *µ* Viscosidad dinámica del fluido [kg*/*m s]
- *ν* Viscosidad cinemática del fluido [m2*/*s]
- *ρ* Densidad del fluido [kg*/*m<sup>3</sup> ]
- $\tau_{ij}$  Tensor de viscosidad
- Φ Función de la disipación viscosa
- *ω* Tasa de disipación específica [1*/*s]
- ∇ Operador nabla

## <span id="page-10-0"></span>**Capítulo 1**

# **Introducción**

La dinámica de fluidos computacional *(CFD)* por sus siglas en inglés, se ha convertido en nuestra época en una herramienta muy útil para el análisis del comportamiento de cualquier fluido en movimiento, ya sea en su estado líquido o gaseoso, newtoniano o no newtoniano, desde nivel macro hasta nivel nano, permitiendo también analizar problemas de transferencia de calor. La dinámica de fluidos computacional, se basa en la solución de las ecuaciones fundamentales de la mecánica de fluidos usando métodos numéricos y algoritmos, que con ayuda de una computadora con gran capacidad de cálculo nos permite modelar fenómenos complejos, logrando un amplio y detallado análisis. Dentro de las herramientas de CFD disponibles se encuentra el software de código libre o código abierto y el software de código cerrado; para el primero tenemos por ejemplo OpenFOAM, SU2, HELYX de engys, mientras que algunos ejemplos de código cerrado son: Fluent de ANSYS, Nastran de AUTODESK, Flow Simulation de SOLIDWORKS, entre otros.

Dentro de la dinámica de fluidos computacional, existen modelados de fenómenos físicos de cualquier índole, haciéndolos en forma de investigación y desarrollo o para la mejora de cualquier proceso ya existente. Algunos de los análisis con simulación CFD que se han realizado son los siguientes:

- Ingeniería química como reactores, mezclas.
- Flujo en tuberías.
- Comportamiento del fluido en una turbomáquina o máquina de desplazamiento positivo.
- Aerodinámica en autos, motos, aviones, etcétera.
- Distribución de contaminantes a nivel urbano, regional o continental.
- Flujo sanguíneo y bombeo del corazón.
- Acción del aire sobre edificaciones.
- Sistemas de refrigeración.
- Generación de energía con aerogeneradores, turbinas, etcétera.
- Distribución del fuego y humo en lugares cerrados.
- Combustión en motores a gasolina y diesel.

Dentro de los análisis enlistados anteriormente, la aerodinámica es uno de los campos que utiliza con mayor frecuencia la herramienta computacional para su desarrollo. Esta herramienta permite analizar problemas principalmente de diseño, haciendo énfasis en las fuerzas que afectan con mayor medida el desempeño del objeto, principalmente la fuerza de arrastre y la fuerza de sustentación, haciendo que exista pérdida de energía que se traduce en baja eficiencia, así como en problemas de funcionamiento.

La aerodinámica es un punto muy importante, por ejemplo, en las carreras de autos y de motocicletas, tanto la vorticidad que se genera por el diseño del objeto y la posición del ocupante, como la que se genera por flujos y cambios en las condiciones ambientales, que como en cualquier problema de ingeniería siempre son relevantes. Con este tipo de análisis se logra reducir el coeficiente de arraste, la vorticidad y el peso. Existen en las carreras de motocicletas, artefactos que ayudan a la aerodinámica, para que existan mayores fuerzas que hagan que la motocicleta permanezca en el suelo (downforce) o fuerza de sustentación negativa y algunos otros para que no afecten en la resistencia del aire (fuerza de arrastre). Para el desarrollo de éstos, la mayoría de las pruebas se generan en túneles de viento y en simuladores

CFD, que simulan el diseño de la motocicleta, así como ciertas posiciones del piloto para perder resistencia del aire y a su vez ganar velocidad.

Otro ámbito muy importante en el que se desarrolla análisis CFD, es a nivel químico, donde el objetivo es obtener la mayor potencia haciendo una combustión completa ganando eficiencia, así como tener una mayor velocidad máxima, que se traduce en mejores tiempos de competencia.

Para realizar el movimiento mecánico en las motocicletas, se tienen dos tipos de motores útiles hoy en día, los motores eléctricos que aprovechan el 90 [ %] de energía y el motor de combustión, que transforma la energía química en energía térmica y energía mecánica. De la energía térmica que se genera dentro del cilindro mediante la combustión aproximadamente el 70 [ %] se pierde a la atmósfera. La energía mecánica, obtenida por el movimiento de los pistones es llevada a la rueda trasera a través de una configuración mecánica, que viene desde el cigüeñal, pasa por el tren de engranes para llevarlo así hasta la flecha que direcciona esa energía al eje de la rueda trasera, mediante cadena, banda o cardán.

En el caso particular de los motores de combustión interna para motocicletas, la temperatura en el proceso de combustión dentro del cilindro supera los 2000 [◦C] teniendo contacto con las paredes de las piezas

mecánicas y transfiriendo la energía térmica a todos los demás componenentes del motor, es por eso que existen dos tipos de sistemas de enfriamiento; el *sistema de enfriamiento por aire*, que disipa esa energía a las paredes del cilindro en forma de aletas donde por medio de convección forzada se reduce la temperatura, sin embargo, la rapidez de disipación depende de la temperatura del aire, la velocidad del viento, la geometría de las aletas así como su rugosidad. El *sistema de enfriamiento por líquido* mediante un sistema de cavidades dentro del motor, un fluido y un radiador externo, extraen ese calor. Este mayor número de componentes y el proceso mismo de fabricación, implican un mayor costo y más espacio. Debido a la factibilidad y a los bajos costos de producción que implican los motores enfriados por aire se han realizado muchos estudios de la disipación de calor en aletas ya sea de forma experimental o con ayuda de la simulación númerica [\[Massimo, 2010\]](#page-79-2)[\[Sagar et al., 2016a\]](#page-80-2).

Las aletas son agregadas como parte fundamental en los motores enfriados por aire y en algunos motores más grandes que tienen enfriamiento por líquido, éstas experimentan conducción de energía térmica dentro del material y al aumentar el área de superficie existe mayor transferencia de calor por convección al aire, haciendo que el motor se enfríe en un menor tiempo y no se sobrecaliente. La disipación de energía térmica mediante las aletas se rige bajo la ley de enfriamiento de Newton que se expresa como la diferencia entre la temperatura de la superficie y la temperatura ambiente multiplicado por el coeficiente convectivo y el área superficial, donde únicamente existen dos formas reales de aumentar la razón de transferencia de energía, una es aumentando el coeficiente convectivo y la otra aumentando el área de superficie, siendo la primera, difícil de aumentar, puesto que depende de las condiciones tanto del fluido, como del flujo.

#### <span id="page-12-0"></span>**1.1. Marco de referencia**

En el año 2010, Ashok Tukaram junto con Umesh Vandeorao [\[Pise and Awasarmol, 2010\]](#page-80-3), realizaron un estudio experimental en el cual comparan aletas "*permeables*" y aletas sólidas, ellos definen como aletas "*permeables*" a las aletas que se les hacen tres orificios de 5 [mm] de diámetro, uno en el centro y dos a los costados, esto se realiza para un motor de cuatro tiempos enfriado por aire de 102 [cm<sup>3</sup>] de una motocicleta Honda Activa, encontrándose que hay mayor tasa de transferencia de calor en las aletas "*permeables*" que en las sólidas, ya que fluye más el aire entre los orificios. Para el año 2016 Sagar, et al [\[Sagar et al., 2016a\]](#page-80-2), realizaron simulaciones numéricas variando la geometría y la rugosidad de las aletas para un cilindro con diámetro de 28 [mm] y un largo de 10 [mm] hecho de Aluminio 6061 y una temperatura de 222 [◦C] y con el resto del motor con un coeficiente de transferencia de calor de 22 [W*/*m<sup>2</sup> ] utilizando tres geometrías: forma cóncava, forma convexa y cilíndrica; ellos concluyen que, para la geometría convexa la transferencia de energía térmica es mayor, consumiendo menos material y enfriando más rápidamente el cilindro. De igual forma, por los mismos autores en el mismo año [\[Sagar et al., 2016b\]](#page-80-4),

se analizó un cilindro de mayores dimensiones, teniendo un diámetro de 7.62 [cm] y un largo de 15.24 [cm] variando la rugosidad del material con las mismas condiciones de material, coeficiente de transferencia de calor y temperatura ambiente y haciendo variaciones de la rugosidad (250, 300 y 400 micras), encuentran que la disipación de energía se incrementa paralelamente con la rugosidad. Un nuevo estudio de sumulación numérica realizado en el año 2015 en la India por Ali y Kherde [\[Ali and Kherde, 2015\]](#page-78-0) de simulación numérica, analiza la transferencia de calor en tres geometrías, la primera con el motor original de una motocicleta Bajaj Discover, la segunda geometría se modificó para aletas con forma sinusoidal y para la última geometría se realizó de la misma forma que la anterior con la única variante de que la parte más alta y más baja de la función se hace de forma lineal paralelo al eje x, teniendo así, mayor área de superficie para la tercer geometría seguida por la segunda y por último el motor de fábrica de la motocicleta. Las pruebas se realizaron de 0 a 40 [km*/*h] y una temperatura constante del cilindro de 250 [ ◦C] en estado estacionario, la conclusión a la que llegan es que la tasa de transferencia de calor aumenta por dos razones: el aumento en el área de superficie y la turbulencia del aire, únicamente mencionan que ocurre con un número de Reynolds alto, sin mencionar un valor cuantitativo, teniendo mayor tasa de transferencia de calor para la aleta con la tercer geometría.

Otro análisis desarrollado en una universidad de Chongqing, China por Du et al [\[Du et al., 2017\]](#page-78-1), se realizó mediante simulación numérica, donde toman valores preestablecidos para el modelo de turbulencia, comparándose con experimentación, donde se tuvo un porcentaje de error del 5 [ %], se analizó el comportamiento de la culata de un motor de cuatro tiempos enfriado por aire de una motocicleta a 6500 [rpm] donde se sabe que tiene mayor carga térmica. Para el final de la investigación se propusieron ciertos cambios en la parte superior de la culata (sin modificar las aletas) adicionando múltiples placas de guía para direccionar el flujo de aire frío por todo el cuerpo del motor, generando una disminución de 23.2 [K] en su temperatura.

Otro análisis relacionado con los anteriores, con la diferencia que se prueba en distintos materiales y coeficientes convectivos distintos, es disipar la energía térmica haciendo ranuras perpendiculares en las aletas. El análisis se realizó por Dubey et al [\[Dubey et al., 2016\]](#page-78-2) y en particular con el motor de la motocicleta Bajaj Caliber 115 [cm<sup>3</sup>] que está hecho de Aluminio 204. Los materiales que se utilizaron fueron: aleación de aluminio 6061, aleación de aluminio C443 y aleación de aluminio 2014. Ellos realizaron también variaciones en las aletas como ranuras, además de hacerlas uniformes o con punta gruesa. Al ranurar las aletas, el peso del motor se reduce así como también se gana un aumento en la velocidad de transferencia de calor, donde paralelamente, la uniformidad de la aleta influye. Ellos concluyen, después de varias pruebas que, la aleación de aluminio 2014 con aletas ranuradas de 7.5 [mm] con punta gruesa de 9 [mm] tiene la máxima transferencia de calor. Para el año 2013 los autores Babu y Lavakumar [\[Babu and Lavakumar, 2013\]](#page-78-3), con

cálculos teóricos para la eficiencia y la efectividad, analizan las propiedades térmicas de las aletas del cilindro de una motocicleta Hero Honda de 100 [cm<sup>3</sup>] variando su geometría, material y grosor de las mismas, con un material de aleación de aluminio 204, aleación de aluminio 6061 y aleación de magnesio con conductividades térmicas más altas; aletas rectangulares. circulares y curvadas, así como el grosor de las aletas. Al terminar su análisis, la mejor combinación que encontraron fue la de aleación de aluminio 6061 con forma circular y 2.5 [mm] de espesor por su mayor tasa de transferencia de calor, eficiencia y efectividad, sin embargo, aumenta el peso del cuerpo de la aleta, entonces como segunda opción se tiene la aleta de forma curva con menor peso.

En 2011, Agarwal et al. simuló la transferencia de calor en un motor enfriado por aire variando las condi-ciones climáticas [\[Agarwal et al., 2011\]](#page-78-4). Las dimensiones del cilindro de 150 a 187 [cm<sup>3</sup>] de 150 [mm] de largo, 78 [mm] de diámetro y con cuatro aletas de 2 [mm] de espesor y espaciadas a 18 [mm], el estudio se resolvió mediante las ecuaciones estándar de Navier-Stokes para un flujo tridimensional, buscando velocidades y presiones en diversos puntos, resolviendo así a velocidades del aire desde 40 [km*/*h] hasta 72 [km*/*h] y temperatura ambiente desde -10 [◦C] hasta 30 [◦C], comparando también mediante una ecuación el consumo estimado de combustible, encontrando que a mayor velocidad pierde una mayor cantidad de energía térmica, el estudio indica que la velocidad de sobreenfriamiento es de 60 [km*/*h], que a partir de esa velocidad se empieza a consumir mayor cantidad de combustible, otra conclusión que obtienen es que puede ser ventajoso que se utilice un difusor en la entrada del aire para evitar el sobreenfriamiento.

A continuación se describen cuatro ecuaciones [\(1.1](#page-14-0) a [1.4\)](#page-14-1) que diversos autores han propuesto para el cálculo del coeficiente convectivo en aletas.

Ecuación de [\[Gibson, 1919\]](#page-79-3):

<span id="page-14-0"></span>
$$
h = 241 \left[ 0.0247 - 0.00148 \left( \frac{Large^{0.8}}{pitch^{0.4}} \right) \right] u^{0.73}
$$
 (1.1)

Ecuación de [\[Thornhill et al., 2003\]](#page-80-5) :

<span id="page-14-3"></span>
$$
h = 2.11 * u^{0.71} * exp^{0.44} * Large^{-0.14}
$$
\n
$$
(1.2)
$$

Ecuación de [\[Yoshida et al., 2006\]](#page-80-0):

<span id="page-14-2"></span>
$$
h = \left(2.47 - \frac{2.55}{pitch^{0.44}}\right)u^{0.9} + 0.0872 * pitch + 4.3\tag{1.3}
$$

Ecuación de [\[Najafi et al., 2011\]](#page-79-0)

<span id="page-14-1"></span>
$$
h = 8.546 * Largo^{-0.11} * pitch^{0.28} * u^{0.698}
$$
\n
$$
(1.4)
$$

donde "Largo" es la distancia que hay desde el fin del cilindro hasta la punta de la aleta [mm], "pitch" es la distancia del centro de la aleta a la aleta próxima en la misma posición (ver figura [1.3\)](#page-16-1) [mm], "esp"

es la separación entre aletas [mm], "*u*" la velocidad de incidencia [km*/*h] y "*h*" el coeficiente convectivo promedio [W*/*m<sup>2</sup> ◦C]. Únicamente para la ecuación de [\[Najafi et al., 2011\]](#page-79-0), las dimensiones se encuentran en [m].

Mediante la experimentación en un túnel de viento, en China [\[Yoshida et al., 2006\]](#page-80-0), se experimentó el flujo de aire en diferentes tipos de aletas en el motor de una motocicleta a cuatro tiempos, en este estudio ellos concluyeron que el enfriamiento del cilindro puede aumentar o disminuir con un mayor número de aletas, la distancia entre aletas, largo de las aletas, el ángulo de incidencia del aire y la velocidad, obteniendo un modelo matemático que incluye los parámetros geométicos más importantes (ver ecuación [1.3\)](#page-14-2), después, se grafica el coeficiente de transferencia de calor con esos parámetros y se compara con las ecuaciones [1.1](#page-14-0) y [1.2.](#page-14-3) En la figura [1.1](#page-15-0) se comparan los modelos de las ecuaciones [1.1](#page-14-0) y [1.2](#page-14-3) con los obtenidos experimentalmente en el artículo, obteniendo valores muy próximos haciendo comparación de un pitch entre 7 y 20 [mm] con las dimensiones descritas en la figura [1.3](#page-16-1) mientras que "*s*" es la sepación de las aletas, demostrando que a mayor número de Reynolds, el coeficiente de transferencia de calor es mayor.

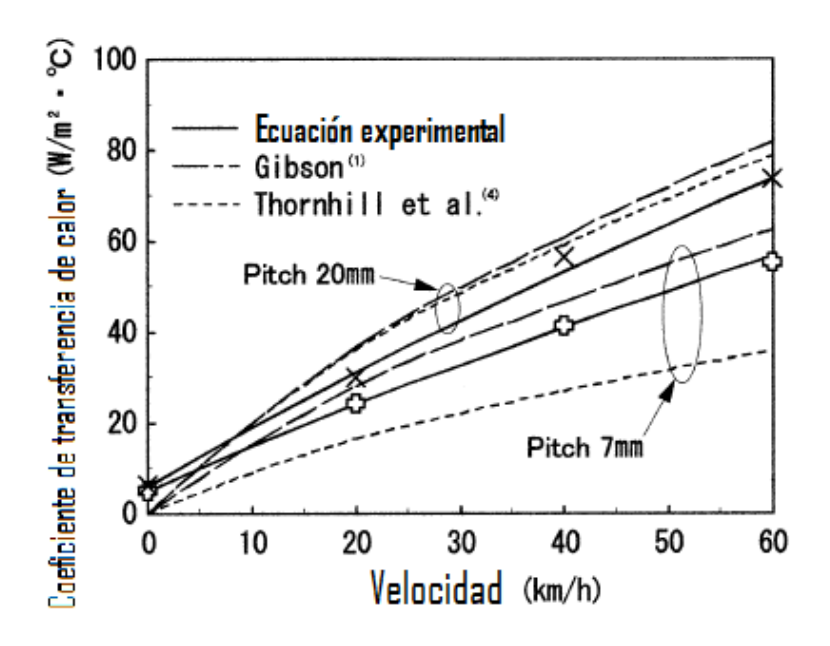

<span id="page-15-0"></span>Figura 1.1: Comparación de los tres modelos del coeficiente de transferencia de calor en función de la velocidad [\[Yoshida et al., 2006\]](#page-80-0).

En la figura [1.2,](#page-16-0) del lado izquierdo se muestra el ángulo de incidencia del viento sobre las aletas, mientras que del lado derecho se presenta cómo cambia el coeficiente de transferencia de calor de acuerdo al ángulo de incidencia, de acuerdo a la velocidad y de acuerdo a la separación entre aletas, donde por tendencia se aprecia que el ángulo de incidencia con mayor coeficiente de transferencia de calor es de 45°.

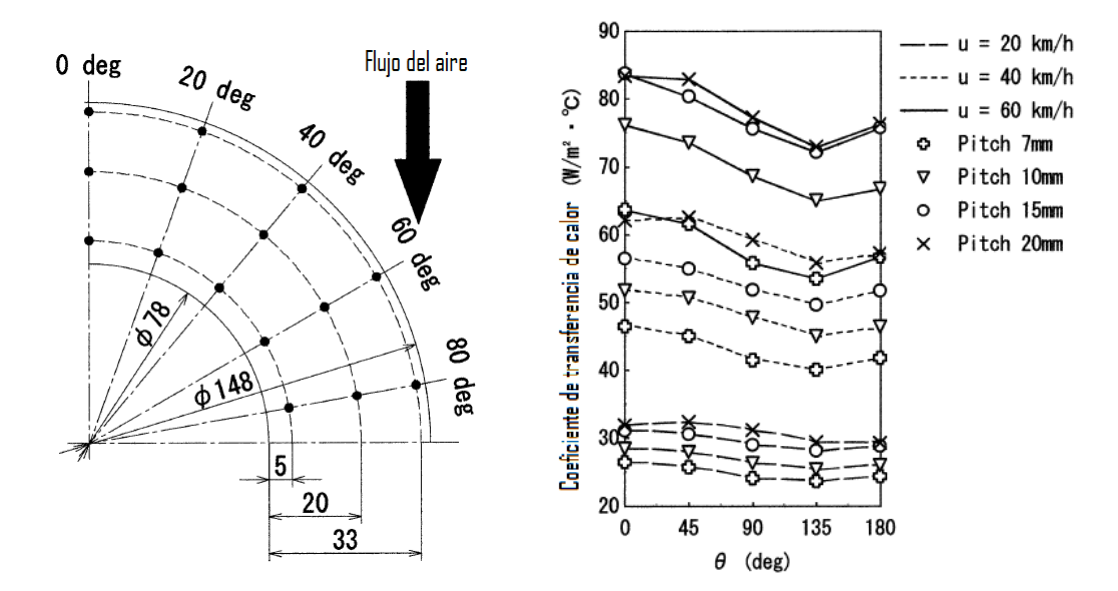

<span id="page-16-0"></span>Figura 1.2: Coeficiente de transferencia de calor en función del ángulo de incidencia a distintas velocidades [\[Yoshida et al., 2006\]](#page-80-0).

En un trabajo de CFD en Irán [\[Najafi et al., 2011\]](#page-79-0), se realizaron diversos análisis para correlacionar el coeficiente convectivo y la velocidad de acuerdo a las especificaciones de las aletas, dicho análisis se ve reflejado en la ecuación [\(1.4\)](#page-14-1) con una longitud de aleta específica de 20 [mm] y una separación determinada de 20 [mm] (figura [1.3\)](#page-16-1), obteniendo gran similitud de resultados con la ecuación [\(1.2\)](#page-14-3) de [\[Thornhill et al., 2003\]](#page-80-5).

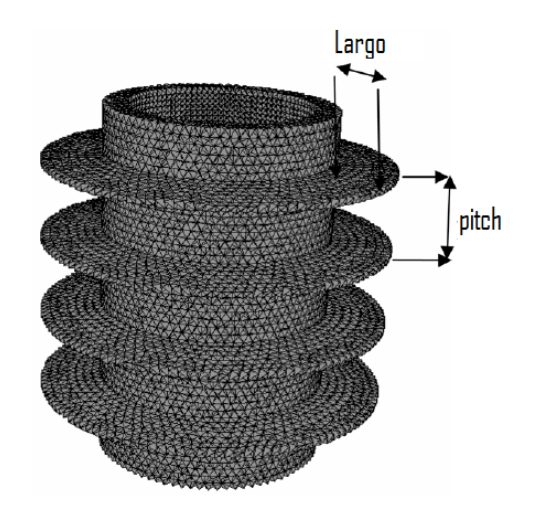

<span id="page-16-1"></span>Figura 1.3: Pitch y dimensiones de la simulación [\[Najafi et al., 2011\]](#page-79-0).

Dentro de la literatura consultada, en los análisis de CFD mencionan que se toman en cuenta factores como el tipo de material y los cambios de geometría para las aletas, sin embargo, no se encontraron estudios donde se haga mención del costo del material o la factibidad del proceso para lograr las geometrías propuestas, los cuales para cualquier estudio en el ámbito de la ingeniería son aspectos relevantes y cruciales para decidir si se realizan cambios al modelo existente.

Una de las grandes desventajas que se tienen en el software de código cerrado, es que no se tiene certeza del proceso matemático utilizado para la solución de las ecuaciones, que aunado a ello, en la mayoría de los casos no se tiene acceso a modificar parámetros especificados por los desarrolladores, teniendo repercusión en las soluciones obtenidas, ya que habrá casos que para un mejor análisis esos parámetros deban tener un valor distinto o se tengan que modificar a una serie de valores, así como también el modelo de análisis numérico adecuado para los diversos casos que se puedan presentar. Otro aspecto importante que es un inconveniente de estos software es la falta de control en el desarrollo de la malla, donde al hacer mención de la malla se utilizan palabras como "*f ina*", pero en realidad no se presenta algún parámetro para hacer referencia de ello. El software la desarrolla de forma automática de acuerdo al tamaño de celda que uno le estipule. Siendo la malla, para la simulación numérica, la parte más importante del análisis, ya que de una buena malla depende una buena o mala solución.

Es importante resaltar que dentro de la literatura revisada no se hace alusión a números adimensionales, que usualmente son factores importantes en la mecánica de fluidos, esto puede deberse a que únicamente pueden concluir graficando aspectos que ellos consideran importantes como gradiente de temperatura sobre la aleta, coeficiente convectivo y razón de pérdida de energía térmica.

En este trabajo se plantea la definición de números adimensionales que nos permitirán caracterizar el flujo analizado.

#### <span id="page-17-0"></span>**1.2. Justificación**

Uno de los fenómenos importantes de estudiar en los motores de combustión interna son los sistemas de enfriamiento, ya que durante su funcionamiento la temperatura se incrementa considerablemente, debido a la cantidad de energía liberada en forma de calor proveniente de la combustión dentro del cilindro, donde los gases pueden llegar a temperaturas por arriba de los 2400 [◦C] [\[Zakirhusen K. et al., 2006\]](#page-80-6). Por esta razón es necesario que el motor cuente con un sistema de enfriamiento que logre disminuir la temperatura de los materiales para evitar daños en las piezas mecánicas que lo componen.

En los motores de baja cilindrada la refrigeración se da mediante aletas añadidas a la parte externa del motor las cuales se exponen a una corriente de aire externa que permite reducir la temperatura del cilindro. Para estudiar este tipo de sistemas de enfriamiento es necesario hacer un análisis del fenómeno de transferencia de calor por convección.

El fenómeno de transferencia de calor por convección es la transferencia de energía en un fluido en movimiento, clasificándose como: natural o forzada, dependiendo de la fuente de movimiento del fluido.

En la convección natural, el movimiento se genera únicamente por el cambio de densidades que provoca el cambio de temperaturas y el campo gravitacional. En la convección forzada existe un elemento externo que obliga al fluido a fluir, este elemento externo generalmente es una bomba o ventilador, o bien en el caso cuando se tiene un elemento inmerso en el fluido, la convección forzada se puede lograr mediante el movimiento de este elemento, como en el caso de los motores enfriados por aire, donde el movimiento de la motocicleta, genera la convección forzada que disminuye la temperatura del motor.

Otro punto importante a considerar, además de la regulación de la temperatura del motor, es la generación de emisiones contaminantes. Se ha demostrado que la mayor emisión de contaminantes se da en la fase de arranque en frío y durante el calentamiento del motor y del convertidor catalítico que al no tener la temperatura adecuada para realizar una combustión completa (temperatura de operación del motor), los hidrocarburos (HC) no llegan a quemarse completamente, liberándose en gran medida al medio ambiente. En la figura [1.4,](#page-18-0) se muestra que aproximadamente el 66 [ %] de las emisiones de HC en una prueba de 22 minutos se da dentro de los primeros 125 [s] a partir de que el motor se pone en marcha, es decir, antes de alcanzar la temperatura óptima de funcionamiento del motor.

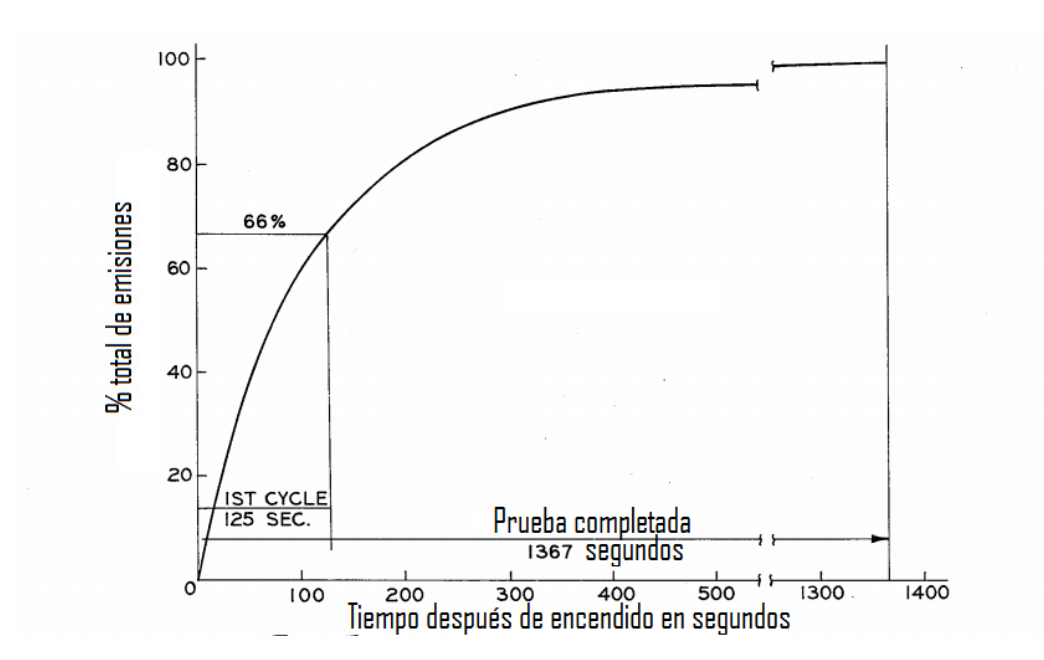

<span id="page-18-0"></span>Figura 1.4: Prueba de porcentaje de emisiones de HC vs tiempo después del arranque de un Chevrolet Bel Air de 1975 [\[William C. et al., 1976\]](#page-80-1).

Es importante mencionar que también las altas temperaturas generan contaminantes como los óxidos de nitrógeno (NOx), debido a que a estas temperaturas el nitrógeno presente en el aire reacciona con el oxígeno, a pesar de no estar involucrado en la reacción de combustión. En la figura [1.5,](#page-19-1) se observa que a bajas temperaturas se tiene el menor número de partes por millón [ppm] de NOx. De estos últimos dos análisis se puede concluir que se debe mantener la temperatura del motor dentro de los rangos de funcionamiento, para reducir la cantidad de emisiones contaminantes en el ambiente.

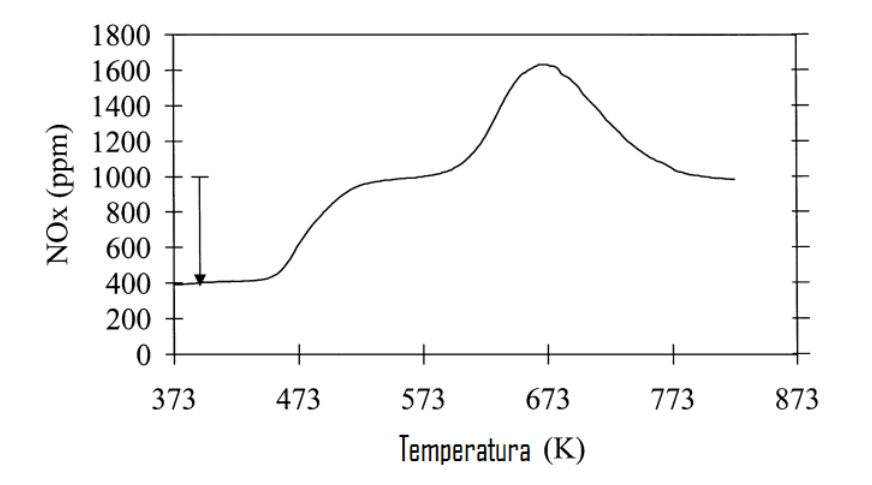

<span id="page-19-1"></span>Figura 1.5: Prueba de temperatura vs emisiones de NOx [\[Monticelli et al., 1999\]](#page-79-1).

Otro elemento que depende de la temperatura es el aceite lubricante, ya que la viscosidad varía directamente con la temperatura del motor, donde la temperatura típicamente recomendada para el aceite debe de estar aproximadamente entre 77 y 99 [◦C] [\[Marlon Euyvon and Anzar Rd., 2005\]](#page-79-4).

#### <span id="page-19-0"></span>**1.3. Objetivos**

Los principales objetivos del desarrollo de este trabajo de tesis son:

- Desarrollar la simulación de flujo alrededor de un motor de motocicleta utilizando un software de código abierto (OpenFOAM).
- Simular la transferencia de calor por convección entre un motor de motocicleta de 125 centímetros cúbicos enfriado por aire y el ambiente variando el número de Reynolds (Re).
- Obtener el número de Nusselt (Nu) a diferentes números de Reynolds (Re).

## <span id="page-20-0"></span>**Capítulo 2**

# **Modelo físico y matemático**

En este capítulo se describe de manera detallada el modelo físico que se simuló; así mismo se presentan las condiciones de flujo, condiciones iniciales y las ecuaciones de conservación que componen el modelo matemático que describe el comportamiento del fenómeno mencionado.

#### <span id="page-20-1"></span>**2.1. Modelo físico**

En este trabajo se simuló el flujo de aire alrededor de un motor de motocicleta a temperatura constante en estado estacionario, con la finalidad de evaluar la variación del coeficiente de transferencia de calor respecto de la velocidad de flujo. Se utilizó la geometría de un motor de 125 [cm<sup>3</sup>] de desplazamiento de la marca Bajaj usualmente montado en las motocicletas Discover de la misma marca.

Las características físicas de este motor son un volumen total de 4595489.89 [mm<sup>3</sup>] y una superficie de 290472.99 [mm<sup>2</sup> ]; estos valores se utilizaron para determinar la longitud característica del motor y así poder calcular los parámetros adimensionales. Este motor está fabricado de aleación de aluminio, sin embargo, para los fines de este estudio, no se considera la transferencia de calor en el sólido, por lo que las propiedades del material del motor se desprecian considerando que tiene una temperatura fija en su superficie.

El enfriamiento de este tipo de motores se lleva a cabo mediante una serie de aletas expuestas a la corriente de aire generada por el movimiento de la motocicleta, en este caso particular el motor tiene nueve aletas dispuestas en dirección transversal al movimiento del pistón. Las cuatro aletas de la parte superior tienen una sección cuadrada y una dimensión de 101 [mm] por lado, mientras que las cinco aletas de la parte inferior tienen también una sección cuadrada pero con una dimensión de 76.1 [mm] por lado. Todas las aletas tienen un grosor de 3 [mm] y la separación entre ellas es de 5.9 [mm]. El eje del desplazamiento del pistón tiene un ángulo de inclinación respecto al eje de la base del motor de 124.2 [°] y adicionalmente

el motor se monta en la motocicleta con una inclinación hacia el frente de 5.8 [°]. Dando finalmente un ángulo de inclinación de las aletas de 40 [◦ ] respecto a la horizontal. La altura total del motor medida desde la base, es de 268.7 [mm] (figura [2.1\)](#page-21-0), mientras que el ancho máximo se encuentra en la parte inferior y es de 232 [mm] como se observa en la figura [2.2.](#page-21-1)

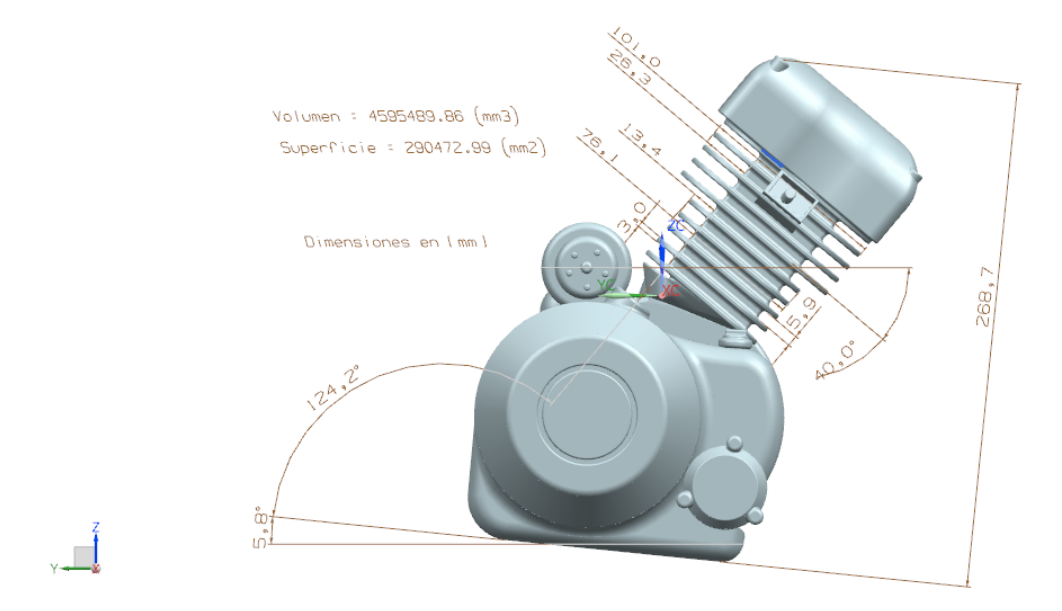

Figura 2.1: Vista lateral del motor Bajaj Discover de 125 [cm<sup>3</sup>] de desplazamiento.

<span id="page-21-0"></span>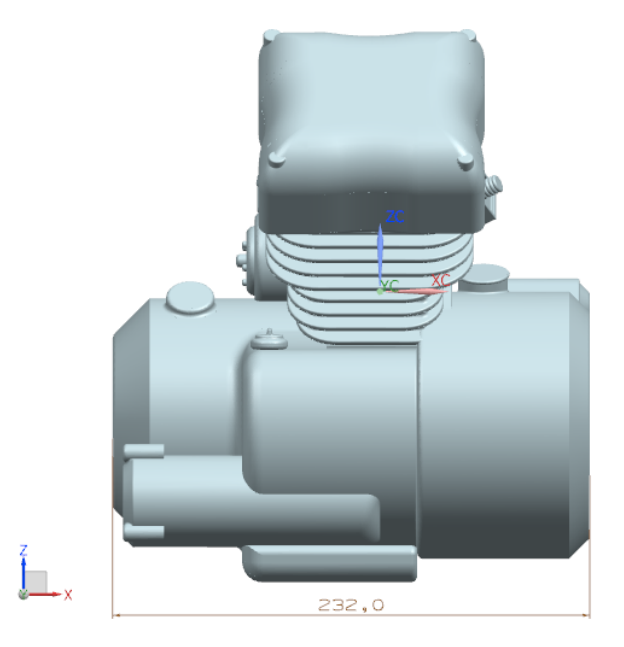

<span id="page-21-1"></span>Figura 2.2: Vista frontal del motor Bajaj Discover de 125 [cm<sup>3</sup>] de desplazamiento.

Adicionalmente se definió el volumen que contiene al fluido que pasa alrededor del motor, dicho

volumen tiene una longitud de 4.7 [m], un ancho de 1.6 [m] y una altura de 1.6 [m] (figura [2.3\)](#page-22-0). Se establece que el flujo entra por una de las caras cuadradas del prisma y sale por la cara opuesta. El motor se coloca de frente a la entrada del flujo a una distancia de 1.2 [m] medida desde el centro geométrico del motor y centrado respecto a la cara cuadrada del prisma a 0.8 [m] de la pared como se observa en la figura [2.4.](#page-22-1)

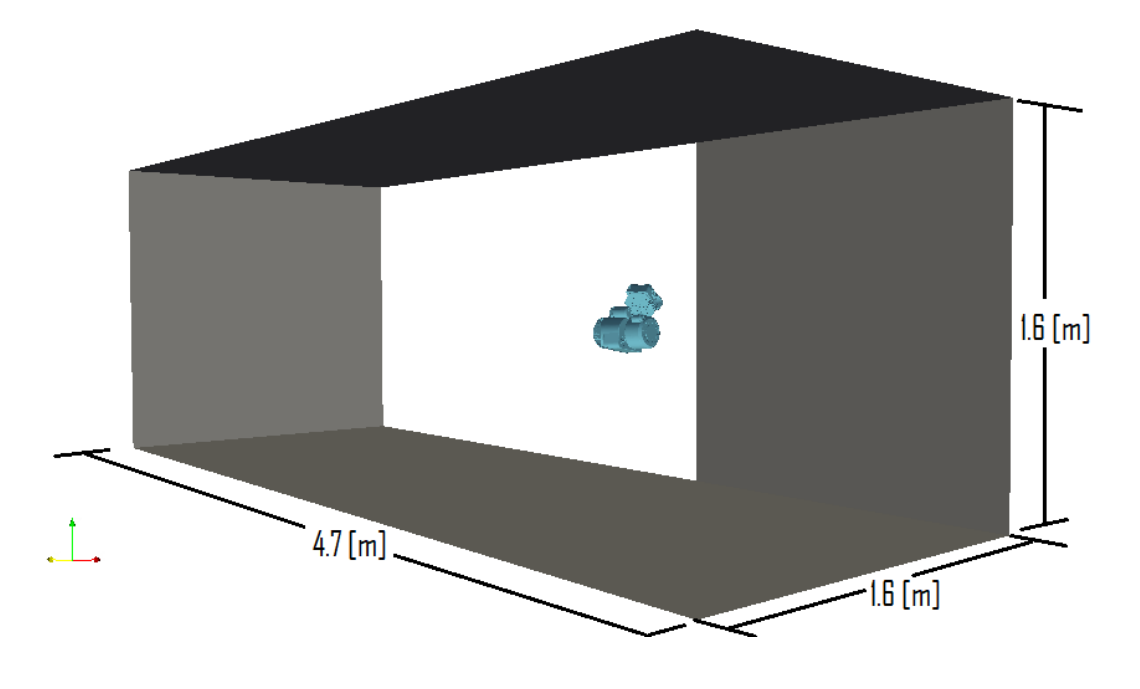

<span id="page-22-0"></span>Figura 2.3: Dimensiones del volumen del fluido.

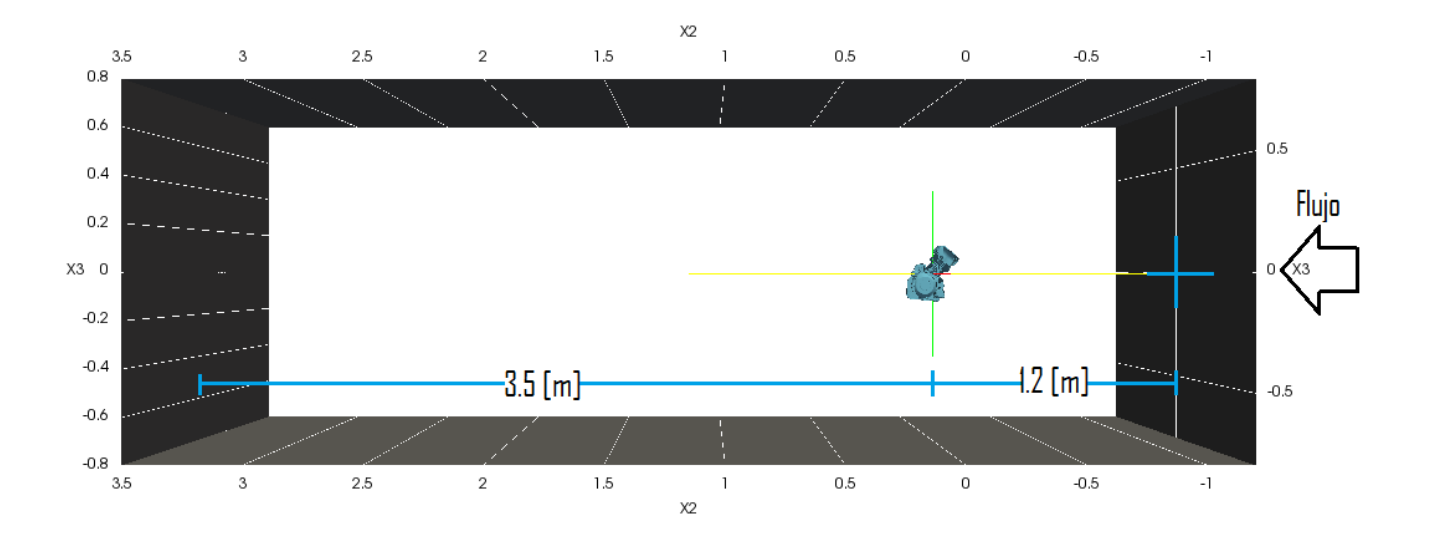

<span id="page-22-1"></span>Figura 2.4: Posición del motor dentro del volumen del fluido.

Las condiciones de frontera establecidas para la simulación son de no deslizamiento en las paredes

laterales, superior e inferior del prisma, así como en la pared del motor, una velocidad de entrada constante en la cara de entrada y una condición de presión constante en la cara de salida. Se fija una temperatura constante en la pared del motor (500 [K]) y temperatura ambiente (300 [K]) constante en las paredes del prisma.

#### <span id="page-24-0"></span>**2.2. Modelo matemático**

En esta sección se describen de forma detallada las ecuaciones que componen el modelo matemático que se resuelve. Se hace también una descripción de los parámetros adimensionales utilizados en esta tesis.

#### <span id="page-24-1"></span>**2.2.1. Conservación de masa**

La ecuación de conservación de masa, también llamada ecuación de la continuidad establece que la variación de masa respecto del tiempo dentro de un volumen de control es igual a la suma de todos los flujos de salida de la masa, menos la suma de todos los flujos de entrada de la propiedad (ver sección [A.1\)](#page-58-0).

Y en el caso del flujo incompresible, la variación de la densidad es despreciable, por lo que la ecuación de conservación de masa puede escribirse como:

$$
\vec{\nabla} \cdot \vec{u} = 0 \tag{2.1}
$$

donde  $\vec{\nabla}$  es el operador nabla y  $\vec{u}$  es el vector de la velocidad.

#### <span id="page-24-2"></span>**2.2.2. Conservación de cantidad de movimiento**

La segunda ley de Newton establece que la variación de la cantidad de movimiento con respecto al tiempo es igual a la suma de fuerzas externas que actúan sobre el cuerpo. En el caso de los fluidos es necesario considerar como fuerzas externas, a la presión, la gravedad y los esfuerzos viscosos. Después de hacer el balance correspondiente (ver sección [A.2\)](#page-61-0), la ecuación de conservación de cantidad de movimiento para un flujo incompresible puede escribirse como:

$$
\rho \frac{D\vec{u}}{Dt} = -\vec{\nabla}P + \rho_0 \left[1 - \beta \left(T - T_0\right)\right]\vec{g} + \mu \nabla^2 \vec{u} \tag{2.2}
$$

donde  $\rho$  es la densidad,  $\vec{u}$  es el vector de la velocidad,  $P$  es la presión,  $\rho_0$  es la densidad de referencia,  $\beta$  es el coeficiente de expansión térmica, *T* es la temperatura,  $T_0$  es la temperatura de referencia,  $\vec{g}$  es el vector de la gravedad y *µ* es la viscosidad dinámica.

El lado izquierdo de la ecuación representa la aceleración del fluido, el primer término del lado derecho representa el gradiente de presión, el segundo término es la fuerza de flotación y el tercer término son la fuerza por efectos viscosos.

#### <span id="page-25-0"></span>**2.2.3. Conservación de energía**

La primera ley de la termodinámica establece que la variación de la energía total es igual a la suma del calor más el trabajo realizado desde o hacia el sistema. En el caso del flujo incompresible que se estudia en esta tesis, la energía interna se puede aproximar mediante el producto de la capacidad térmica específica (*cp*). Haciendo todo el desarrollo de los términos (ver sección [A.3\)](#page-65-0), la ecuación de la conservación de energía para un flujo incompresible y despreciando el trabajo por esfuerzos viscosos, puede escribirse como:

$$
\frac{DT}{Dt} = \alpha \nabla^2 T \tag{2.3}
$$

donde *T* es la temperatura y *α* la difusividad térmica.

Como sentido físico de la ecuación, del lado izquierdo se representan los términos convectivos y del lado derecho de la ecuación representa la conductividad del medio.

#### <span id="page-25-1"></span>**2.2.4. Parámetros adimensiones**

En la mecánica de fluidos existen parámetros adimensionales que permiten caracterizar los flujos y ayudan a facilitar la investigación numérica y experimental. Estos parámetros se obtienen a partir del análisis dimensional de las ecuaciones, el cual puede observarse en el apéndice [B.](#page-71-0) Como resultado del proceso de adimensionalización, la ecuación de conservación de masa se escribe como:

$$
\vec{\nabla}^* \cdot \vec{u}^* = 0 \tag{2.4}
$$

donde (∗) representan las variables adimensionales.

La ecuación de conservación de cantidad de movimiento se escribe entonces como:

$$
\frac{D\vec{u}^*}{Dt^*} = -\vec{\nabla}^* P^* + \vec{g}^* + \frac{1}{Re} \vec{\nabla}^* \vec{u}^*
$$
\n(2.5)

en esta ecuación aparece el número de Reynolds como denominador en el término de fuerzas viscosas, por lo tanto se observa que al ser mayor el número de Reynolds, el efecto de las fuerzas viscosas es pequeño, por lo que el efecto inercial es dominante y el flujo se comporta de manera turbulenta. Por el contrario, cuando el número de Reynolds es muy pequeño, el efecto de las fuerzas viscosas es dominante sobre el efecto inercial y por lo tanto el flujo se comporta de manera laminar.

A su vez la ecuación de la conservación de la energía en su forma adimensional se escribe como:

$$
\frac{DT^*}{Dt^*} = \frac{1}{RePr} \vec{\nabla^*}^2 T^* \tag{2.6}
$$

donde se observa que aparecen el número de Reynolds y el número de Prandtl, y el número de Prandtl determina la relación que existe entre la velocidad de difusión de cantidad de movimiento y la velocidad de difusión de calor.

A continuación se definen algunos parámetros adimensiones que serán utilizados durante el desarrollo de este trabajo de tesis.

#### <span id="page-26-0"></span>**2.2.4.1. Número de Reynolds**

Este número adimensional es la razón de las fuerzas inerciales con las fuerzas viscosas y de igual forma determina de acuerdo a su valor el régimen de flujo, ya sea laminar o turbulento. El número de Reynolds se define de la siguiente manera:

<span id="page-26-3"></span>
$$
Re_L = \frac{\rho u L}{\mu} = \frac{u L}{\nu} \tag{2.7}
$$

donde *u* es la velocidad característica, *L* es una longitud, *ρ* es la densidad del fluido, *µ* es la viscosidad dinámica del fluido y *ν* es la viscosidad cinemática del fluido.

#### <span id="page-26-1"></span>**2.2.4.2. Número de Mach**

Este número adimensional es la razón de la velocidad característica del flujo con la velocidad del sonido en ese fluido. Dependiendo de su valor, se caracteriza la compresibilidad del flujo, si Ma <1 es un flujo subsónico, si Ma  $\approx$  1 es transónico, si Ma = 1 el flujo es sónico, si 1 <Ma <5 el flujo es supersónico, si Ma >5 el flujo es hipersónico. La importancia del número de Mach son los efectos de compresibilidad en el flujo; si el número es muy pequeño, las fuerzas cinéticas del flujo no repercuten en la compresibilidad y se puede catalogar como un flujo incompresible (densidad constante), de lado contrario, si el número es grande, los cambios de densidad no son despreciables y se tienen que considerar en el estudio. El número de Mach se define de la siguiente manera:

$$
Ma = \frac{u}{c} \tag{2.8}
$$

donde *u* es la velocidad característica del flujo y *c* es la velocidad del sonido en el medio en el que se experimenta, que para efectos de esta tesis trabajamos en el aire, la velocidad del sonido es equivalente a 346 [m*/*s] a una temperatura de 15 [◦C] y una presión atmosférica de 1 [atm]

#### <span id="page-26-2"></span>**2.2.4.3. Número de Eckert**

Representa la relación de la energía cinética del fluido con la diferencia de entalpía en la capa límite, aparece en las ecuaciones de conservación únicamente si la disipación viscosa no se desprecia. También es fundamental cuando las velocidades del fluido son muy altas.

$$
Ec = \frac{u^2}{c_p T} \tag{2.9}
$$

donde *u* es la velocidad, *c<sup>p</sup>* es la capacidad térmica específica a presión constante y *T* es la temperatura.

#### <span id="page-27-0"></span>**2.2.4.4. Número de Prandtl**

Este número adimensional es la razón entre la difusión viscosa y la difusión térmica que si es muy elevado, la difusión viscosa es mayor que la difusión térmica. También se puede definir como el espesor relativo de las capas límite de velocidad y térmica, que van de 0.001 para metales líquidos hasta 100 000 para aceites pesados, siendo un número de Prandtl igual a 1, indica que la cantidad de movimiento y la temperatura se disipan a la misma velocidad. El número de Prandtl se define de la siguiente manera:

$$
Pr = \frac{\nu}{\alpha} = \frac{\mu c_p}{\kappa} \tag{2.10}
$$

donde *µ* es la viscosidad dinámica del fluido, *c<sup>p</sup>* es la capacidad térmica específica a presión constante, *κ* es el coeficiente conductivo, *α* es la difusividad térmica y *ν* es la viscosidad cinemática del fluido.

#### <span id="page-27-1"></span>**2.2.4.5. Número de Nusselt**

Este número adimensional representa el mejoramiento de la transferencia de calor a través de la capa de un fluido. Entre mayor es el número de Nusselt, más eficaz es la convección y para un número de Nussetl igual a uno, representa transferencia de calor por conducción pura. El número de Nusselt se define de la siguiente manera:

$$
Nu = \frac{Lh}{\kappa} \tag{2.11}
$$

donde *L* es una longitud, *h* es el coeficiente convectivo y *κ* es el coeficiente conductivo.

#### <span id="page-27-2"></span>**2.3. Caracterización del flujo**

Para poder determinar el régimen del flujo con el que se va a trabajar es importante hacer una caracterización de las condiciones de velocidad máxima que se puede alcanzar en este fenómeno. La primer caracterización de flujo que se realizó fue la compresibilidad, la cual se determinó a través del número de Mach, calculando la velocidad máxima correspondiente al rango de flujo incompresible (Ma  $< 0.3$ :

$$
u_{max} = 0.3 c \tag{2.12}
$$

si se considera que la velocidad del sonido en el aire a condiciones de temperatura de 20 [◦C] y una presión de 1 [atm] es de *c* = 343 [m*/*s], entonces la velocidad máxima se puede calcular como *umax* = 0*.*3 (343), por lo que,

$$
u_{max} = 102.9 \, [\text{m/s}] = 370.4 \, [\text{km/h}] \tag{2.13}
$$

Teniendo en cuenta que se está analizando un motor de una motocicleta de 125 centímetros cúbicos, cuya velocidad máxima según las especificaciones del fabricante es de 100 [km*/*h] = 27.78 [m*/*s] entonces la velocidad máxima que puede desarrollar la motocicleta, se encuentra siempre dentro del rango de flujo incompresible, por lo que la suposición hecha en la sección [2.2.2](#page-24-2) es válida.

El otro parámetro importante para caracterizar el flujo y poderlo comparar contra los datos publicados en la literatura, es el número de Reynolds el cual se calculó mediante la ecuación [\(2.7\)](#page-26-3) considerando como longitud característica el cociente entre el volumen del motor y su área superficial que da un valor de 0.015821 [m], mientras que para la densidad, se utilizó un valor de 1.184 [kg*/*m<sup>3</sup> ] y por último para la viscosidad dinámica, se utilizó un valor de 1*.*849∗10−<sup>5</sup> [kg*/*m s], resultando así en función de la velocidad:

$$
Re = \frac{1.184 * 0.015821}{1.849 * 10^{-5}} * u = 1013.09 u []
$$
\n(2.14)

Los valores para número de Reynolds que se simularon se muestran en la tabla [2.1.](#page-28-0)

<span id="page-28-0"></span>

| Velocidad $[m/s]$ |      |      |                       |  |
|-------------------|------|------|-----------------------|--|
| Reynolds [        | 4052 | 6079 | 13170   18235   20262 |  |

Tabla 2.1: Velocidades y números de Reynolds para el fenómeno físico.

Dado que la malla generada inicialmente tiene elementos muy grandes, fue necesario incorporar un modelo de turbulencia, el cual es detallada en la sección [3.3.2.](#page-36-0)

El número de Prandtl fue calculado con las propiedades físicas del aire a 300 [K], el valor de la viscosidad es de 1*.*849 ∗ 10−<sup>5</sup> [kg*/*m s], el valor de la capacidad térmica específica es de 1007 [J*/*kg K], el valor de la conductividad es de 0.0258 [W*/*m K], por lo que el valor para el número de Prandtl es de 0.72

$$
Pr = \frac{1.849 * 10^{-5} * 1007}{0.0258} = 0.72 \,[\ ]
$$
\n(2.15)

## <span id="page-29-0"></span>**Capítulo 3**

# **Metodología**

OpenFOAM es un software desarrollado en el lenguaje de programación C++ para la solución de las ecuaciones de dinámica de fluidos, que tiene licencia libre y el código es abierto para la manipulación de los solucionadores o generación de soluciones no desarrolladas. El software funciona con carpetas, subcarpetas y documentos de texto donde se definen las condiciones de cada caso, así como, tiempo de simulación, duración, tamaño de bloque de simulación, métodos de solución, etcétera. En general, la metodología con la que funciona OpenFOAM, es la siguiente:

- 1. Pre-procesamiento: OpenFOAM requiere de una malla computacional que delimite el volumen de fluido en el cual se van a resolver las ecuaciones de la mecánica de fluidos, así como sus condiciones de entorno, existiendo los comandos: blockMesh que genera el bloque que contiene el fluido de análisis, surfaceFeatureExtract que extrae la geometría del sólido que no contiene fluido y snappyHexMesh para geometrías más complejas y detalladas donde perfecciona la superficie del sólido, donde aunado con ello, se definen los parámetros de la simulación.
- 2. Solucionador: Se hace el uso de las aplicaciones programadas por OpenFOAM las cuales resuelven el conjunto de ecuaciones de la mecánica de fluidos. Es necesario definir los parámetros y las características específicas de cada solucionador, por último, el usuario le indica bajo qué método de análisis numérico lo va a solucionar. Existen aproximadamente 50 solucionadores ya programados por OpenFOAM que varían desde régimen transitorio o estacionario, fluidos newtonianos o no newtonianos, flujos trans-sónicos o supersónicos, etcétera. Se dividen de la siguiente manera: Basic, Incompressible Flow, Compressible Flow, Multiphase Flow, Direct Numerical Simulation (DNS), Combustion, Heat transfer and bouyancy-diven Flows, Particle-traching Flows, Discrete Methods, Electromagnetics, Stress Analysis of Solids y Finance.
- 3. Post-procesamiento: Una vez obtenidos los resultados de la simulación, se debe llevar a cabo el

análisis gráfico de esos resultados, para ello se utiliza un software de visualización en el cual permite observar de manera gráfica parámetros como velocidad, presiones, distribución de temperaturas, etcétera. Así como graficar ciertos parámetros que el usuario ocupe.

#### <span id="page-30-0"></span>**3.1. Estructura**

La estructura básica para todos los casos de OpenFOAM es la siguiente, las palabras en negritas representan directorios, mientras que el resto son archivos del programa:

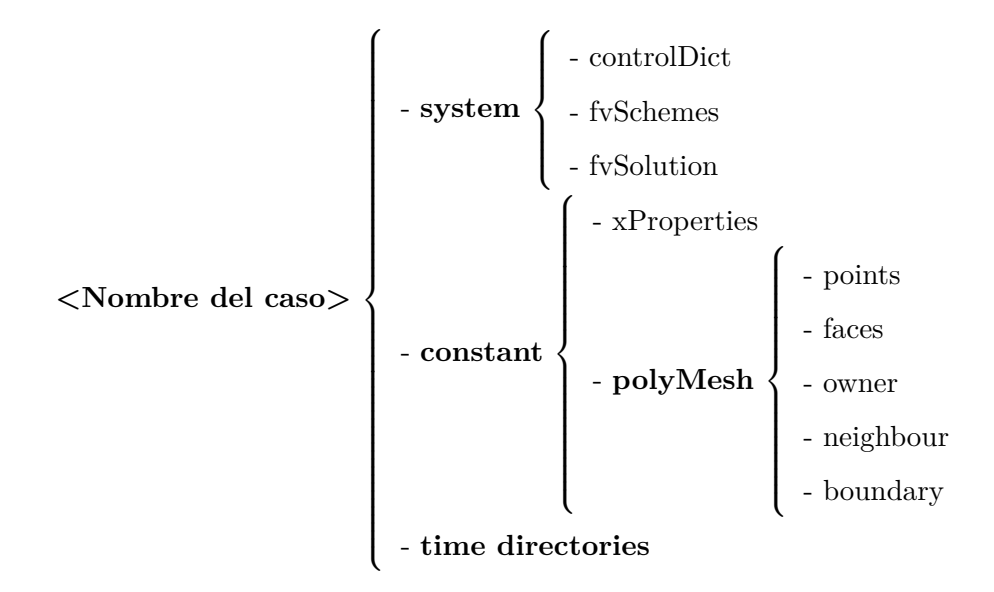

En la carpeta "*system*" se encuentran todos los archivos que contienen los parámetros de configuración asociados con el procedimiento de la solución: "*controlDict*" los parámetros de la simulación, "*fvSchemes*" esquemas de discretización y "*fvSolution*" se establecen solucionadores de las ecuaciones, tolerancias y otros controles del algoritmo para la ejecución.

En la carpeta "*constant*" se tienen los archivos: "*xP roperties*" donde se especifican las propiedades físicas para la aplicación y la carpeta "*polyMesh*" que contiene la descripción completa de la malla.

En los directorios "*time*" se encuentran los archivos con los campos particulares como presión, velocidad, temperatura, etcétera; ya sea de condiciones iniciales o los resultados escritos por OpenFOAM para cada paso de tiempo de la simulación.

#### <span id="page-31-0"></span>**3.2. Pre-procesamiento**

En esta sección se describirán los pasos realizados para lograr las simulaciones en cuestión.

#### <span id="page-31-1"></span>**3.2.1. Proceso de mallado**

El proceso para crear una simulación con OpenFOAM comienza con la creación del bloque que define el dominio del fluido, para lo cual se genera una malla inicial, de acuerdo a las coordenadas de los vértices que el usuario establezca en su programación (de acuerdo a un orden establecido por OpenFOAM para un bloque como el utilizado en esta tesis, figura [3.1\)](#page-32-0) y el número de celdas que uno desea de acuerdo a las direcciones (*x*1, *x*<sup>2</sup> y *x*3). Posteriormente se eliminan aquellos elementos de la malla que se encuentran dentro del límite de la geometría (la cual se encuentra definida en un archivo con extensión .stl o .obj). Al eliminar esos elementos, la malla cercana al objeto queda de una forma almenada, por lo cual es necesario llevar a cabo un proceso de refinamiento con la finalidad de aproximar los elementos de la malla a la geometría de las paredes del objeto. Para hacer ésto, se indica una coordenada que refiere a la región a mallar y qué parte de la malla se va a extraer. Paso consecuente se indican cuántos pasos de refinamientos se van a realizar y se define la cantidad y las características de las capas de elementos prismáticos que permitieran la simulación de la capa límite.

Para geometrías complejas se requieren parámetros estrictos que repercuten en el tiempo computacional utilizado para generar la malla, sin embargo, al mejorar la calidad de la malla, aumenta la resolución de la geometría y por lo tanto aumenta la cantidad y la calidad de los valores en los campos de velocidades, presiones o lo que nosotros busquemos en nuestro análisis. Otra facilidad de OpenFOAM es que, tanto la generación de malla como la generación de resultados se realizan en paralelo, es decir, que se divide el volumen del bloque de dominio entre el número de procesadores en nuestra computadora, logrando hacer trabajar al cien por ciento el CPU.

Una herramienta importante y muy útil para reducir el tiempo de cálculo es el mallado por partes de nuestro dominio u objeto, esto significa que cada parte puede ser refinada de manera independiente, y al final se ensamblan las mallas indicando qué paredes de estos objetos son continuas, logrando optimizar el tiempo de cálculo en geometrías no complejas. En el caso de la geometría del motor que se analiza en este trabajo de tesis, el bloque de la malla madre es demasiado extenso por lo que se procedió a generar un bloque más pequeño alrededor de la geometría del motor para poder visualizar correctamente el flujo entre las aletas y su solución sea más certera.

Posteriormente sigue la verificación de la malla que mediante el comando checkMesh, OpenFOAM nos determina si la malla está bien desarrollada y no tiene errores. Además y adicional a esa verificación, observando los resultados de la solución, dando un gran salto, de acuerdo a la solución mostrada y los

conocimientos ingenieriles de la mecánica de fluidos, podemos determinar si los resultados son correctos y si la resolución de la malla es la correcta para nuestro análisis.

Con más detalle, para representar el medio en el cual está inmerso el motor, se generó un bloque de dimensiones 4*.*7 ∗ 1*.*6 ∗ 1*.*6 [m] que representan aproximadamente 2618 veces el volumen del motor, esto se hizo con la finalidad de garantizar que las condiciones de frontera no permeen en la solución alrededor del motor, este volumen se define a partir de 8 vértices de acuerdo al siguiente orden que OpenFOAM establece y están representados en la figura [3.1.](#page-32-0)

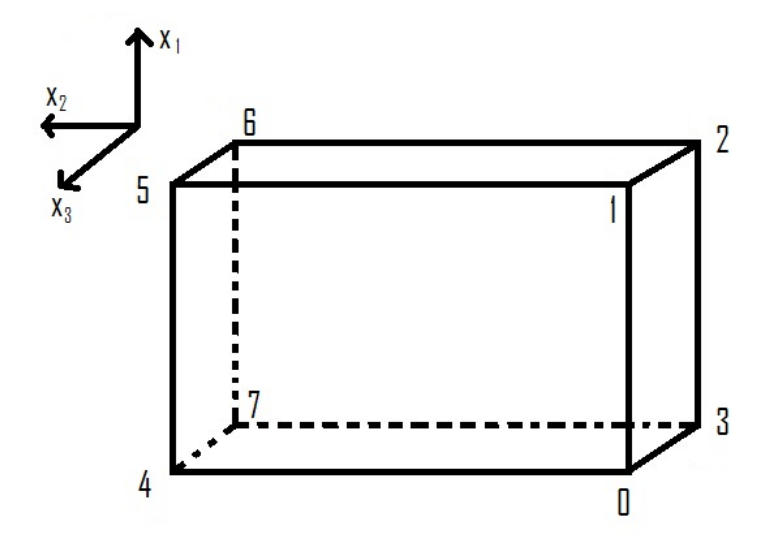

<span id="page-32-0"></span>Figura 3.1: Ordenamiento de los vértices del bloque con el que se comienza a mallar.

Posteriormente se genera una malla madre o malla principal, a partir de la división del volumen inicial, en la dirección de  $x_2$  se secciona en 20 unidades, mientras que en las direcciones  $x_1$  y  $x_3$  se secciona en 8 unidades, para que se generen bloques de 0*.*235 ∗ 0*.*2 ∗ 0*.*2 [*m*] a partir de los cuales se va a generar la malla, haciéndola más fina hacia la zona cerca a la pared del motor, para tener una reproducción muy aproximada a la geometría real del motor.

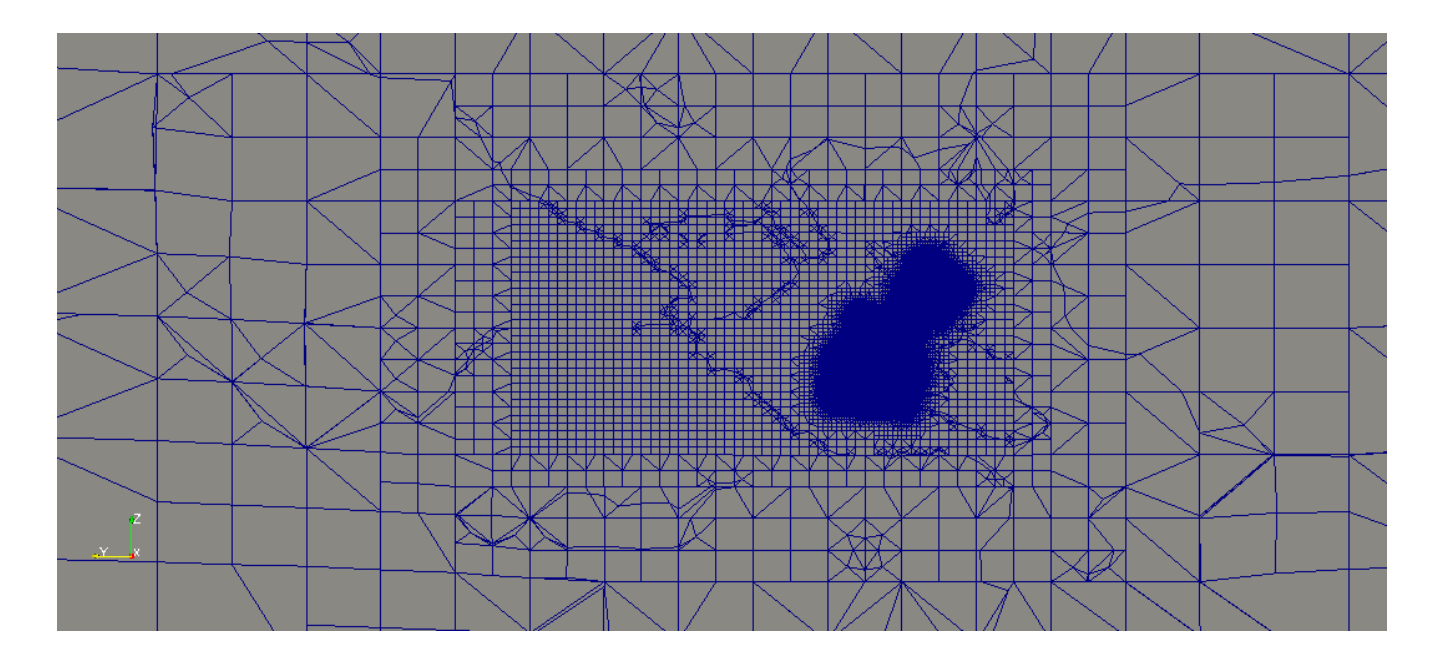

<span id="page-33-0"></span>Figura 3.2: Submalla de refinamiento para la geometría del motor.

Posteriormente se genera un bloque interno que enmarca la superficie del motor que se observa en la figura [3.2,](#page-33-0) haciendo énfasis en que para aproximar con mayor precisión la geometría del motor junto con las aletas que requieren celdas de menor tamaño se recurre a realizar un segundo refinamiento dentro del bloque. Logrando así obtener una representación muy aproximada de la geometría del motor (figura [3.3\)](#page-33-1).

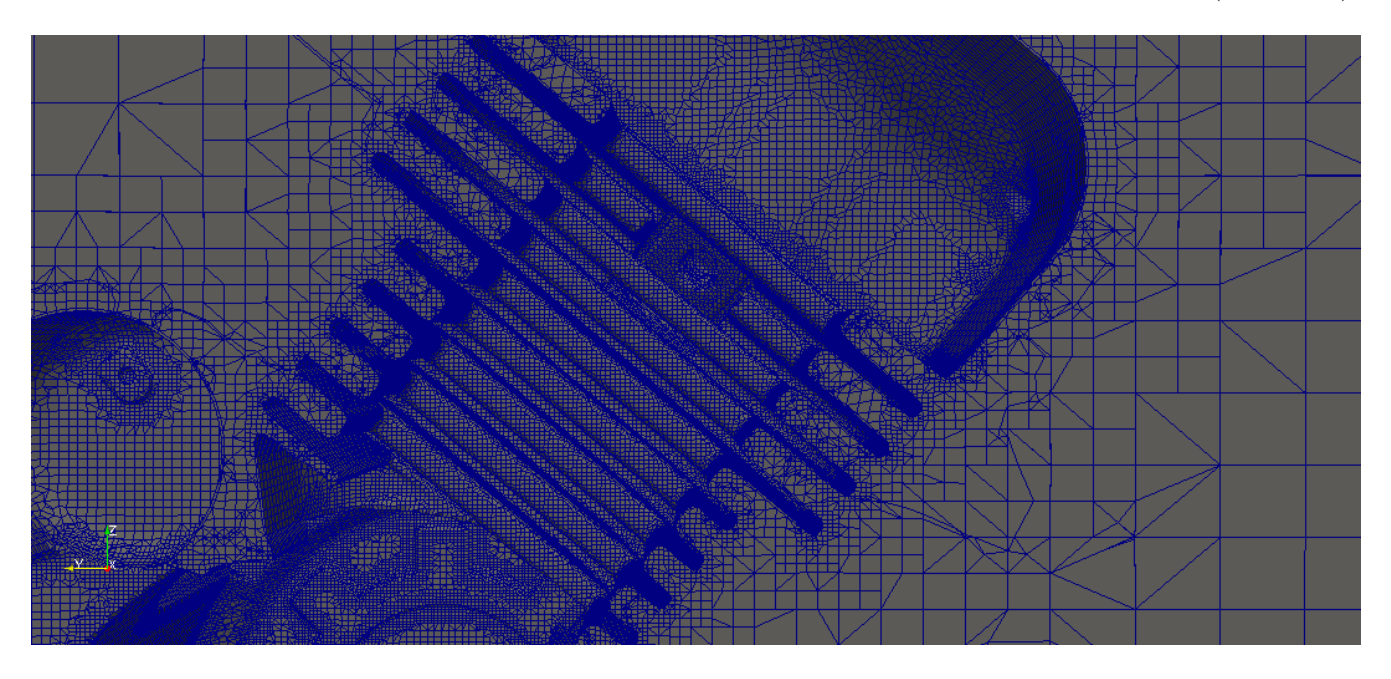

<span id="page-33-1"></span>Figura 3.3: Sección en las aletas del motor posterior al proceso de mallado.

Ya teniendo una malla lo suficientemente pequeña para obtener una reproducción muy aproximada al motor, se procede a determinar las condiciones iniciales y el solucionador con el cual se va a resolver, ade-

más de generar las condiciones de frontera enlistadas en la tabla [3.1](#page-34-0) donde se determinan las propiedades y sus unidades para cada frontera en el modelo físico para el caso de convección forzada, cambiando para los casos de difusión y convección natural, en los cuales, se establecen condiciones adiabáticas en todas las fronteras externas del dominio.

| Frontera                                   | Entrada              | Salida        | Superior e        | Izquierda y       | Pared del         |
|--------------------------------------------|----------------------|---------------|-------------------|-------------------|-------------------|
| Propiedad                                  |                      |               | inferior          | derecha.          | motor             |
| T[K]                                       | 300                  | zeroGradient  | 300               | 300               | 500               |
| $u \,[\mathrm{m/s}]$                       | fixedValue           | zeroGradient  | noSlip            | noSlip            | noSlip            |
|                                            | $(0 \le u_2 \le 20)$ |               |                   |                   |                   |
| $p \,[\rm kg/m^2]$                         | calculated           | calculated    | calculated        | calculated        | calculated        |
| $p_{rgh}$ [kg/m <sup>2</sup> ]             | fixedFluxPressure    | fixedValue    | fixedFluxPressure | fixedFluxPressure | fixedFluxPressure |
|                                            | $gradient = 0$       | uniform $= 0$ | uniform $= 0$     | uniform $= 0$     | $gradient = 0$    |
| k $\left[\mathrm{m}^2/\mathrm{s}^2\right]$ | fixedValue           | zeroGradient  | fixedValue        | fixedValue        | kqRWallFunction   |
|                                            | uniform $= 0.001$    |               | uniform $= 0.001$ | uniform $= 0.001$ | uniform $= 0.001$ |
| $\omega$ [1/s]                             | fixedValue           | zeroGradient  | fixedValue        | fixedValue        | omegaWallFunction |
|                                            | uniform $= 0.28$     |               | uniform $= 0.28$  | uniform $= 0.28$  | uniform $= 0.28$  |
| $\alpha_t$ [kg/m s]                        | calculated           | calculated    | calculated        | calculated        | calculated        |
| $\nu_t$ [m <sup>2</sup> /s]                | calculated           | calculated    | calculated        | calculated        | calculated        |

<span id="page-34-0"></span>Tabla 3.1: Condiciones de frontera del modelo físico en convección forzada.

Las condiciones de frontera enlistadas anteriormente, imponen una entrada del flujo mediante una velocidad constante y uniforme en toda la frontera y una presión con gradiente de cero, para que a la salida, tenga una velocidad (calculada) donde no haya variación entre la celda contigua a la frontera (gradiente de cero), sin obligar al flujo a tener una velocidad fija, mientras que la presión se establece en un valor, de salida.

#### <span id="page-35-0"></span>**3.3. Solución**

El código de solución se elige de acuerdo al problema en cuestión. En este problema en específico se determinó que el mejor solucionador es "simpleFoam"para la parte dinámica y "buoyantSimpleFoam"para la parte de transferencia de calor y flotación, ambos solucionadores en estado estacionario, de flujo incompresible y flujo turbulento, estableciendo como campos de salida del programa, la velocidad (U), la presión estática y dinámica (*prgh* y *p*), líneas de corriente (*φ*), energía cinética turbulenta (k) y disipación de turbulencia específica (*ω*) y para el caso de transferencia de calor, la temperatura y el gradiente de temperatura.

Posteriormente se determinan los métodos numéricos de solución y de qué forma se van a solucionar las derivadas, los gradientes, etcétera, que se encuentran en las ecuaciones de conservación.

#### <span id="page-35-1"></span>**3.3.1. Método de volumen finito (FVM)**

Posteriormente a la configuración de cada uno de los parámetros, el método de solución que Open-FOAM implementa es el manejo de malla poliédrica, donde cada celda se describe como una lista de caras que cierran el volumen, basados en direcciones *x*1*, x*<sup>2</sup> y *x*<sup>3</sup> realizando su análisis para el apartado de fluidos mediante el método de volumen finito (FVM), el cual se basa en el hecho de que muchas leyes físicas son leyes de conservación, esto quiere decir que lo que entra en una celda, sale del otro lado de la misma, donde las cantidades dinámicas del fluido se concentran en el centroide de cada una de ellas. La discretización es independiente, esto quiere decir que mediante el direccionamiento de cada una de las celdas que se establece por la malla, se tiene la solución independiente mediante la solución de operaciones de campos vectoriales, que depende de cómo se especifique, evalúa o mantiene un valor para cada celda de acuerdo a su frontera, constituyendo así una familia de valores, que por último los ensambla de acuerdo a su dependencia espacial.

Se establece una ecuación de conservación de cada propiedad que toma términos: temporal, flujo, reacciones, difusión y término fuente.

La ecuación general del método es:

$$
\Sigma_{j=1}^{m} \left[ \left( \frac{\partial \phi}{\partial t} + c\phi + \phi \right) \cdot V_j - \left( \Sigma_{i=1}^{n} \left( \nabla \phi - \vec{u} \phi \right)_{fi} \cdot S_{fi} \right)_j \right] = 0 \tag{3.1}
$$

donde: *φ* es la propiedad, el primer término es el temporal, el segundo las reacciones, el tercero el término fuente, el cuarto el difusivo y el quinto es el flujo de la propiedad. V es el volumen, fi la frontera del elemento iésimo y S es superficie.
#### **3.3.2. Modelos de turbulencia**

En la simulación computacional de mecánica de fluidos, para rescatar todos los movimientos del flujo posibles en todas las direcciones y en todas las escalas, y para evitar la generación de una malla extremadamente fina para obtener todas las configuraciones posibles del movimiento del flujo, se ocupan los modelos de turbulencia. Existen diferentes modelos de turbulencia, cada uno de los cuales tiene características particulares, algunos de ellos se enlistan a continuación:

LES:

Otra forma de solucionar los flujos, es tomando en cuenta que el transporte de las propiedades del flujo son a escalas grandes, mientras que en las escalas menores, su capacidad de transporte es menor, entonces para intentar simular las escalas mayores y torbellinos grandes, existen los modelos LES (Large Eddy Simulation). Aunque reduce el tiempo de cálculo y representa con mayor precisión la turbulencia, no sigue siendo prático para muchos análisis de escalas menores que se encuentran entre geometrías complejas.

**RANS:** 

Los modelos más usados para la solución de flujos turbulentos son basados en métodos estadísticos, promediando la velocidad de Navier-Stokes, estos modelos son llamados RANS (Reynolds-Averaged Navier-Stokes equations).

Algunos de los modelos de turbulencia RANS son:

- Modelo de la longitud de mezcla
- Modelo k- $\epsilon$
- Modelo k-*ω*
- Modelo de los esfuerzos de Reynolds

Para estos modelos de turbulencia, se toman las ecuaciones de Navier-Stokes promediadas para todas las variables en ellas y se realiza un modelo temporal de toda la ecuación. Para realizar esto, se toman en cuenta una ecuación de conservación de masa, tres de conservación de movimiento y una de energía.

#### **3.3.2.1. Modelo de turbulencia SST k-***ω*

En este caso se utiliza el modelo de turbulencia Shear Stress Transport (SST) k-*ω* [\[Menter, 1994\]](#page-79-0) porque combina los modelos de turbulencia  $k-\epsilon$  para un modelo de baja turbulencia sin ninguna amortiguación adicional y el modelo de turbulencia k-*ω* en las partes internas de la capa límite, representando con mayor precisión en el caso del motor, la turbulencia generada entre las aletas y la turbulencia generada posterior al paso de la geometría. El modelo produce grandes niveles de turbulencia en regiones con grandes esfuerzos de tensiones normales, como regiones de estancamiento y regiones con fuertes aceleraciones. Algunos parámetros importantes en este método son:

La viscosidad cinemática turbulenta (*νt*):

$$
\nu_t = \frac{a_1 k}{\max(a_1 \omega, b_1 S F_{23})}
$$
(3.2)

la cual cuantifica la viscosidad cinemática en puntos donde existe turbulencia en el flujo, con valores de las condiciones del fluido y del flujo en ese punto.

La energía cinética turbulenta (k):

$$
\frac{\partial k}{\partial t} + u_j \frac{\partial k}{\partial x_j} = P_k - \beta^* k \omega \frac{\partial}{\partial x_j} \left[ (\nu + \sigma_k \nu_t) \frac{\partial k}{\partial x_j} \right]
$$
(3.3)

la cual cuantifica la energía cinética por unidad de masa asociada con los remolinos en el flujo turbulento, que se genera por el esfuerzo cortante en el fluido, fricción o la flotabilidad.

Tasa de disipación específica (*ω*):

$$
\frac{\partial \omega}{\partial t} + u_j \frac{\partial \omega}{\partial x_j} = \alpha S^2 - \beta \omega^2 + \frac{\partial}{\partial x_j} \left[ (\nu + \sigma_\omega \nu_t) \frac{\partial \omega}{\partial x_j} \right] + 2 (1 - F_1) \sigma_\omega^2 \frac{1}{\omega} \frac{\partial k}{\partial x_i} \frac{\partial \omega}{\partial x_i}
$$
(3.4)

que nos cuantifica la disipación de la energía cinética turbulenta, donde *Pk*, *F*1, *F*2, *CDkω* y *φ* son variables definidas por las propiedades del fluido, velocidades y tensor de esfuerzos. Mientras que *α*1, *α*2, *β*1, *β*2,  $β^*, σ_{k_1}, σ_{k_2}, σ_{ω_1}$  y  $σ_{ω_2}$  son constantes del modelo.

Para la implementación de los modelos de turbulencia en OpenFOAM es necesario establecer los valores de turbulencia en las condiciones iniciales y condiciones de frontera los cuales son, la energía cinética turbulenta y la tasa de disipación, que se calculan como:

<span id="page-37-0"></span>
$$
k = \frac{3}{2} (Iu)^2 \, [\text{m}^2/\text{s}^2] \tag{3.5}
$$

$$
\omega = \frac{\sqrt{k}}{c_{\mu}L} \left[ 1/s \right] \tag{3.6}
$$

donde I es la intensidad de turbulencia que se define como el cociente de la raíz cuadrada de la suma de las

fluctuaciones en las tres direcciones entre la velocidad media de las tres direcciones, que en nuestro caso únicamente tomaremos en cuenta la fluctuación de la velocidad de turbulencia al eliminarse el término de la velocidad media en la ecuación [\(3.5\)](#page-37-0), donde *c<sup>µ</sup>* es la constante del modelo de turbulencia que es igual a 0.09 e I es la intensidad de turbulencia que se tomará de 2.6 [ %] el cual se ha calculado previamente y se ha probado que es el más estable para el caso que se está simulando, L es la escala de longitud de referencia que de acuerdo a las dimensiones de nuestro modelo, se tomará de 0.28 [m]. Recibiendo valores

$$
k = 0.001\tag{3.7}
$$

$$
\omega = 0.28\tag{3.8}
$$

#### **3.3.3. Solucionador** *buoyantSimpleFoam* **con aproximación de Boussinesq**

para las condiciones de frontera y condiciones iniciales de:

Al considerar el término de flotación es necesario incluir en el solucionador el modelo de Boussinesq, el cual está incluido en un solucionador adicional llamado buoyantSimpleFoam, el cual resuelve las ecuaciones de Navier-Stokes para flujo turbulento, compresible o incompresible (de acuerdo a las especificaciones) y en un estado estacionario, la densidad la maneja constante y el término convectivo en la ecuación de conservación de movimiento, (*ρg*), define como la ecuación [\(A.45\)](#page-64-0), descrita en el apartado del modelo matemático, en la ecuación de cantidad de movimiento (sección [A.2\)](#page-61-0).

Para el solucionador utilizado para el análisis en OpenFOAM, las condiciones de frontera necesarias para su solución que se dictan en archivos en la carpeta "0" son el de temperatura (T), presión estática (*prgh*), velocidad (U) y difusividad térmica turbulenta (*alphat*); mientras que en la carpeta "*constant*" los archivos son gravedad (g), las propiedades de transporte (transportProperties) donde se establecen los valores para la viscosidad cinemática, coeficiente de expasión térmica, temperatura ambiente o de referencia (TRef), número de Prantl (Pr) y número de Prantl turbulento, típicamente 0.85 (Prt).

Adicionalmente se agrega el modelo de turbulencia en el archivo turbulenceProperties ubicado en la carpeta "*constant*", y las condiciones de frontera del método de turbulencia que para el modelo SST k-*ω* usado en este trabajo de tesis, son la energía cinemática turbulenta (k) y la tasa de disipación específica (*ω*).

### **3.4. Post-procesamiento**

Para al análisis de los resultados calculados por OpenFOAM, se requiere hacer cálculos posteriores para su homogenización y para concluir acerca de la metodología propuesta y posteriormente probarlo en el fenómeno físico. Al ser un problema de transferencia de energía por convección en la pared del motor, nos interesan tres cálculos importantes, el flujo de calor en la pared del motor, el coeficiente convectivo y el número de Nusselt local.

#### **3.4.1. Coeficiente convectivo (h) y Nusselt (Nu) globales**

Al no tener la herramienta de OpenFOAM que calcule el coeficiente convectivo (h) y el número de Nusselt global (Nu) para modelo de turbulencia incompresible, se generó un código para el cálculo de éstos para cada tiempo de simulación. Se utilizan los archivos generados por OpenFOAM en los cuales se encuentra el gradiente de temperatura en todas las celdas, incluidas las paredes.

El número de Nusselt se calculó de dos formas distintas, primero con el gradiente de temperatura calculado por OpenFOAM se calculó el flujo de calor en cada paso de tiempo para cada celda que se encuentra adyancente al motor mediante el código de programación Fortran 77.

Primero se calcula el vector flujo de calor para cada una de las direcciones de acuerdo al gradiente de temperatura:

<span id="page-39-1"></span>
$$
q_x = -\kappa \, grad_x \tag{3.9}
$$

$$
q_y = -\kappa \, grad_y \tag{3.10}
$$

$$
q_z = -\kappa \, grad_z \tag{3.11}
$$

posteriormente con el vector flujo de calor, se calcula su módulo:

$$
|\vec{q_i}| = \sqrt{q_x^2 + q_y^2 + q_z^2} \, \left[ \text{W/m}^2 \right] \tag{3.12}
$$

al haber calculado el módulo del vector flujo de calor mediante la ley de Fourier y al ser igual al flujo de calor por convección cerca de la pared del motor, se iguala el flujo de calor con la ecuación de convección, para posteriormente calcular el valor del coeficiente convectivo (h) en cada celda:

<span id="page-39-0"></span>
$$
h_i = \frac{|\vec{q_i}|}{\Delta T} \left[ \text{W/m}^2 \text{K} \right] \tag{3.13}
$$

al tener el valor del coeficiente convectivo, mediante la defición de la ecuación [\(2.11\)](#page-27-0), se obtiene el número

de Nusselt:

<span id="page-40-0"></span>
$$
Nu_i = \frac{h_i L}{\kappa} \tag{3.14}
$$

recordando que el cálculo se hizo para cada una de las celdas adyacentes al motor, se saca un promedio del número de Nusselt de todas las celdas.

<span id="page-40-1"></span>
$$
Nu_{prom} = \frac{\sum Nu_i}{noCeldasAdyacentes}
$$
\n(3.15)

donde *qx*, *q<sup>y</sup>* y *q<sup>z</sup>* es el flujo de calor en las tres direcciones, de igual forma *gradx*, *grad<sup>y</sup>* y *grad<sup>z</sup>* es el gradiente de la temperatura en las tres direcciones,  $\kappa$  es la conductividad térmica,  $|\vec{q_i}|$  es el módulo del vector flujo de calor en la celda,  $h_i$  es el coeficiente convectivo de esa celda,  $\Delta T = T_{motor} - T_{\infty}$ ,  $Nu_i$  es el número de Nusselt local de la celda, L es la longitud característica que se definió como el volumen de la geometría del motor entre su área superficial (parámetros obtenidos en el apartado del modelo físico [2.1\)](#page-20-0)  $L = \frac{V}{4}$  $\frac{V}{A_s} = 0.0158210 [m]$  y  $Nu_{prom}$  es el valor del número de Nusselt promedio de la superficie.

Para la segunda forma de cálculo, directamente con el vector flujo de calor en la pared del motor calculado por el software OpenFOAM, para únicamente seguir las ecuaciones [3.13,](#page-39-0) [3.14](#page-40-0) y [3.15.](#page-40-1) Obteniendo así los mismos resultados.

Esto se realiza porque en el modelo de incompresibilidad, OpenFOAM no calcula el flujo de calor en la pared del motor debido a que el modelo de turbulencia es para flujos compresibles, así, con más seguridad, todos los cálculos se realizan con el gradiente de la temperatura desde la ecuación [\(3.9\)](#page-39-1) hasta la [\(3.15\)](#page-40-1).

## **Capítulo 4**

# **Resultados**

En este capítulo se presentan los resultados obtenidos durante el desarrollo de este trabajo de tesis. En la sección [4.1,](#page-42-0) se presentan los resultados del proceso de validación de la metodología. Para esta validación se propone un fluido cuyas propiedades no corresponden a valores físicos, sin embargo, estas propiedades permitirán comparar los resultados obtenidos al utilizar el solucionador de flujo compresible y el de flujo incompresible. Adicionalmente se evaluó la solución del estado puramente difusivo corroborando que la distribución de temperaturas es independiente de la dirección, es decir, que la conducción de calor se da únicamente en la dirección radial. En el proceso de validación también se evaluó la evolución del número de Nusselt durante el tiempo de simulación así como el cambio en la tasa de transferencia de calor (*Nu*) con respecto al aumento en la velocidad del flujo (*Re*). En la sección [4.2,](#page-52-0) se presentan los resultados de las simulaciones para cinco velocidades de flujo diferentes para los cuales se calcula la transferencia de calor y se compara con resultados previamente publicados en la literatura.

### <span id="page-42-0"></span>**4.1. Validación de la metodología**

En esta sección se hace un análisis profundo para validar la metodología propuesta, se logró modificando propiedades del fluido para obtener un alto valor para la conductividad térmica y así poder analizar con claridad el flujo de calor en la pared del motor y poder comparar los diversos casos de difusión, convección natural y convección forzada en el medio.

- a) En primer instancia se modela la difusión del motor en un ambiente de conducción pura sin velocidades ni efectos del campo gravitatorio a diversas temperaturas en los solucionadores compresible e incompresible con aproximación de Boussinesq.
- b) Posteriormente se analiza la convección natural en la máxima carga mecánica del motor (peak power), que ocurre cuando el motor llega a las 7500 [rpm], logrando una condición térmica en su superficie de 500 [K].
- c) Por último, se simula la convección forzada de igual forma en la máxima carga mecánica, con 9 condiciones distintas de velocidad del flujo entre 7.2 y 72 [km*/*h] los cuales corresponden a valores de números de Reynolds entre 1423 y 14235.

El número de Prandtl fue fijado en un valor de 0.001. Dado que el valor de la viscosidad ya se fijó en 1*.*849∗10−<sup>5</sup> [kg*/*m s], el valor de la capacidad térmica específica se fijó en 15000 [J*/*kg K], el valor calculado de la conductividad es de 277.35 [W*/*m K].

$$
Pr = \frac{1.849 * 10^{-5} * 15000}{277.35} = 0.001 \,[\ ]
$$
 (4.1)

Al ser tan grande este valor de número de Prandtl permitirá observar el efecto difusivo en la zona cercana a la pared del motor. Es claro que no se trata de un valor de Prandtl cercano a los valores reales, sin embargo, lo que se busca es hacer evidente el fenómeno difusivo.

#### **4.1.1. Difusión**

En este apartado se hace la validación del modelo donde únicamente se toma en cuenta la parte difusiva. Se modela en el solucionador compresible y en el incompresible con aproximación de Boussinesq para validar que es correcto despreciar el cambio de densidad.

Se simularon cuatro casos a dos distintas temperaturas en la superficie del motor: 500 y 600 [K] y con una temperatura ambiente de 300 [K]. En la figura [4.1](#page-43-0) se muestra que la distribución de temperaturas es independiente del solucionador con el que se resuelve, el lado izquierdo muestra el solucionador compresible, mientras que del lado derecho se muestra el solucionador incompresible. Adicionalmente puede observarse que cuando la temperatura del motor incrementa, la distribución de temperaturas se modifica, siendo mayor la zona de influencia de alta temperatura que genera el motor. Puede observarse que independientemente del solucionador y de la temperatura del motor, las líneas isotermas mantienen una forma similar a la geometría del motor, esto quiere decir que el flujo de calor se da de manera radial hacia la frontera exterior del dominio, como es de esperarse en el caso difusivo.

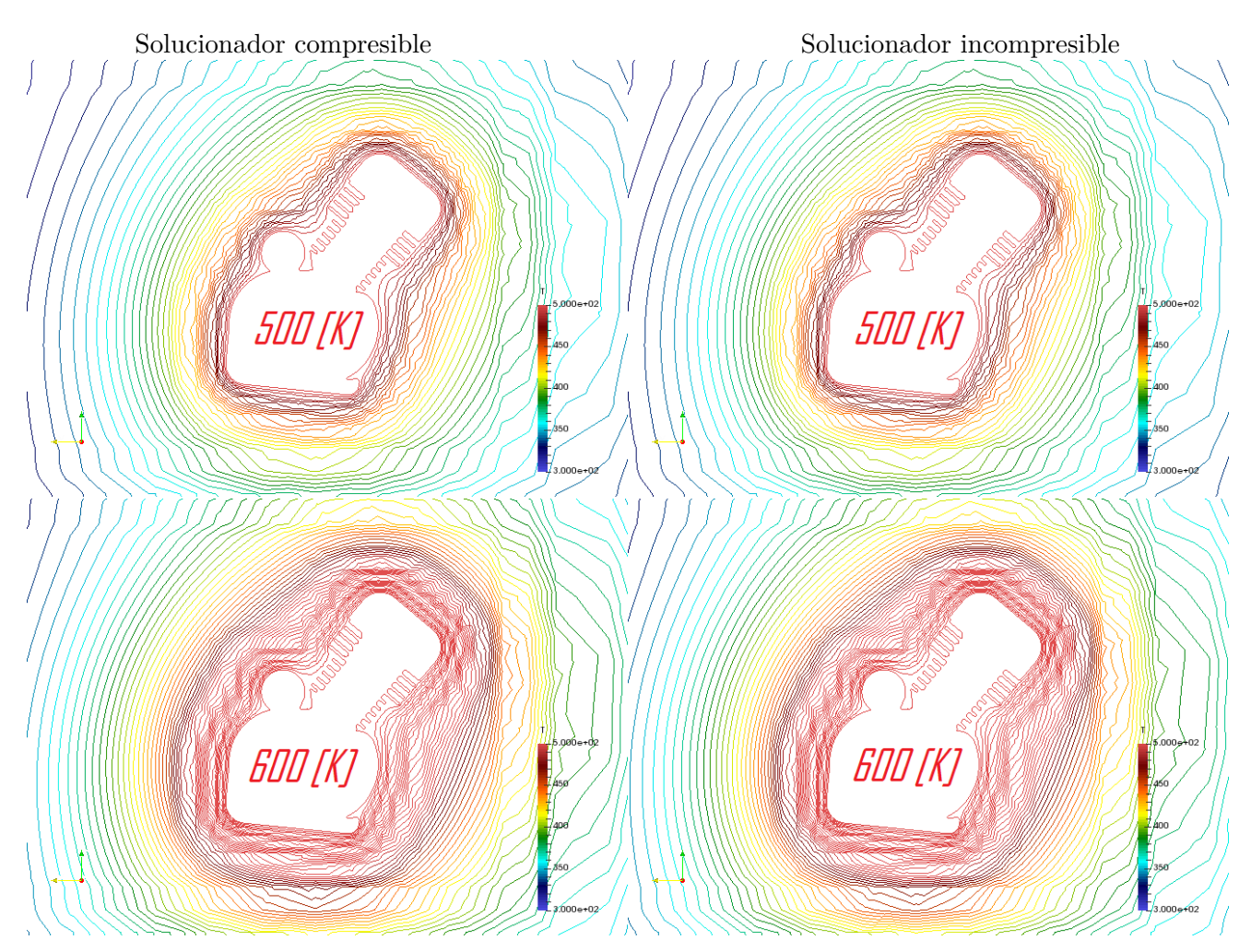

<span id="page-43-0"></span>Figura 4.1: Líneas isotermas para la condición de 500 [K] y 600 [K] en la superficie del motor.

En la gráfica [4.2,](#page-44-0) se observa que la distribución de temperatura es similar independientemente de la dirección en la cual sea medida (horizontal, vertical y diagonal). Esto quiere decir que el flujo de calor está saliendo con la misma magnitud en todas direcciones. Las irregularidades que se observan en la distribución de temperatura se deben a los grandes saltos en los tamaños de las celdas del dominio donde las celdas se van haciendo más grandes, mientras que la interrupción en la curva representa la geometría del motor.

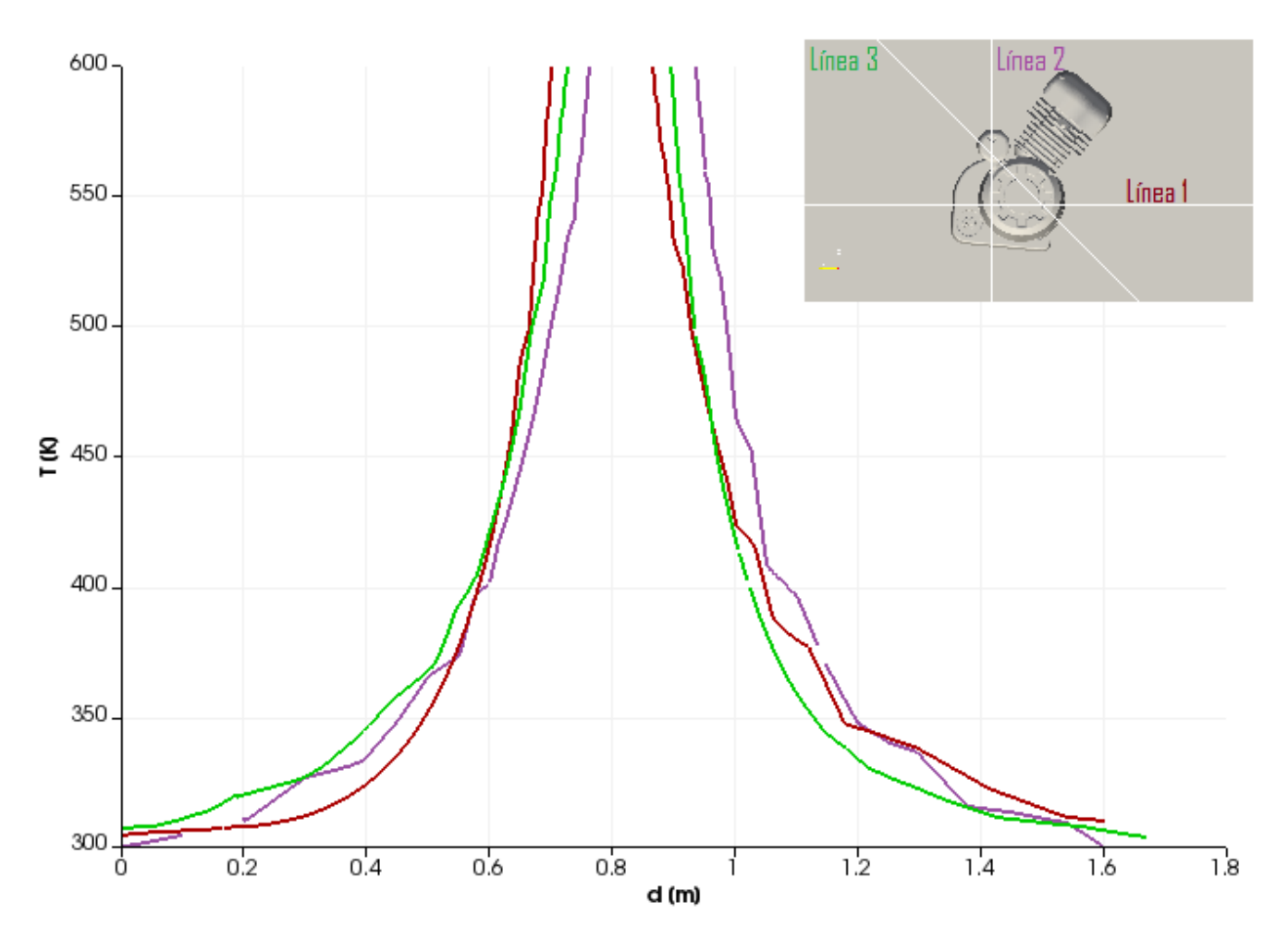

<span id="page-44-0"></span>Figura 4.2: Distribución de temperatura para el caso difusivo en diferentes direcciones.

La validación del modelo, se realiza cuando se calcula el número de Nusselt y se hace la comparación de los solucionadores, tanto compresible como incompresible.

Todos los casos se simularon hasta alcanzar el estado estacionario, el cual se comprobó mediante el cálculo del número de Nusselt. En las gráficas [4.3](#page-45-0) y [4.4](#page-45-1) se muestra el progreso en el tiempo del número de Nusselt el cual se observa que tiende a un valor asintótico a partir del segundo 10000. El criterio de convergencia que se estableció para considerar que se había llegado al estado estacionario, fue cuando el tercer dígito después del punto decimal del número de Nusselt ya no cambiaba. La gráfica [4.3,](#page-45-0) muestra que el número de Nusselt es independiente del solucionador, mientras que la gráfica [4.4,](#page-45-1) muestra que el número de Nusselt es también independiente de la temperatura del motor.

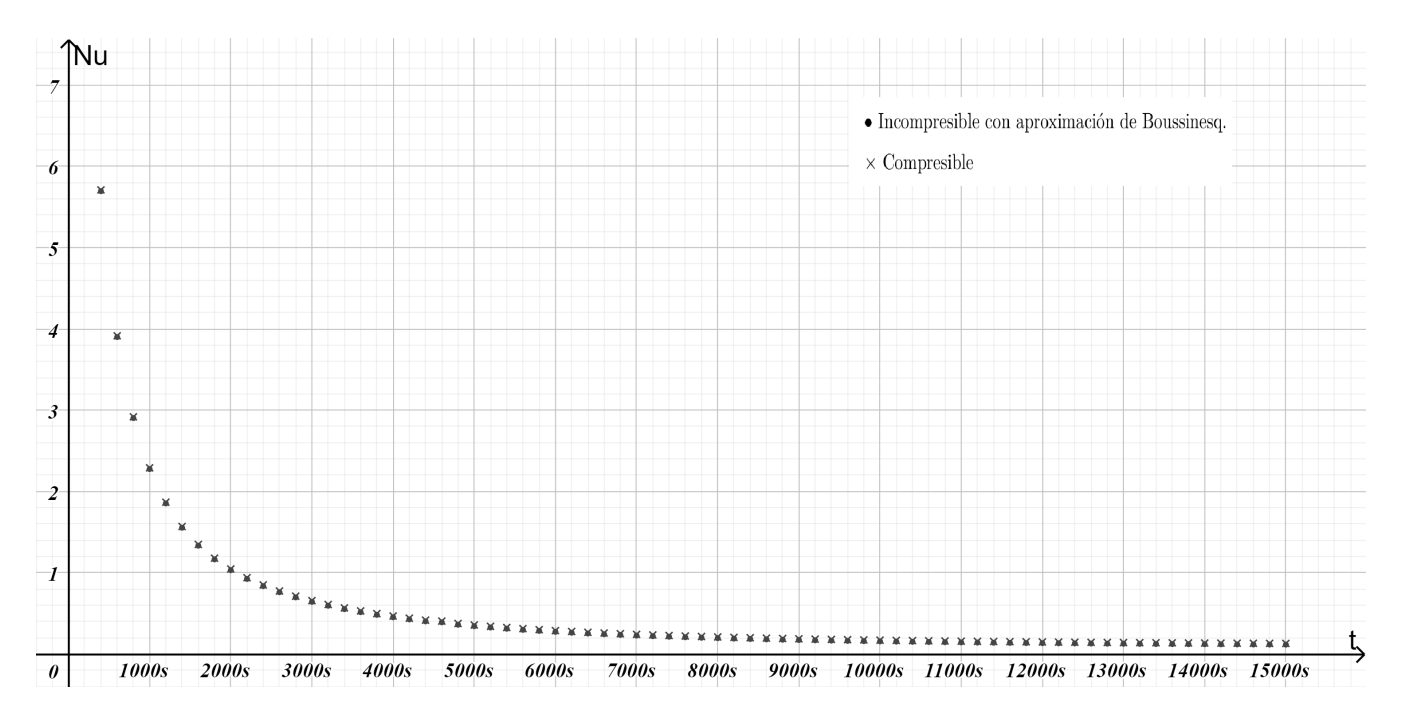

<span id="page-45-0"></span>Figura 4.3: Comparación de la evolución temporal del número de Nusselt para ambos solucionadores.

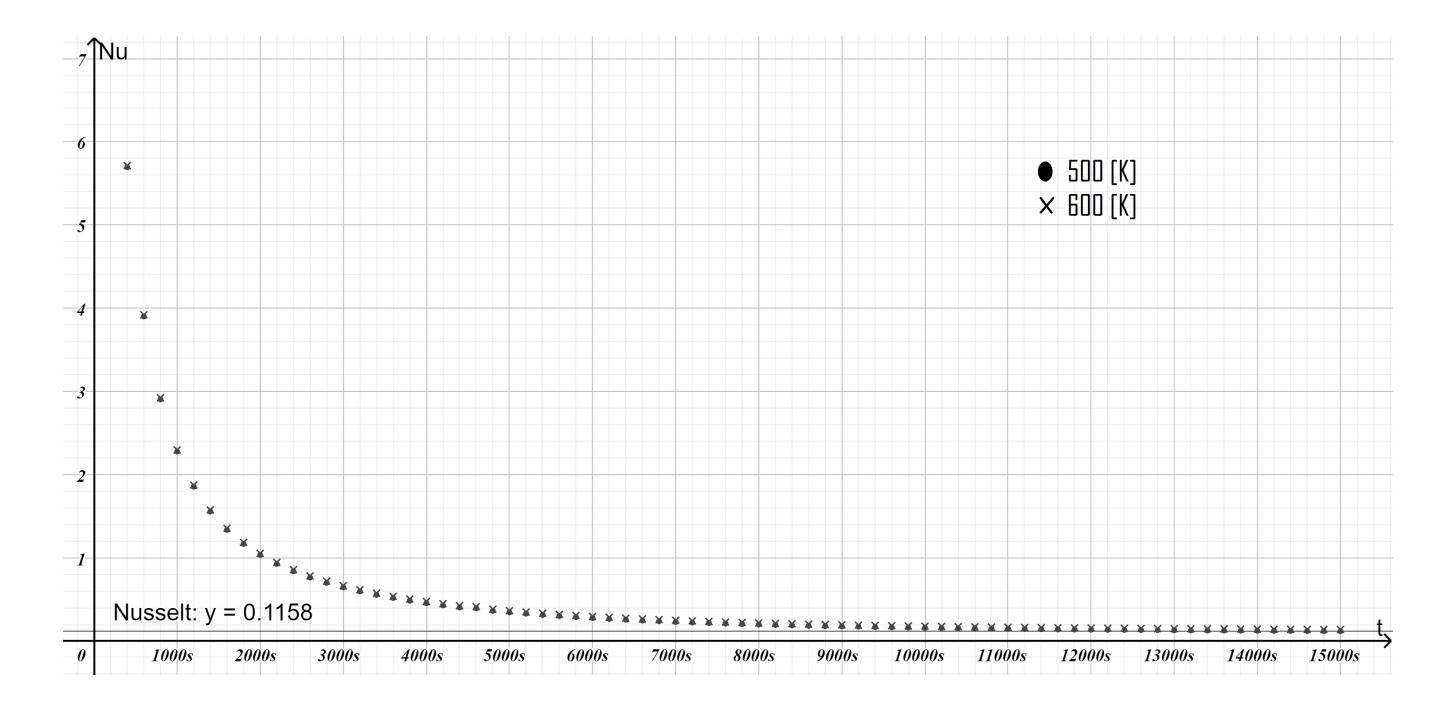

<span id="page-45-1"></span>Figura 4.4: Comparación de la evolución temporal del número de Nusselt para ambas condiciones de temperatura en la superficie del motor.

Con la finalidad de poder evaluar los casos convectivos y compararlos con el estado difusivo, se norma-

lizó el número de Nusselt con el número de Nusselt difusivo, obteniendo un número de Nusselt corregido:

$$
Nu_{convective} = \frac{Nu_{calculado}}{Nu_{diffusive}}\tag{4.2}
$$

#### **4.1.2. Convección natural**

Una vez validados tanto los solucionadores como la malla, se realizaron simulaciones de convección natural, utilizando las condiciones de potencia máxima del motor (7500 [rpm]), la cual genera la máxima temperatura en la superficie del motor (500 [K]). Se mantuvo la temperatura ambiente de 300 [K] y se incorporó el término de flotación (aproximación de Boussinesq), que está incluido en el solucionador buoyantSimpleFoam, el cual se utilizará en las simulaciones subsecuentes.

Como resultado de estas simulaciones, se puede observar la generación de la pluma convectiva (figura [4.5\)](#page-47-0), la cual se alinea en la dirección del vector gravedad (dirección *x*3). En la figura [4.5,](#page-47-0) se observa la distribución de temperaturas y el campo de velocidades, el cual muestra la generación de celdas convectivas alrededor del motor, debido al cambio de densidades en el fluido cercano al motor por efecto del cambio de temperaturas, aumentando el número de Nusselt, donde OpenFOAM asegura que converge en 30120 [s] de simulación.

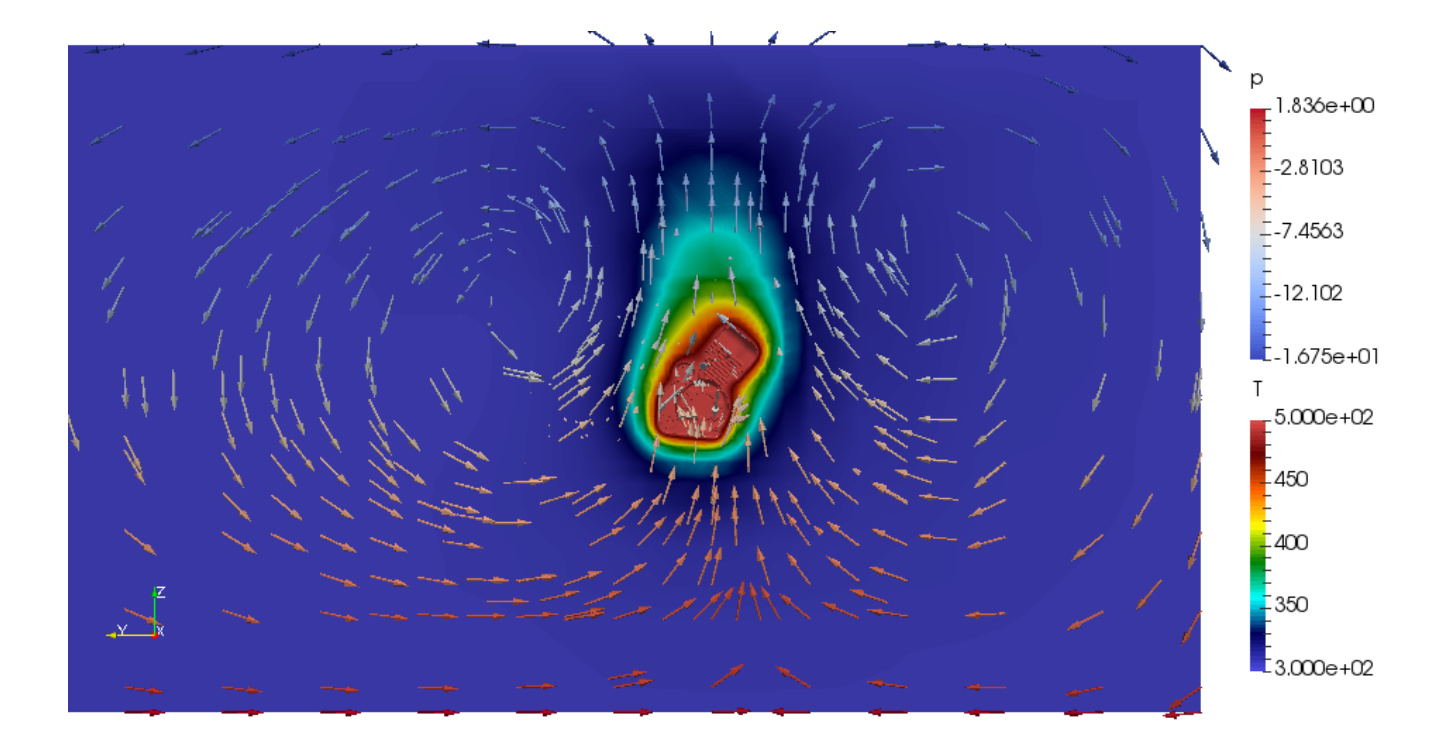

<span id="page-47-0"></span>Figura 4.5: Sección de la distribución de temperatura entre 300 y 500 [K] y el campo de velocidades.

Al graficar el número de Nusselt en la figura [4.6](#page-48-0) se observa que el valor en estado estacionario es de 1.7552, el cual es mayor al valor del caso difusivo (1.0), lo cual es de esperarse ya que existe un mayor intercambio de calor por convección que por conducción, debido a que el fluido al moverse transporta calor de la superficie del motor que está a mayor temperatura, hacia el ambiente que está a menor temperatura.

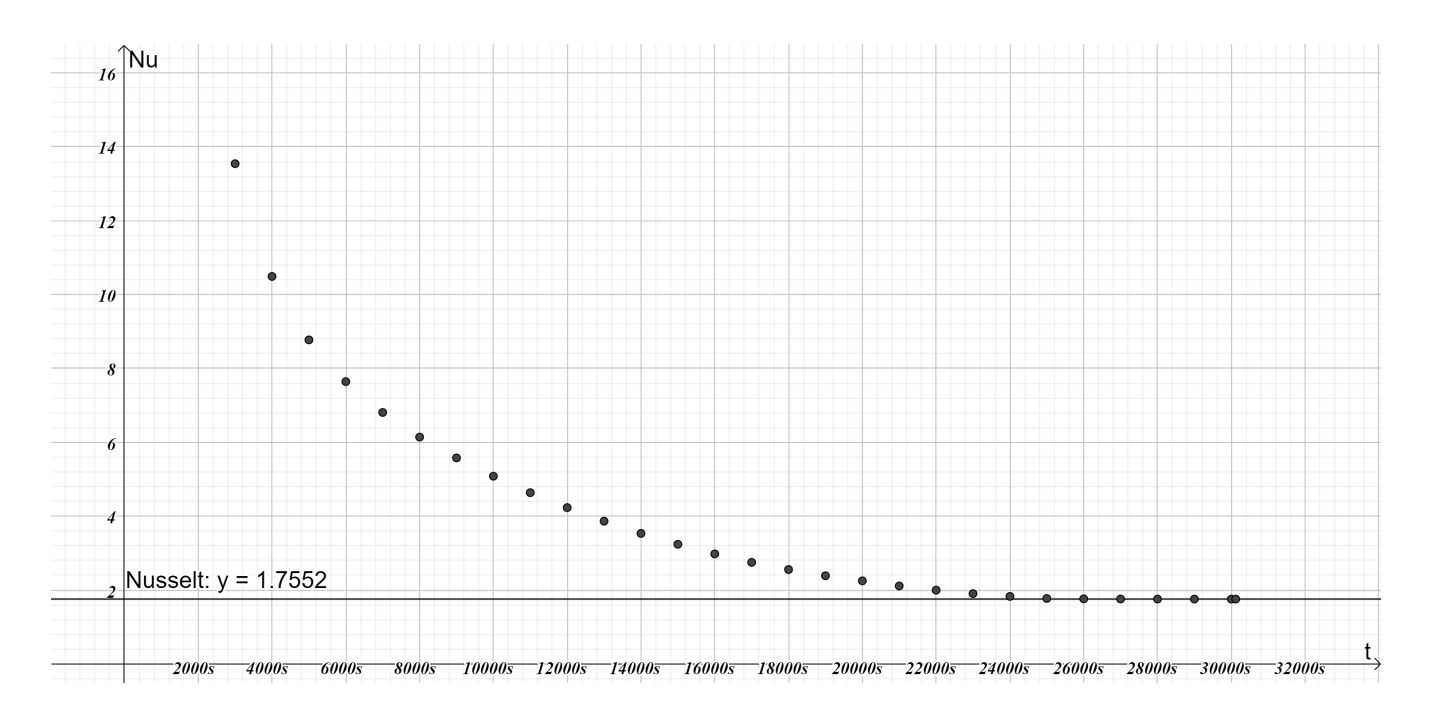

<span id="page-48-0"></span>Figura 4.6: Evolución temporal del número de Nusselt para la convección natural.

#### **4.1.3. Convección forzada**

En este apartado se simularon 9 casos para la convección forzada en los cuales se impone una velocidad de entrada entre 7*.*2 y 72 [km*/*h], las cuales al calcular los números de Reynolds correspondientes se obteniene valores entre 1423 y 14235 (tabla [4.1\)](#page-49-0). Como en los anteriores apartados, se analizará el estado estacionario, es decir, cuando el flujo de calor es constante. Una vez alcanzado este punto, se grafican el número de Reynolds vs el número de Nusselt para todas las condiciones mostradas.

| <b>I</b> The Islam Common Section of the Hotel party in contraction as in the |      |      |  |  |    |  |  |                                                   |    |
|-------------------------------------------------------------------------------|------|------|--|--|----|--|--|---------------------------------------------------|----|
| Velocidad $\lfloor m/s \rfloor$   2                                           |      |      |  |  | 10 |  |  |                                                   | 20 |
| Reynolds [                                                                    | 1423 | 2847 |  |  |    |  |  | 4271   5694   7118   8541   10676   12812   14235 |    |

<span id="page-49-0"></span>Tabla 4.1: Velocidades y números de Reynolds para las condiciones de flujo.

En la figura [4.7,](#page-49-1) se muestra el flujo de calor sobre la superficie del motor y el perfil de velocidades para un número de Reynolds pequeño (Re = 1423). Como puede observarse el perfil de velocidades se ve influenciado por el efecto de flotación, generando una desviación del flujo en dirección *x*3. En la figura [4.8,](#page-50-0) se muestra de igual forma el flujo de calor sobre la superficie del motor y el perfil de velocidades para un número de Reynolds de magnitud mayor (Re = 14235). En este caso, la dirección del flujo es mayormente en dirección *x*<sup>2</sup> (paralelo al flujo de entrada), lo cual indica que el flujo de entrada es dominante sobre la fuerza de flotación.

En las dos imágenes se observa que existe una aceleración del flujo en la parte superior e inferior de la geometría del motor, lo cual está asociado a una disminuación en la presión en esas zonas, así mismo se observa un incremento del flujo de calor en estas mismas zonas, debido al que haber mayor velocidad, el transporte de energía térmica aumenta.

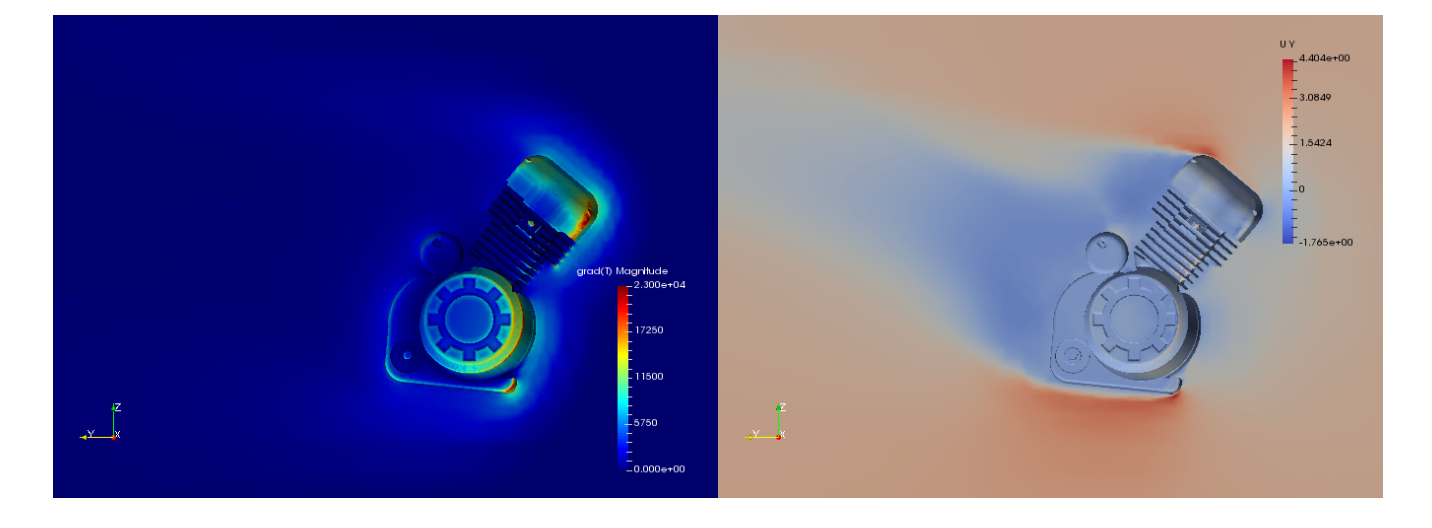

<span id="page-49-1"></span>Figura 4.7: Gradiente de temperatura y velocidad en dirección *x*<sup>2</sup> para un número de Reynolds de 1423.

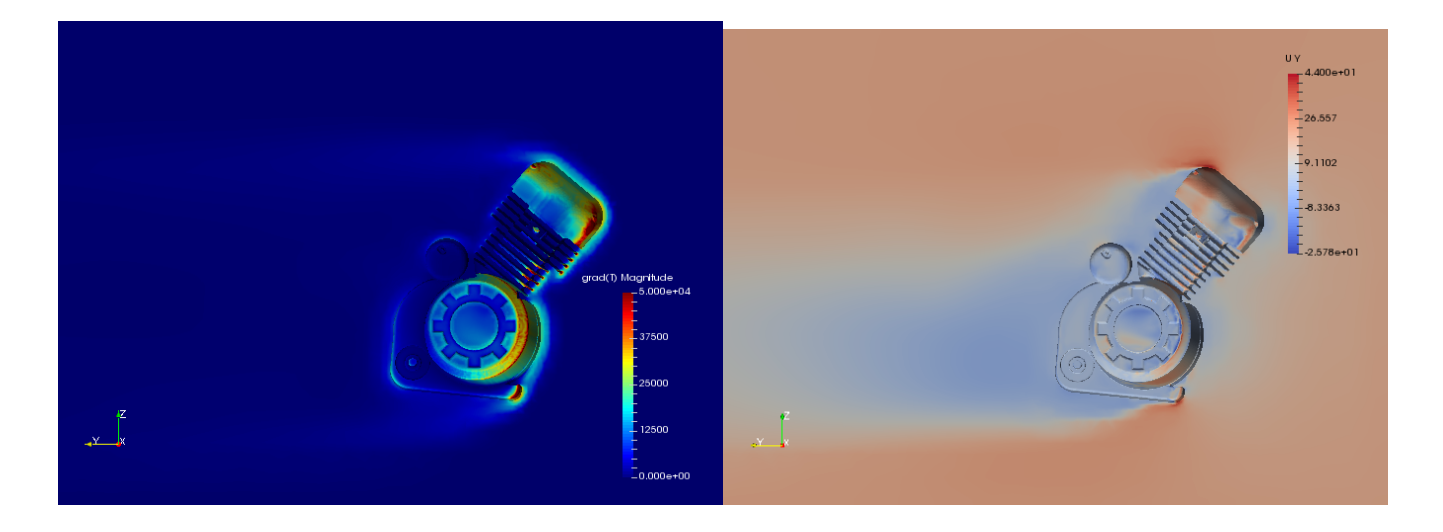

Figura 4.8: Gradiente de temperatura y velocidad en dirección *x*<sup>2</sup> para un número de Reynolds de 14235.

<span id="page-50-0"></span>En la figura [4.9](#page-50-1) se puede observar, cómo el número de Nusselt tiende a un valor constante para cada caso cuando se llega a un estado estacionario. Se observa también que para valores de número de Reynolds menores, el tiempo para llegar el estado estacionario es mayor que para números de Reynolds más grandes, esto de debe a que la transferencia de calor es mayor a velocidades más grandes. Puede también observarse que conforme el número de Reynolds aumenta hay un crecimiento en el valor del número de Nusselt, debido a que a mayor velocidad el flujo arrastra más cantidad de energía térmica hacia el ambiente.

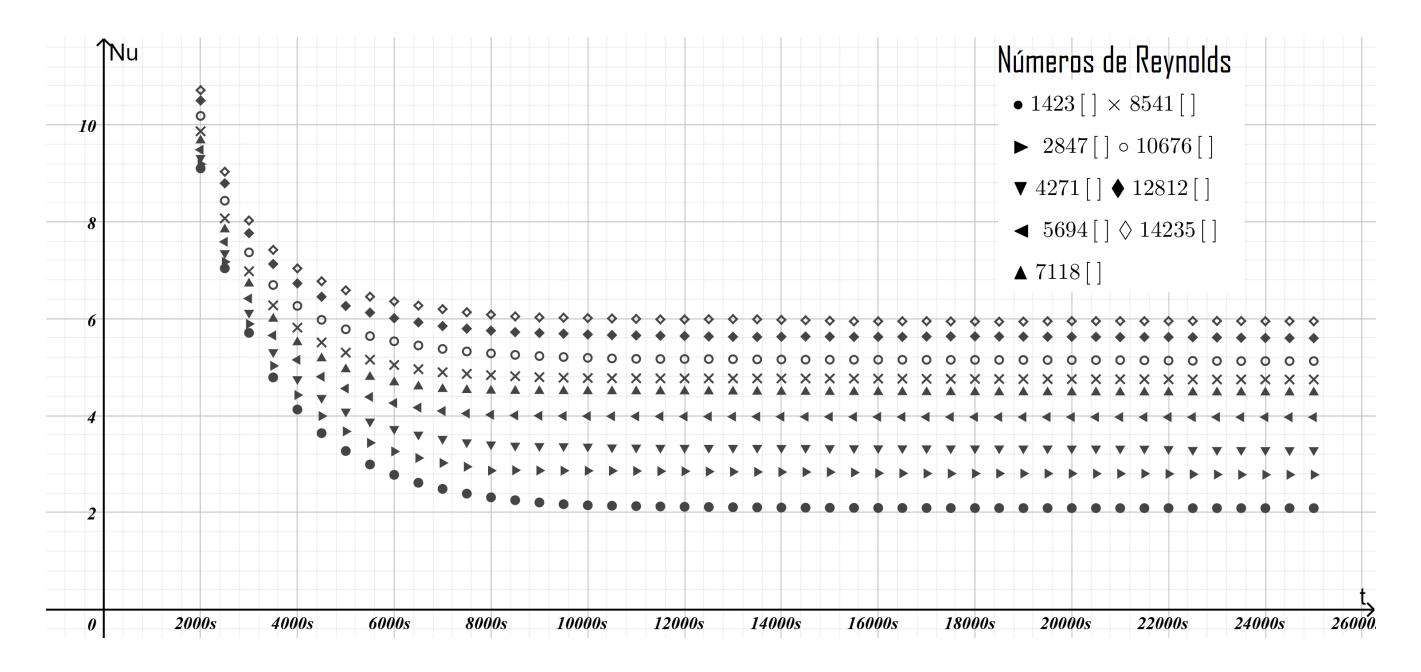

<span id="page-50-1"></span>Figura 4.9: Comparación de la evolución temporal del número de Nusselt para la convección forzada a diversos números de Reynolds.

En la figura [4.10,](#page-51-0) se grafica el número de Reynolds contra el número de Nusselt y se observa que existe una relación entre dichos números, que mientras mayor sea el número de Reynolds, crece (no proporcionalmente) el número de Nusselt.

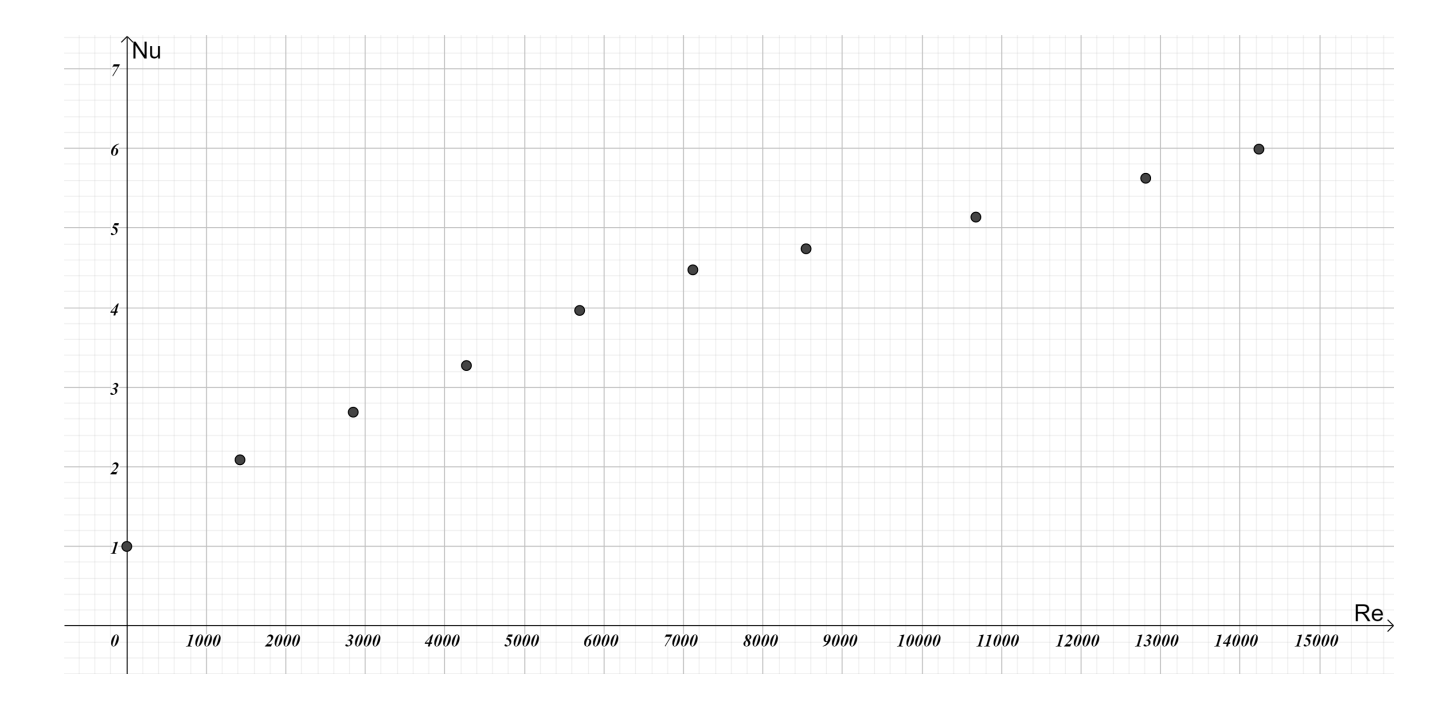

<span id="page-51-0"></span>Figura 4.10: Número de Reynolds (Re) vs número de Nusselt (Nu).

Para el caso específico de la transferencia de calor en esta geometría, se puede observar en el caso de difusión que el valor del número de Nusselt es independiente del solucionador utilizado y de las diferentes condiciones de temperatura en la superficie del motor. Estableciendo que el número de Nusselt para el caso difusivo es de 1.0. Posteriormente se comprobó que para el caso de la convección natural el número de Nusselt incrementa, puesto que la gravedad juega un papel importante de acuerdo a la ecuación de conservación de movimiento, donde únicamente dos términos generan movimiento, la velocidad de las partículas y el cambio de densidad, ésta última genera un campo velocidades que llamamos convectivo que podemos observar en la figura [4.5,](#page-47-0) incrementando el valor del número de Nusselt a 1.7552. Finalmente, cuando se incorpora una velocidad de flujo, se desprende una mayor cantidad de calor de la superficie del motor y el gradiente de temperaturas es mayor en las zonas con mayor velocidad, como se puede observar en las figuras [4.7](#page-49-1) y [4.8.](#page-50-0)

Se observó también que el número de Nusselt incrementa con el número de Reynolds (figuras [4.9](#page-50-1) y [4.10\)](#page-51-0), sin embargo, se observa un comportamiento asintótico en el crecimiento en el número de Nusselt, lo cual indica que existe un valor máximo de la transferencia de calor independientemente de que la velocidad siga aumentando.

### <span id="page-52-0"></span>**4.2. Resultados para flujo de aire**

Después de haber realizado el proceso de validación de la metodología mediante la simulación progresiva de fenómenos simples (ver sección [4.1\)](#page-42-0), se realizaron simulaciones considerando las características físicas del fenómeno.

En esta sección se presentan los resultados de las simulaciones realizadas con las propiedades del aire a una temperatura de 300 [K], un número de Prandtl igual a 0.72, un coeficiente de expansión térmica de 0.003 [1*/*K], y una velocidad de flujo que varía entre 14.4 [km*/*h] y 72 [km*/*h]. Con estos resultados se obtiene la relación del número de Nusselt con el número de Reynolds y el coeficiente convectivo a distintas velocidades el cual se compara con los modelos publicados en la literatura.

En la figura [4.11](#page-52-1) se puede observar la evolución del número de Nusselt (Nu) respecto del número de Reynolds (Re), se observa que a mayor velocidad de flujo, aumenta la transferencia de calor por convección.

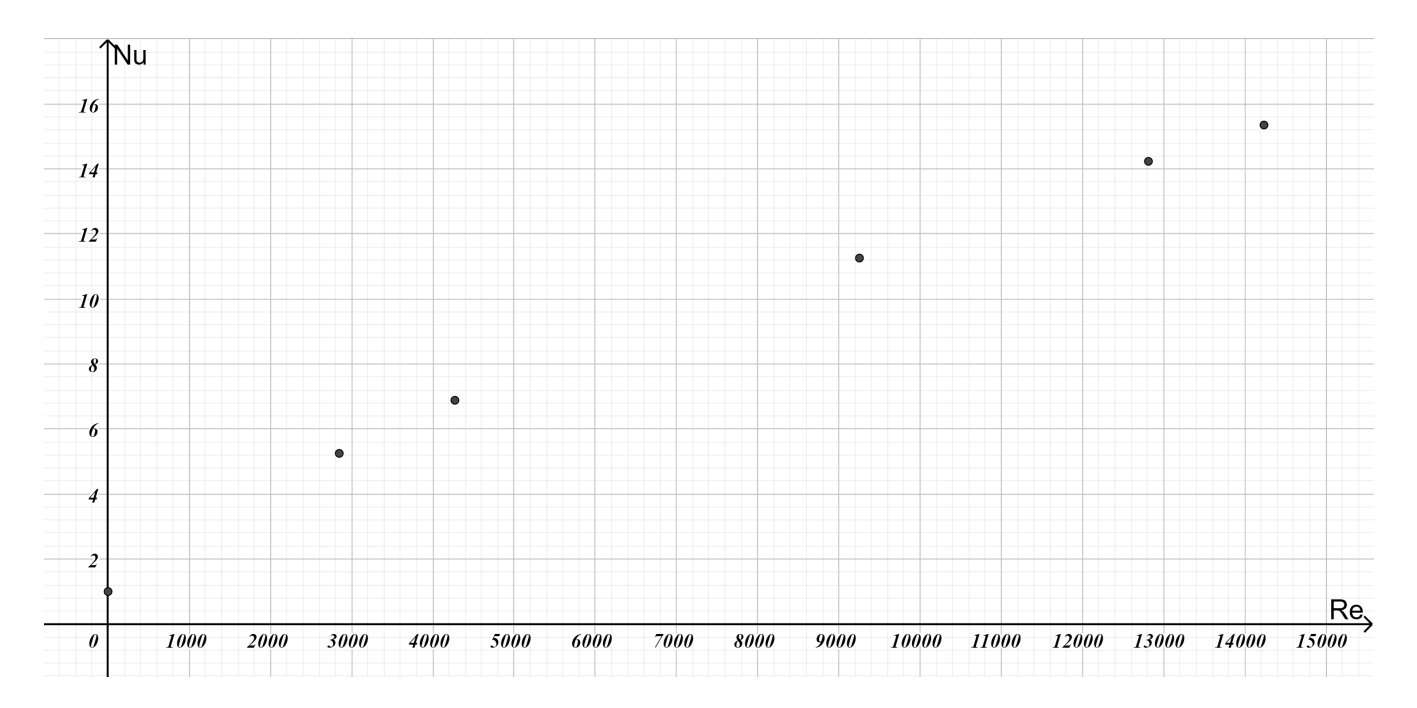

<span id="page-52-1"></span>Figura 4.11: Número de Reynolds (Re) vs número de Nusselt (Nu) para el caso del aire.

Haciendo una comparación con los resultados obtenidos en la sección [4.1](#page-42-0) y los obtenidos en este apartado, el número de Nusselt crece con mayor rapidez cuando el número de Prandtl es mayor, debido a que al disminuir la conductividad, el efecto de la transferencia de calor por convección es mayor que en el caso cuando la conducción es grande y domina la transferencia de calor por conducción sobre la convección. Dado que es necesario estandarizar los resultados obtenidos con los datos publicados en la literatura con la finalidad de poderlos comparar, es importante precisar algunas definiciones utilizadas en las referencias consultadas, por lo tanto, los parámetros geométricos de las aletas serán definidos como: "pitch", es la distancia entre los planos de simetría de las aletas, "Largo" es el promedio de las distancias que existen entre el borde de ataque de cada aleta y la pared del cilindro y "esp" es la distancia del espacio libre entre dos aletas contiguas, como se observa en la figura [4.12.](#page-53-0)

En la figura [4.13](#page-54-0) se muestra una comparación del coeficiente convectivo de los datos obtenidos en este trabajo respecto a los resultados publicados previamente en la literatura. Para esta gráfica se utilizaron las ecuaciones [1.1,](#page-14-0) [1.2,](#page-14-1) [1.3](#page-14-2) y [1.4,](#page-14-3) las cuales representan los modelos reportados por [\[Gibson, 1919\]](#page-79-1), [\[Thornhill et al., 2003\]](#page-80-0), [\[Yoshida et al., 2006\]](#page-80-1) y [\[Najafi et al., 2011\]](#page-79-2), respectivamente.

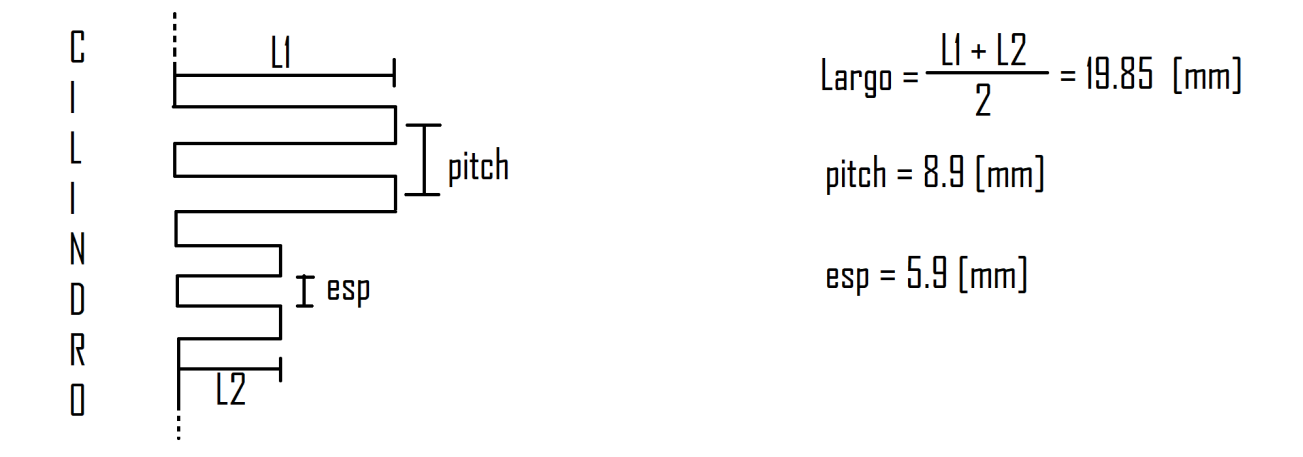

<span id="page-53-0"></span>Figura 4.12: Especificación de las dimensiones.

En la digura [4.13](#page-54-0) se muestran los valores de coeficiente convectivo obtenidos de las simulaciones realizadas en este trabajo y se comparan con los modelos reportados en la literatura (figura [1.1\)](#page-15-0). Se observa que de manera general, la tendencia de los valores obtenidos se ajusta a las curvas. Los valores del coeficiente convectivo para las velocidades mayores a 30 [km*/*h] se acercan a la curva publicada por Thornhill et al, quien establece que su modelo representa la tendencia del coeficiente convectivo para unas condiciones de velocidad entre 7.2 y 72 [km*/*h], con un "esp" mayor a 4.5 [mm] y "Largo" entre 10 y 30 [mm], las cuales se asemejan a las utilizadas en esta tesis. Mientras que los puntos para las velocidades menores a 30 [km*/*h] se ajustan a la curva publicada por Yoshida et al, quienes la ajustaron para considerar el efecto de convección natural a bajas velocidades.

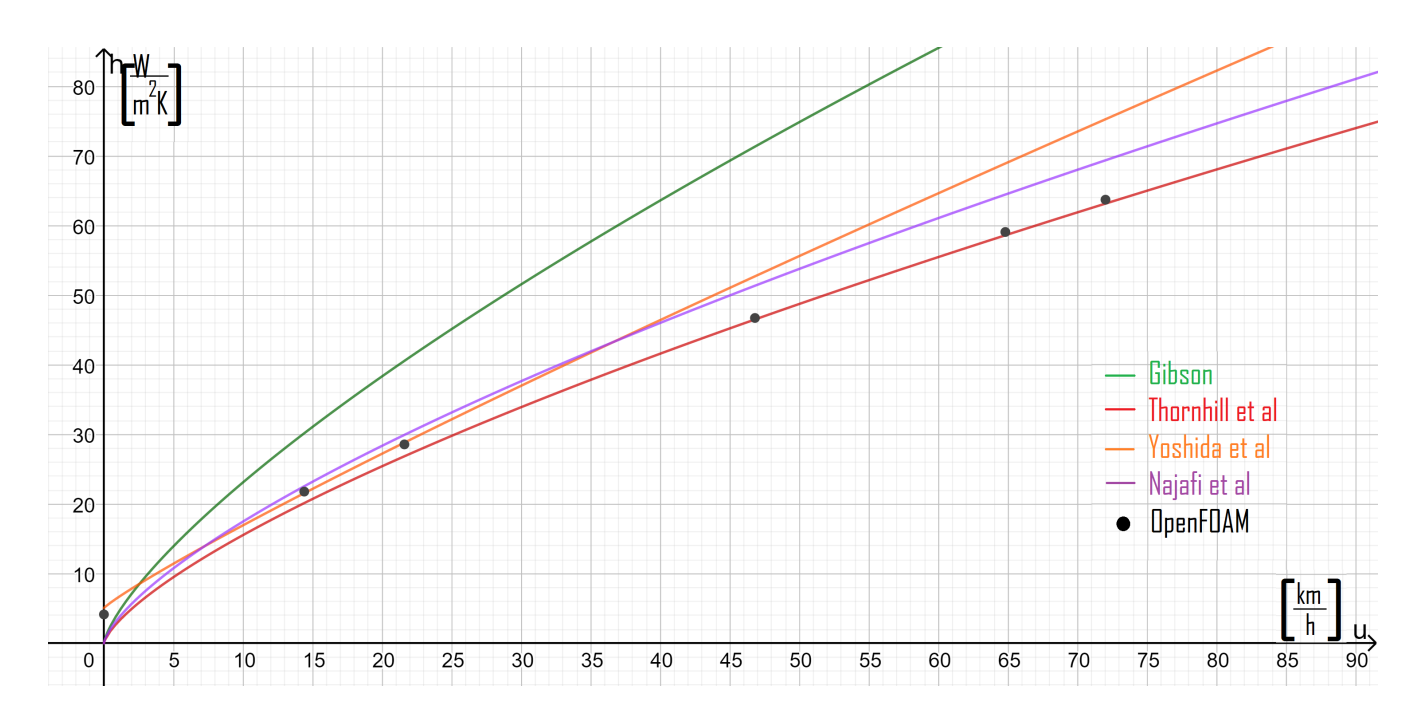

<span id="page-54-0"></span>Figura 4.13: Comparación entre el coeficiente convectivo calculado con los resultados obtenidos y los datos de coeficiente convectivo publicados en la literatura.

# **Capítulo 5**

# **Conclusiones y trabajo a futuro**

Se hizo una simulación del flujo a través de la geometría de un motor de motocicleta usando el software de código libre OpenFOAM (sección [4.1\)](#page-42-0) y se obtuvo la distribución de temperaturas para el caso difusivo, la evolución temporal del número de Nusselt para distintas temperaturas y distintos solucionadores, la relación que existe entre el número de Nusselt y el número de Reynolds y la gráfica del coeficiente convectivo a diferentes velocidades de flujo. Durante el desarrollo se compararon dos solucionadores, uno para flujo compresible y otro para flujo incompresible con aproximación de Boussinesq encontrando que los resultados entre ambos solucionadores son muy similares.

Se validó la metodología desarrollada con varias simulaciones a un bajo número de Prandtl con la finalidad de forzar la conducción de calor. Adicionalmente se validó el modelo convectivo manteniendo el valor para el número de Prandtl, con la finalidad de observar el crecimiento del número de Nusselt respecto al número de Reynolds.

Finalmente, se realizaron simulaciones con las propiedades físicas del aire y se calculó el coeficiente convectivo a diferentes velocidades, demostrando que los puntos obtenidos se ajustan a los modelos publicados anteriormente en la literatura.

Con los resultados obtenidos, se identificaron algunos puntos que son susceptibles de ser mejorados con la finalidad de desarrollar un modelo más robusto que permita resolver problemas más complejos. Algunos de los puntos a mejorar en un trabajo a futuro son:

1. Perfeccionamiento de la malla. En este trabajo de tesis, se generó una malla en las cual únicamente se refinó la parte del motor y se mantuvo una malla grande en la zona lejana al motor, sin embargo, en los resultados se observó que es necesario un mayor refinamiento de la malla en las zonas lejanas al motor debido a que la solución del flujo presenta brincos y discontinuidades debido al gran tamaño de las celdas.

- 2. Analizar con mayor profundidad el modelo de turbulencia. Para el modelo de turbulencia los parámetros utilizados representan un criterio de alta energía turbulenta, lo cual provoca que ciertas simulaciones a ciertas velocidades de flujo, pierdan convergencia, es por ello que se necesita un mayor estudio del modelo de turbulencia para utilizar los valores más adecuados de ese modelo o un modelo de turbulencia más apropiado para este análisis.
- 3. Graficar un mayor rango de números de Reynolds. Teniendo mayor control del modelo, se podrá generar una curva de Reynolds vs Nusselt de mayor amplitud y determinar el valor máximo del número de Nusselt así como proponer un modelo matemático que describa el comportamiento físico del fenómeno.
- 4. Probar las condiciones con otros motores. Ya teniendo completamente probado el solucionador y habiendo establecido el criterio de generación de mallas se podrán analizar otros motores enfriados por aire con diferentes geometrías y hacer una ecuación que ejemplifique el comportamiento físico con distintas dimensiones en la geometría, variando "Largo" y "pitch", como los modelos obtenidos de la literatura.

# **Apéndice A**

# **Ecuaciones de conservación**

Para el análisis de cualquier fluido en el espacio, se deben de considerar las ecuaciones fundamentales de la mecánica de los fluidos que nos indican el comportamiento haciendo categorizaciones y simplificación de algunos conceptos para facilitar el cálculo de éstas y tener una solución numérica aproximada.

Existen dos formas de analizar su movimiento: buscando una estimación de los efectos globales sobre un volumen de control o analizar punto a punto los detalles del campo en una región infinitesimal haciendo el análisis diferencialmente.

En este apartado analizaremos las ecuaciones a partir de los principios de conservación hasta su forma diferencial. Para su desarrollo, todas las ecuaciones se derivan considerando un volumen de control elemental el cual se tomará como el volumen infinitesimal fijo *dx*1*, dx*<sup>2</sup> y *dx*3, que se observan en la figura [A.1,](#page-58-0) con un sistema de referencia ortogonal, con direcciones *x*1*, x*2*, x*3, donde se observa el flujo de una propiedad cualquiera (B) en todas las caras de nuestro elemento diferencial.

La formulación de cada una de las ecuaciones descritas a continuación subyacen del teorema de transporte de Reynolds (ver ecuación [A.1\)](#page-57-0),donde el lado izquierdo de la igualdad es la variación total respecto al tiempo de la propiedad B en el sistema, el primer término del lado derecho es la variación respecto al tiempo de la propiedad B dentro del volumen de control, el segundo es la variación neta de la propiedad B a causa del tiempo a través de la superficie de control y beta representa la propiedad intensiva de B.

<span id="page-57-0"></span>
$$
\frac{dB_{sist}}{dt} = \frac{d}{dt} \iiint_{VC} \beta \rho dV + \oint_{SC} \beta \rho (\vec{u} \cdot \vec{\eta}) dA \tag{A.1}
$$

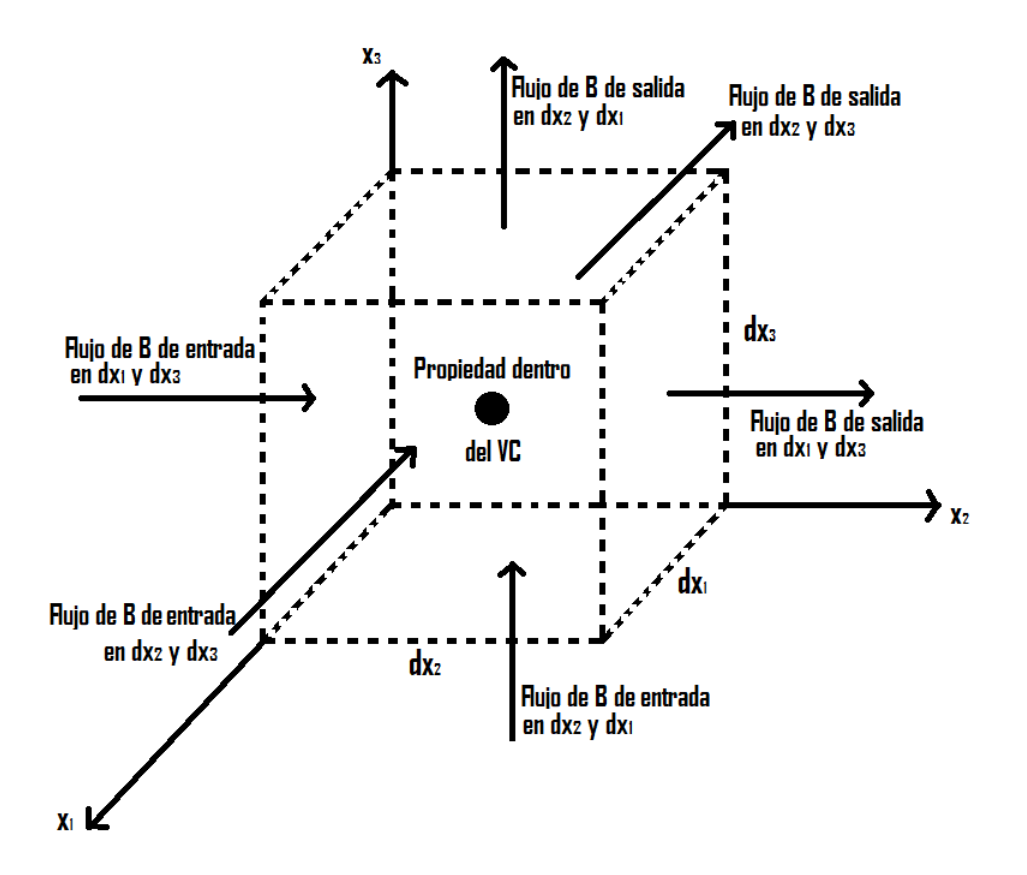

<span id="page-58-0"></span>Figura A.1: Elemento diferencial de volumen.

### **A.1. Conservación de masa**

Desde el punto de vista del teorema de transporte de Reynolds (ver ecuación [A.1\)](#page-57-0), la primera propiedad a analizar B, será la masa, por lo que para el caso de *β*, de acuerdo a su definición de propiedad intensiva, tenemos que el cociente de la ecuación [\(A.2\)](#page-58-1), es igual a 1:

<span id="page-58-1"></span>
$$
\beta = \frac{dB}{dm} = \frac{dm}{dm} = 1\tag{A.2}
$$

quedando la ecuación de la masa, de acuerdo al teorema de transporte de Reynolds como:

$$
\frac{dm_{sist}}{dt} = \frac{d}{dt} \iiint_{VC} (1)\rho dV + \oint_{SC} (1)\rho (\vec{u} \cdot \vec{\eta}) dA
$$
\n(A.3)

entonces podemos decir que la masa dentro del volumen de control se comporta de manera constante, es decir, que  $\frac{dm_{sist}}{dt} = 0$  (parte izquierda de la ecuación), mientras que del lado derecho en el primer término al no tener variación del volumen respecto al tiempo, aplicando la derivada únicamente para la densidad, entonces la ecuación nos indica que:

<span id="page-58-2"></span>
$$
0 = \int_{VC} \frac{\partial \rho}{\partial t} dV + \oint_{SC} \rho (\vec{u} \cdot \vec{\eta}) dA \tag{A.4}
$$

donde la integral sobre la superficie cerrada (flujo a través de las caras del volumen de control, figura [A.1\)](#page-58-0), se puede aproximar como la suma de todos los flujos de salida de la propiedad, menos la suma de todos los flujos de entrada de la propiedad, que el producto punto del vector velocidad y el vector *η* (vector normal a la superficie), nos indica la magnitud de la velocidad en dirección al flujo (normal a la superficie):

$$
\sum_{i} (\rho_i A_i u_i)_{sal} - \sum_{i} (\rho_i A_i u_i)_{ent} \tag{A.5}
$$

mientras que para la integral de volumen, definida entre las dimensiones descritas en la figura [A.1,](#page-58-0) el volumen del elemento diferencial, se denota como *dx*1*dx*2*dx*3, es decir, que para los términos de la integral definida, queda de la siguiente manera:

$$
\frac{\partial \rho}{\partial t} dx_1 dx_2 dx_3 \tag{A.6}
$$

que sustituyendo estos dos términos en la ecuación [\(A.4\)](#page-58-2), tenemos:

$$
0 = \frac{\partial \rho}{\partial t} dx_1 dx_2 dx_3 + \sum_i (\rho_i A_i u_i)_{sal} - \sum_i (\rho_i A_i u_i)_{ent}
$$
\n(A.7)

Posteriormente para el desarrollo de los flujos másicos en el elemento diferencial, se tienen 3 entradas y 3 salidas.

Para las entradas se describen los tres términos para cada una de las direcciones, *x*1*, x*2*, x*<sup>3</sup> respectivamente, que se definen como la densidad del fluido, su velocidad en esa dirección y el área de entrada del flujo:

$$
\rho u_1 dx_2 dx_3 \tag{A.8}
$$

$$
\rho u_2 dx_1 dx_3 \tag{A.9}
$$

$$
\rho u_3 dx_1 dx_2 \tag{A.10}
$$

mientras que para los flujos de salida se toma el flujo de entrada más la variación de la propiedad dentro del volumen de control en la dirección del flujo:

$$
\left[\rho u_1 + \frac{\partial}{\partial x_1}(\rho u_1) dx_1\right] dx_2 dx_3 \tag{A.11}
$$

$$
\left[\rho u_2 + \frac{\partial}{\partial x_2}(\rho u_2)dx_2\right]dx_1dx_3\tag{A.12}
$$

$$
\left[\rho u_3 + \frac{\partial}{\partial x_3}(\rho u_3)dx_3\right]dx_1dx_2\tag{A.13}
$$

Introduciendo así los términos de entrada y salida; y el primer término de la variación de densidad respecto del tiempo, en la ecuación:

$$
\frac{\partial \rho}{\partial t} dx_1 dx_2 dx_3 +
$$
\n
$$
\left[\rho u_1 + \frac{\partial}{\partial x_1}(\rho u_1) dx_1\right] dx_2 dx_3 - \rho u_1 dx_2 dx_3 +
$$
\n
$$
\left[\rho u_2 + \frac{\partial}{\partial x_2}(\rho u_2) dx_2\right] dx_1 dx_3 - \rho u_2 dx_1 dx_3 +
$$
\n
$$
\left[\rho u_3 + \frac{\partial}{\partial x_3}(\rho u_3) dx_3\right] dx_1 dx_2 - \rho u_3 dx_1 dx_2 = 0
$$

reduciéndose la ecuación únicamente a la variación de la densidad respecto del tiempo por el volumen diferencial y a la variación de la masa dentro del volumen de control por el volumen diferencial:

$$
\frac{\partial \rho}{\partial t} dx_1 dx_2 dx_3 + \frac{\partial}{\partial x_1} (\rho u_1) dx_1 dx_2 dx_3 + \frac{\partial}{\partial x_2} (\rho u_2) dx_1 dx_2 dx_3 + \frac{\partial}{\partial x_3} (\rho u_3) dx_1 dx_2 dx_3 = 0 \tag{A.14}
$$

donde posteriormente, al dividir toda la ecuación por el volumen diferencial, queda de la siguiente forma:

$$
\frac{\partial \rho}{\partial t} + \frac{\partial}{\partial x_1}(\rho u_1) + \frac{\partial}{\partial x_2}(\rho u_2) + \frac{\partial}{\partial x_3}(\rho u_3) = 0
$$
\n(A.15)

al desarrollar los tres términos diferenciales tenemos que:

$$
\frac{\partial \rho}{\partial t} + u_1 \frac{\partial \rho}{\partial x_1} + \rho \frac{\partial u_1}{\partial x_1} + u_2 \frac{\partial \rho}{\partial x_2} + \rho \frac{\partial u_2}{\partial x_2} + u_3 \frac{\partial \rho}{\partial x_3} + \rho \frac{\partial u_3}{\partial x_3} = 0 \tag{A.16}
$$

que al reacomodar y factorizar  $\rho$ , nos queda de la siguiente forma:

$$
\frac{\partial \rho}{\partial t} + u_1 \frac{\partial \rho}{\partial x_1} + u_2 \frac{\partial \rho}{\partial x_2} + u_3 \frac{\partial \rho}{\partial x_3} + \rho \left[ \frac{\partial u_1}{\partial x_1} + \frac{\partial u_2}{\partial x_2} + \frac{\partial u_3}{\partial x_3} \right] = 0 \tag{A.17}
$$

al hacer uso de la notación índice, la ecuación se puede escribir como:

$$
\therefore \underbrace{\frac{\partial \rho}{\partial t} + u_i \frac{\partial \rho}{\partial x_i}}_{\text{(A.18)}}
$$

siendo los primeros dos términos de la ecuación la definición de la derivada material y el tercer término hacen referencia a la divergencia del vector velocidad multiplicado por la densidad. Teniendo así, la ecuación de la continuidad en su forma diferencial:

<span id="page-60-0"></span>
$$
\frac{D\rho}{Dt} + \rho \left(\vec{\nabla} \cdot \vec{u}\right) = 0\tag{A.19}
$$

Para el caso específico de esta tesis, se desarrolla la conceptualización de la incompresibilidad del flujo, por lo que la derivada material de la densidad es igual a cero. Reduciendo la ecuación a:

$$
\vec{\nabla} \cdot \vec{u} = 0 \tag{A.20}
$$

## <span id="page-61-0"></span>**A.2. Conservación de cantidad de movimiento**

Para el análisis de la conservación de cantidad de movimiento se afirma que la razón de cambio en el tiempo de la cantidad de movimiento de una masa fija (sistema) se equilibra por medio de la suma de todas las fuerzas aplicadas a él.

Haciendo semejanza con el teorema de transporte de Reynolds (ver ecuación [A.1\)](#page-57-0), tomamos como propiedad la cantidad de movimiento que se define como  $\underline{P} = m\vec{u}$ ; dando paso a que  $\beta$  se defina como:

$$
\beta = \frac{d\vec{P}}{dm} = \frac{d}{dm} \left[ m\vec{u} \right]_{sist} = m \frac{d\vec{u}}{dm} + \vec{u} \frac{dm}{dm} = \vec{u}
$$
\n(A.21)

que al no existir variación de la velocidad respecto de la masa, el primer término se cancela. Quedando la ecuación del teorema de transporte de Reynolds para la cantidad de movimiento como:

$$
\frac{d}{dt} \left[ m\vec{u} \right]_{sist} = \int_{VC} \frac{\partial}{\partial t} \rho \vec{u} dV + \oint_{SC} \rho \vec{u} \left( \vec{u} \cdot \vec{n} \right) dA \tag{A.22}
$$

donde se puede observar que la ecuación es de tipo vectorial en las tres dimensiones.

Para el lado izquierdo de la ecuación, haciendo referencia a la segunda ley de Newton, nos indica que la variación de la cantidad de movimiento de una masa fija (sistema) respecto del tiempo, es el equilibrio de todas las fuerzas externas aplicadas sobre el sistema:

$$
\sum \vec{F}_I + \sum \vec{F}_{NI} = \frac{d}{dt} \left[ m\vec{u} \right]_{sist} \tag{A.23}
$$

donde del lado izquierdo quedan las fuerzas inerciales y no inerciales:  $\sum \vec{F_I}$  y  $\sum \vec{F_{NI}}$  respectivamente y del lado derecho la variación respecto al tiempo de la cantidad de movimiento siendo esto a su vez igual al teorema de transporte de Reynolds.

Por lo tanto, la ecuación de forma integral de la conservación de cantidad de movimiento para un volumen de control fijo es la siguiente:

<span id="page-61-1"></span>
$$
\sum \vec{F}_I + \sum \vec{F}_{NI} = \int_{VC} \frac{\partial}{\partial t} \rho \vec{u} dV + \oint_{SC} \rho \vec{u} \left( \vec{u} \cdot \vec{n} \right) dA \tag{A.24}
$$

La interpretación de la conservación de la cantidad de movimiento que se refiere al lado derecho de la ecuación se traduce en: el transporte de la cantidad de movimiento hacia el volumen menos el transporte de la cantidad de movimiento fuera del volumen es igual a la variación con respecto al tiempo de la cantidad de movimiento en el volumen. A continuación se desarrollará para la dirección *x*1, de igual forma que en el desarrollo de la ecuación de la conservación de masa, ayudándonos de un volumen diferencial: Transporte de CM hacia el volumen:

$$
[(\rho u_1)dx_2dx_3]u_1 + [(\rho u_2)dx_1dx_3]u_1 + [(\rho u_3)dx_1dx_2]u_1
$$
\n(A.25)

Transporte de CM fuera del volumen:

$$
\left[\rho u_1 u_1 + \frac{\partial(\rho u_1 u_1)}{\partial x_1} dx_1\right] dx_2 dx_3 + \left[\rho u_2 u_1 + \frac{\partial(\rho u_2 u_1)}{\partial x_2} dx_2\right] dx_1 dx_3 + \left[\rho u_3 u_1 + \frac{\partial(\rho u_3 u_1)}{\partial x_3} dx_3\right] dx_1 dx_2
$$
\n(A.26)

Variación con respecto al tiempo de la CM en el volumen:

$$
\frac{\partial}{\partial t}(\rho u_1)dx_1dx_2dx_3\tag{A.27}
$$

al ingresar los términos de la parte derecha de la ecuación de conservación de cantidad de movimiento (ver ecuación [A.24\)](#page-61-1), nos damos cuenta que los términos de transporte de CM hacia el volumen se anulan con algunos de transporte de CM fuera del volumen,

$$
\left[\rho u_1 u_1\right] dx_2 dx_3 + \left[\rho u_2 u_1\right] dx_1 dx_3 + \left[\rho u_3 u_1\right] dx_1 dx_2
$$

$$
-\left[\rho u_1 u_1 + \frac{\partial(\rho u_1 u_1)}{\partial x_1} dx_1\right] dx_2 dx_3 - \left[\rho u_2 u_1 + \frac{\partial(\rho u_2 u_1)}{\partial x_2} dx_2\right] dx_1 dx_3 - \left[\rho u_3 u_1 + \frac{\partial(\rho u_3 u_1)}{\partial x_3} dx_3\right] dx_1 dx_2
$$
(A.28)

quedando:

$$
-\frac{\partial}{\partial x_1}(\rho u_1 u_1)dx_1 dx_2 dx_3 - \frac{\partial}{\partial x_2}(\rho u_1 u_2)dx_1 dx_2 dx_3 - \frac{\partial}{\partial x_2}(\rho u_1 u_3)dx_1 dx_2 dx_3 = \frac{\partial}{\partial t}(\rho u_1)dx_1 dx_2 dx_3
$$
 (A.29)

al desarrollar los términos diferenciales y acomodándolos, queda como:

$$
\rho \frac{\partial u_1}{\partial t} + u_1 \frac{\partial \rho}{\partial t} \tag{A.30}
$$

$$
+u_1 \frac{\partial \rho u_1}{\partial x_1} + \rho u_1 \frac{\partial u_1}{\partial x_1} \tag{A.31}
$$

$$
+u_1 \frac{\partial \rho u_2}{\partial x_2} + \rho u_2 \frac{\partial u_1}{\partial x_2} \tag{A.32}
$$

$$
+u_1 \frac{\partial \rho u_3}{\partial x_3} + \rho u_3 \frac{\partial u_1}{\partial x_3} \tag{A.33}
$$

factorizando  $u_1$  y  $\rho$  queda como:

$$
\rho \left[ \frac{\partial u_1}{\partial t} + u_1 \frac{\partial u_1}{\partial x_1} + u_2 \frac{\partial u_1}{\partial x_2} + u_3 \frac{\partial u_1}{\partial x_3} \right] + \underbrace{u_1 \left[ \frac{\partial \rho}{\partial t} + \frac{\partial \rho u_1}{\partial x_1} + \frac{\partial \rho u_2}{\partial x_2} + \frac{\partial \rho u_3}{\partial x_3} \right]}_{0}
$$
\n(A.34)

Eliminándose así, el segundo término por ser igual a la ecuación de la continuidad visto en la ecuación [\(A.19\)](#page-60-0) que nos dice que es igual a cero, dando paso al producto de la densidad por la derivada material de la velocidad para la dirección *x*1:

$$
\rho \frac{Du_1}{Dt} \tag{A.35}
$$

En forma consiguiente para el lado izquierdo de la ecuación [\(A.24\)](#page-61-1), la suma de fuerzas (entrada menos salida), que para nuestro caso no tomaremos en cuenta los términos para un sistema en rotación y únicamente se considerarán las fuerzas lineales para nuestro sistema, donde para la dirección *x*1, se toman en cuenta las fuerzas: de presión, de gravedad y viscosas, que a continuación se enlistan de acuerdo a la figura [A.1](#page-58-0) de nuestro elemento diferencial.

*Las fuerzas de presión*, donde se denota para la entrada como la diferencia la presión que actúa en la superficie y la diferencial de la presión respecto de la posición en la dirección longitudinal dividido por la mitad en la misma superficie, que igualmente es para la salida pero en dirección contraria:

<span id="page-63-0"></span>
$$
\left(P - \frac{\partial P}{\partial x_1} \frac{dx_1}{2}\right) dx_2 dx_3 - \left(P + \frac{\partial P}{\partial x_1} \frac{dx_1}{2}\right) dx_2 dx_3 = -\frac{\partial P}{\partial x_1} dx_1 dx_2 dx_3 \tag{A.36}
$$

*Las fuerzas de gravedad o de cuerpo*, de acuerdo a su densidad y su volumen:

<span id="page-63-1"></span> $\rho g_1 dx_1 dx_2 dx_3$  (A.37)

*Las fuerzas viscosas*, donde actúan los esfuerzos  $\tau_{11}, \tau_{21}, \tau_{31}$  y reaccionan  $-\tau_{11}, -\tau_{21}, -\tau_{31}$ :

$$
\left(\tau_{11} + \frac{\partial \tau_{11}}{\partial x_1} \frac{dx_1}{2}\right) dx_2 dx_3 - \left(\tau_{11} - \frac{\partial \tau_{11}}{\partial x_1} \frac{dx_1}{2}\right) dx_2 dx_3 = \frac{\partial \tau_{11}}{\partial x_1} dx_1 dx_2 dx_3 \tag{A.38}
$$

$$
\left(\tau_{21} + \frac{\partial \tau_{21}}{\partial x_2} \frac{dx_2}{2}\right) dx_1 dx_3 - \left(\tau_{21} - \frac{\partial \tau_{21}}{\partial x_2} \frac{dx_2}{2}\right) dx_1 dx_3 = \frac{\partial \tau_{21}}{\partial x_2} dx_1 dx_2 dx_3 \tag{A.39}
$$

$$
\left(\tau_{31} + \frac{\partial \tau_{31}}{\partial x_3} \frac{dx_3}{2}\right) dx_1 dx_2 - \left(\tau_{31} - \frac{\partial \tau_{31}}{\partial x_3} \frac{dx_3}{2}\right) dx_1 dx_2 = \frac{\partial \tau_{31}}{\partial x_3} dx_1 dx_2 dx_3 \tag{A.40}
$$

Al sumar las tres fuerzas (ecuaciones [A.36,](#page-63-0) [A.37](#page-63-1) y [A.38,](#page-64-1) [A.39,](#page-64-2) [A.40\)](#page-64-3) en la misma dirección y dividiendo por *dx*1*dx*2*dx*3, queda el término completo para la dirección *x*1:

<span id="page-64-3"></span><span id="page-64-2"></span><span id="page-64-1"></span>
$$
\rho \frac{Du_1}{Dt} = -\frac{\partial P}{\partial x_1} + \rho g_1 + \frac{\partial \tau_{11}}{\partial x_1} + \frac{\partial \tau_{21}}{\partial x_2} + \frac{\partial \tau_{31}}{\partial x_3}
$$
(A.41)

posteriormente llevando la misma metodología para las direcciones *x*<sup>2</sup> y *x*<sup>3</sup> y conjuntando todos los términos tenemos:

$$
\rho \left[ \frac{Du_1}{Dt}\vec{i_1} + \frac{Du_2}{Dt}\vec{i_2} + \frac{Du_3}{Dt}\vec{i_3} \right] = \rho \left[ g_1\vec{i_1} + g_2\vec{i_2} + g_3\vec{i_3} \right] - \left[ \frac{\partial P}{\partial x_1}\vec{i_1} + \frac{\partial P}{\partial x_2}\vec{i_2} + \frac{\partial P}{\partial x_3}\vec{i_3} \right] + \frac{\partial}{\partial x_i}\vec{i_i} \cdot \tau_{jk}\vec{i_j} \bigotimes \vec{i_k}
$$
\n(A.42)

Teniendo así la expresión de la ecuación diferencial de la conservación de la cantidad de movimiento:

$$
\rho \frac{D\vec{u}}{Dt} = -\vec{\nabla}_P + \rho \vec{g} + \vec{\nabla} \cdot \tau \tag{A.43}
$$

donde para un fluido newtoniano (relación de esfuerzo es proporcional a la rapidez de deformación),

$$
\tau_{ij} = \mu \left[ \frac{\partial u_i}{\partial x_j} + \frac{\partial u_j}{\partial x_i} \right] - \frac{2}{3} \delta_{ij} \mu \, div(\vec{u}) \tag{A.44}
$$

esto quiere decir que, al ser un fluido incompresible, el segundo término de la divergencia del vector velocidad, es igual a cero, entonces:

<span id="page-64-0"></span>
$$
\rho \frac{D\vec{u}}{Dt} = -\vec{\nabla}_P + \rho \vec{g} + \mu \nabla^2 \vec{u}
$$
\n(A.45)

Analógicamente, al hacer uso de la ecuación de la conservación de movimiento (ver ecuación [A.45\)](#page-64-0), se toma en cuenta que aunque el fluido es incompresible, existe una fuerza de flotación y somete al flujo a fluir, que de acuerdo a la diferencia de temperaturas del objeto con el flujo, éste genera un cambio en su densidad con ayuda de la gravedad en esa misma dirección, para no despreciar esta variación en la densidad se utiliza la aproximación de Boussinesq (la cual es válida siempre y cuando la variación no sea mayor del 1 [ %]). Se define a la densidad como una función lineal de la temperatura:

<span id="page-65-0"></span>
$$
\rho = \rho_0 \left[ 1 - \beta \left( T - T_0 \right) \right] \tag{A.46}
$$

donde *ρ*<sup>0</sup> es la densidad y *T*<sup>0</sup> la temperatura del fluido en reposo lejos de la superficie; *β* es el coeficiente de expansión térmica que nos determina el cambio en el volumen de una sustancia con la temperatura, a presión constante y es equivalente (para un gas ideal) como la inversa de la temperatura:

$$
\beta_{gasideal} = \frac{1}{T} \left[ \frac{1}{K} \right] \tag{A.47}
$$

esto quiere decir que la densidad se escribe como una constante más una variación de ella, es decir *ρ*+*δρ*, que al introducirlo al término de fuerzas gravitacionales en la ecuación de cantidad de movimiento (ver ecuación [A.45\)](#page-64-0), tenemos:

$$
\rho \vec{g} = (\rho_0 + \delta \rho) \vec{g} \tag{A.48}
$$

donde la variación de densidad se define como *δρ* = *ρ* − *ρ*0, y de acuerdo a la ecuación de estado [A.46](#page-65-0) se tiene:

$$
\delta \rho = \rho - \rho_0 = -\rho_0 \beta (T - T_0) \tag{A.49}
$$

Sustituyendo la ecuación de estado en el término de la ecuación de cantidad de movimiento, el término se reescribe como:

$$
\rho \vec{g} = \rho_0 \left[ 1 - \beta \left( T - T_0 \right) \right] \tag{A.50}
$$

Por último al sustituir el término de flotabilidad en toda la ecuación de cantidad de movimiento nos queda como:

$$
\rho \frac{D\vec{u}}{Dt} = -\vec{\nabla}_P + \rho_0 \left[1 - \beta \left(T - T_0\right)\right] \vec{g} + \mu \nabla^2 \vec{u}
$$
\n(A.51)

## **A.3. Conservación de energía**

Para la ecuación de la conservación de energía, se hace la aplicación de la primera ley de la termodinámica que nos indica que la energía que cede el sistema es el mismo que el que recibe.

Haciendo semejanza con el teorema de transporte de Reynolds (ver ecuación [A.1\)](#page-57-0), tomamos como propiedad la energía del sistema que se define como  $E=Q+W;$  dando paso a que  $\beta$  se defina como:

$$
\beta = \frac{dE}{dm} = e \tag{A.52}
$$

Dando paso a la ecuación del teorema de transporte de Reynolds para la energía como:

<span id="page-66-0"></span>
$$
\frac{d}{dt}[Q+W] = \frac{d}{dt}\int_{VC} e\rho dV + \oint_{SC} e\rho (\vec{u} \cdot \vec{n}) dA
$$
\n(A.53)

Para el lado derecho de la ecuación, para cualquier sistema, la energía total consiste en la suma de la energía interna, la cinética y la potencial, esto se traduce en:

$$
e = e_{int} + e_k + e_p = \hat{u} + \frac{1}{2}\vec{u} \cdot \vec{u} + gx \tag{A.54}
$$

y al introducirlo en la ecuación [\(A.53\)](#page-66-0):

<span id="page-66-3"></span>
$$
\frac{d}{dt}\left[Q+W\right] = \frac{d}{dt}\int_{VC}\left(\hat{u} + \frac{1}{2}\vec{u}\cdot\vec{u} + gx\right)\rho dV + \oint_{SC}\left(\hat{u} + \frac{1}{2}\vec{u}\cdot\vec{u} + gx\right)\rho(\vec{u}\cdot\vec{n})dA\tag{A.55}
$$

Para el lado izquierdo de la ecuación, se tomarán en cuenta para el caso específico de esta tesis, la transferencia de calor por conducción en el medio, ya que la convección no tiene inmersa propiedades del fluido, únicamente se determina de acuerdo a la geometría y el movimiento, tomándose en cuenta nada más en análisis de superficies sólidas, mientras que para el trabajo, se tomarán en cuenta el trabajo por presiones y el trabajo por esfuerzos viscosos.

<span id="page-66-2"></span><span id="page-66-1"></span>
$$
\frac{dQ}{dt} = \dot{Q} = \dot{Q}_{cond} \tag{A.56}
$$

$$
\frac{dW}{dt} = \dot{W} = \dot{W}_p + \dot{W}_v \tag{A.57}
$$

al introducir las ecuaciones [A.56](#page-66-1) y [A.57](#page-66-2) en el teorema de transporte de Reynolds para la energía (ver ecuación [A.55\)](#page-66-3), tenemos:

$$
\dot{Q}_{cond} + \dot{W}_p + \dot{W}_v = \frac{d}{dt} \int_{VC} \left( \hat{u} + \frac{1}{2} \vec{u} \cdot \vec{u} + gx \right) \rho dV + \oint_{SC} \left( \hat{u} + \frac{1}{2} \vec{u} \cdot \vec{u} + gx \right) \rho \left( \vec{u} \cdot \vec{n} \right) dA \tag{A.58}
$$

para el caso específico del trabajo por presiones, se define como el flujo de la presión sobre la superficie

cerrada más la variación respecto del tiempo de la presión dentro del volumen de control:

$$
\dot{W}_p = -\oint_{SC} P\left(\vec{u} \cdot \vec{n}\right) dA - \frac{d}{dt} \int_{VC} PdV \tag{A.59}
$$

que refiere al flujo de la propiedad, dentro de la superficie cerrada en cada una de las direcciones, que al introducirlo a la ecuación y pasarlo del lado derecho al término de la integral sobre la superficie cerrada queda como:

$$
\dot{Q}_{cond} + \dot{W}_v = \frac{d}{dt} \int_{VC} \left( \hat{u} + \left( \frac{P}{\rho} \right) + \frac{1}{2} \vec{u} \cdot \vec{u} + gx \right) \rho dV + \oint_{SC} \left( \hat{u} + \left( \frac{P}{\rho} \right) + \frac{1}{2} \vec{u} \cdot \vec{u} + gx \right) \rho \left( \vec{u} \cdot \vec{n} \right) dA \tag{A.60}
$$

El primer término de la derecha de la ecuación representa la variación de la energía total dentro del volumen de control y recordando que estamos analizando para un flujo incompresible, se puede escribir como:

$$
\frac{d}{dt} \int_{VC} \left( \hat{u} + \left( \frac{P}{\rho} \right) + \frac{1}{2} \vec{u} \cdot \vec{u} + gx \right) \rho dV = \rho \frac{\partial}{\partial t} \left( \hat{u} + \left( \frac{P}{\rho} \right) + \frac{1}{2} \vec{u} \cdot \vec{u} + gx \right) dx_1 dx_2 dx_3 \tag{A.61}
$$

mientras que para el segundo término del lado derecho de la ecuación representa el flujo dentro del volumen de control, de igual forma de como se vio en el apartado de la ecuación de conservación de cantidad de movimiento, de entrada es el flujo y de salida es el mismo flujo más la variación del flujo dentro del volumen de control, quedando para las tres direcciones como:

$$
\left(\rho \vec{u}\left(\hat{u} + \frac{P}{\rho} + \frac{1}{2}u_1^2 + g_1x_1\right) + \frac{\partial \rho \vec{u}\left(\hat{u} + \frac{P}{\rho} + \frac{1}{2}u_1^2 + g_1x_1\right)}{\partial x_1}dx_1\right)dx_2dx_3 - \rho \vec{u}\left(\hat{u} + \frac{P}{\rho} + \frac{1}{2}u_1^2 + g_1x_1\right)dx_2dx_3\right) + \left(\rho \vec{u}\left(\hat{u} + \frac{P}{\rho} + \frac{1}{2}u_2^2 + g_2x_2\right) + \frac{\partial \rho \vec{u}\left(\hat{u} + \frac{P}{\rho} + \frac{1}{2}u_2^2 + g_2x_2\right)}{\partial x_2}dx_2\right)dx_1dx_3 - \rho \vec{u}\left(\hat{u} + \frac{P}{\rho} + \frac{1}{2}u_2^2 + g_2x_2\right)dx_1dx_3\right) + \left(\rho \vec{u}\left(\hat{u} + \frac{P}{\rho} + \frac{1}{2}u_3^2 + g_3x_3\right) + \frac{\partial \rho \vec{u}\left(\hat{u} + \frac{P}{\rho} + \frac{1}{2}u_3^2 + g_3x_3\right)}{\partial x_3}dx_3\right)dx_1dx_2 - \rho \vec{u}\left(\hat{u} + \frac{P}{\rho} + \frac{1}{2}u_3^2 + g_3x_3\right)dx_1dx_2\right)
$$
\n(A.62)

eliminando términos y factorizando, queda como:

$$
\left(\frac{\partial \rho \vec{u}(\hat{u} + \frac{P}{\rho} + \frac{1}{2}u_1^2 + g_1x_1)}{\partial x_1} + \frac{\partial \rho \vec{u}(\hat{u} + \frac{P}{\rho} + \frac{1}{2}u_2^2 + g_2x_2)}{\partial x_2} + \frac{\partial \rho \vec{u}(\hat{u} + \frac{P}{\rho} + \frac{1}{2}u_3^2 + g_3x_3)}{\partial x_3}\right) dx_1 dx_2 dx_3
$$
\n(A.63)

que también se puede escribir como el vector nabla por el flujo y el volumen de control diferencial:

$$
\vec{\nabla}\rho\vec{u}\left(\hat{u} + \frac{P}{\rho} + \frac{1}{2}u\vec{u} + \vec{g}\vec{x}\right) dx_1 dx_2 dx_3\tag{A.64}
$$

al desarrollar y al conjuntar los términos queda como:

$$
\left(\frac{\partial \rho \left(\hat{u} + \frac{P}{\rho} + \frac{1}{2}u^2 + \vec{g} \cdot \vec{x}\right)}{\partial t} + \vec{\nabla}\rho \vec{u}\left(\hat{u} + \frac{P}{\rho} + \frac{1}{2}\vec{u}^2 + \vec{g} \cdot \vec{x}\right)\right) dx_1 dx_2 dx_3 \tag{A.65}
$$

para reducir el tamaño de la ecuación, llamaremos *E*ˆ a:

$$
\hat{E} = \hat{u} + \frac{P}{\rho} + \frac{1}{2}u \cdot \vec{u} + \vec{g} \cdot \vec{x}
$$
\n(A.66)

desarrollando términos queda como:

$$
\frac{\partial \left(\rho \vec{u}\hat{E}\right)}{\partial t} + \vec{\nabla}\left(\rho \vec{u}\hat{E}\right) = \rho \frac{\partial \hat{E}}{\partial t} + \hat{E}\frac{\partial \hat{\rho}}{\partial t} + \hat{E}\vec{\nabla}\rho \vec{u} + \rho \vec{u}\vec{\nabla}\hat{E}
$$
\n(A.67)

reacomodando y factorizando:

$$
\rho \left( \frac{\partial \hat{E}}{\partial t} + \vec{u} \frac{\partial \hat{E}}{\partial t} \right) + \hat{E} \left( \frac{\partial \rho}{\partial t} + \vec{u} \frac{\partial \rho}{\partial x_i} + \rho \vec{\nabla} \vec{u} \right)
$$
(A.68)

aplicando el concepto de derivada material queda como:

$$
\rho \frac{D\hat{E}}{Dt} + \hat{E} \left( \frac{D\phi}{Dt} + \rho \vec{\nabla} \vec{u} \right)
$$
\n(A.69)

el segundo término de acuerdo al concepto de conservación de masa es igual a cero, por lo que el siguiente paso es sustituir  $\hat{E}$  en la ecuación, para continuar con nuestro desarrollo:

$$
\rho \frac{D\hat{u}}{Dt} + \frac{DP}{Dt} + \frac{\rho}{2} \frac{D\vec{u}\vec{u}}{Dt} - \rho \frac{D\vec{g}\vec{x}}{Dt}
$$
\n(A.70)

para el primer término, la energía interna se puede aproximar mediante  $\hat{u} = c_p T$ , mientras que al desarrollar el tercer y cuarto término, la ecuación queda como:

$$
\rho c_p \frac{DT}{Dt} + \frac{DP}{Dt} + \vec{u}\rho \frac{D\vec{u}}{Dt} - \rho \left(\vec{g} \cdot \vec{u}\right) \tag{A.71}
$$

para el tercer término, recurrimos a la definición de la ecuación de conservación de movimiento [A.45,](#page-64-0) sustituyendo:

$$
= \rho c_p \frac{DT}{Dt} + \frac{DP}{Dt} + \vec{u} \left( -\vec{\nabla}P + \rho \vec{g} + \vec{\nabla} \cdot \vec{\tau} \right) - \rho \left( \vec{g} \cdot \vec{u} \right)
$$

$$
= \rho c_p \frac{DT}{Dt} + \frac{\partial \cancel{P}}{\partial t} + \vec{u} \frac{\partial \cancel{P}}{\partial x_i} - \vec{u} \frac{\partial \cancel{P}}{\partial x_i} + \rho \left( \vec{g} - \vec{u} \right) + \vec{u} \left( \vec{\nabla} \cdot \vec{\tau} \right) - \rho \left( \vec{g} - \vec{u} \right) \tag{A.72}
$$

$$
= \rho c_p \frac{DT}{Dt} + \vec{u} \left( \vec{\nabla} \cdot \vec{\tau} \right)
$$
 (A.73)

regresando a la definición de la ecuación de conservación de energía, tenemos:

$$
\dot{Q}_{cond} + \dot{W}_s = \rho c_p \frac{DT}{Dt} + \vec{u} \left( \vec{\nabla} \cdot \vec{\tau} \right)
$$
\n(A.74)

Para el caso específico del trabajo debido a los esfuerzos viscosos haciendo la diferencia entre la entrada y la salida como en el caso de la energía total desarrollado anteriormente, queda de la siguiente forma:

$$
\dot{W}_v = -\frac{\partial}{\partial x_1} \left( u_1 \tau_{x_1 x_1} + u_2 \tau_{x_1 x_2} + u_3 \tau_{x_1 x_3} \right) dx_1 dx_2 dx_3 \n- \frac{\partial}{\partial x_2} \left( u_1 \tau_{x_2 x_1} + u_2 \tau_{x_2 x_2} + u_3 \tau_{x_2 x_3} \right) dx_1 dx_2 dx_3 \n- \frac{\partial}{\partial x_3} \left( u_1 \tau_{x_3 x_1} + u_2 \tau_{x_3 x_2} + u_3 \tau_{x_3 x_3} \right) dx_1 dx_2 dx_3
$$
\n(A.75)

$$
\therefore \dot{W}_v = -\vec{\nabla} \cdot (\vec{u} \cdot \vec{\tau}_{ij}) dx_1 dx_2 dx_3 = \vec{u} \left( \vec{\nabla} \cdot \vec{\tau} \right) + \Phi \tag{A.76}
$$

esto quiere decir que:

$$
\dot{Q}_{cond} + \vec{u} \left( \vec{\nabla} \cdot \vec{\tau} \right) + \Phi = \rho c_p \frac{DT}{Dt} + \vec{u} \left( \vec{\nabla} \cdot \vec{\tau} \right) \tag{A.77}
$$

Para el caso específico del calor total, tenemos:

<span id="page-69-1"></span>
$$
\dot{Q}_{total} = -\left[\frac{\partial q_{x_1}}{\partial x_1} + \frac{\partial q_{x_2}}{\partial x_2} + \frac{\partial q_{x_3}}{\partial x_3}\right] dx_1 dx_2 dx_3 = -\vec{\nabla} \cdot Q dx_1 dx_2 dx_3 \tag{A.78}
$$

ahora, introduciendo los términos de la ley de Fourier (para la conducción):

<span id="page-69-0"></span>
$$
\dot{Q}_{cond} = -\kappa A \vec{\nabla} T \tag{A.79}
$$

donde *κ* es la conductividad térmica del medio, A es al área normal a la dirección de transferencia de calor.

que agregando el término [A.79](#page-69-0) de conducción en la ecuación [\(A.78\)](#page-69-1):

$$
\dot{Q}_{cond} = \kappa \vec{\nabla^2} T dx_1 dx_2 dx_3 \tag{A.80}
$$

Posteriormente al agregar los términos de trabajo viscoso y calor por conducción en la ecuación de

conservación de energía y dividiendo todo entre $dx_1 dx_2 dx_3$ tenemos:

$$
\kappa \vec{\nabla}^2 T + \Phi = \rho c_p \frac{DT}{Dt}
$$
\n(A.81)

Teniendo así la la ecuación diferencial de la energía:

$$
\rho c_p \frac{DT}{Dt} = \kappa \vec{\nabla}^2 T + \Phi
$$
\n(A.82)

o de acuerdo a la definición de la ley de Stokes ecuación [\(C.9\)](#page-77-0) y dividiendo toda la ecuación por *ρcp*:

<span id="page-70-0"></span>
$$
\frac{DT}{Dt} = \alpha \nabla^2 T + \frac{1}{\rho c_p} \Phi
$$
\n(A.83)

donde, *α* es la difusividad térmica, Φ es la función de disipación viscosa. Y se definen de la siguiente manera:

$$
\alpha = \frac{\kappa}{\rho c_p} \tag{A.84}
$$
\n
$$
\Phi = \left[ 2 \left( \left( \frac{\partial u_1}{\partial x_1} \right)^2 + \left( \frac{\partial u_2}{\partial x_2} \right)^2 + \left( \frac{\partial u_3}{\partial x_3} \right)^2 \right) + \left( \frac{\partial u_1}{\partial x_2} + \frac{\partial u_2}{\partial x_1} \right)^2 + \left( \frac{\partial u_1}{\partial x_3} + \frac{\partial u_3}{\partial x_1} \right)^2 + \left( \frac{\partial u_2}{\partial x_3} + \frac{\partial u_3}{\partial x_2} \right)^2 \right] \tag{A.85}
$$

# **Apéndice B**

# **Adimensionalización de las ecuaciones**

La adimensionalización de las ecuaciones se realiza para reducir el número de parámetros que se involucran para la solución de cualquier ecuación y conocer el comportamiento del fluido. Todas las ecuaciones se consideran para un fluido incompresible de propiedades constantes (*ρ*, *µ*, *cp*, etcétera). Para comenzar el desarrollo de adimensionalización se definen los siguientes parámetros:

$$
x_i^* = \frac{x_i}{x_0}
$$
  
\n
$$
P^* = \frac{P}{\rho u_0^2}
$$
  
\n
$$
u_i^* = \frac{u_i}{u_0}
$$
  
\n
$$
u_i^* = \frac{u_i}{u_0}
$$
  
\n
$$
y^* = \frac{x_0 g}{u_0^2}
$$
  
\n
$$
T^* = \frac{T - T_{\infty}}{\Delta T}
$$

al despejar las variables:

$$
x_i = x_i^* x_0 \qquad \qquad u_i = u_i^* u_0 \qquad \qquad t = \frac{x_0 t^*}{u_0} \qquad (B.1)
$$

$$
P = P^* \rho u_0^2 \qquad \qquad g = \frac{u_0^2 g^*}{x_0} \qquad \qquad T = T^* \Delta T - T_{\infty} \qquad (B.2)
$$

las ecuaciones que se van adimensionalizar son las ecuaciones [A.19,](#page-60-0) [A.45](#page-64-0) y [A.83](#page-70-0) de conservación:

$$
\vec{\nabla} \cdot \vec{u} = 0 \tag{B.3}
$$

$$
\rho \frac{D\vec{u}}{Dt} = -\vec{\nabla}P + \rho\vec{g} + \mu\vec{\nabla}^2\vec{u}
$$
\n(B.4)

$$
\rho c_p \frac{DT}{Dt} = k \vec{\nabla}^2 T + h \vec{\nabla} T + \mu \Phi
$$
\n(B.5)
## **B.1. Ecuación de continuidad**

Al considerar que el fluido es incompresible (*ρ* = *constante* ; *∂ρ* = 0) la ecuación de continuidad queda como:

$$
\left[\frac{\partial u_1}{\partial x_1} + \frac{\partial u_2}{\partial x_2} + \frac{\partial u_3}{\partial x_3}\right] = 0
$$
\n(B.6)

que sustituyendo los parámetros adimensionales [B.1](#page-71-0) y [B.2](#page-71-1)

$$
\begin{bmatrix}\n\frac{\partial u_1^* u_0}{\partial x_1^* x_0} + \frac{\partial u_2^* u_0}{\partial x_2^* x_0} + \frac{\partial u_3^* u_0}{\partial x_3^* x_0}\n\end{bmatrix} = 0
$$
\n
$$
\frac{u_0}{x_0} \begin{bmatrix}\n\frac{\partial u_1^*}{\partial x_1^*} + \frac{\partial u_2^*}{\partial x_2^*} + \frac{\partial u_3^*}{\partial x_3^*}\n\end{bmatrix} = 0
$$
\n
$$
\begin{bmatrix}\n\frac{\partial u_1^*}{\partial x_1^*} + \frac{\partial u_2^*}{\partial x_2^*} + \frac{\partial u_3^*}{\partial x_3^*}\n\end{bmatrix} = 0
$$

y al aplicar el operador nabla queda de la siguiente forma:

$$
\vec{\nabla}^* \cdot \vec{u}^* = 0 \tag{B.7}
$$

### **B.2. Ecuación de cantidad de movimiento**

Para facilitar los cálculos, se considera la ecuación de conservación de cantidad de movimiento en notación índice:

$$
\rho \frac{Du_i}{Dt} = -\frac{\partial P}{\partial x_i} + \rho g_i + \mu \frac{\partial^2 u_i}{\partial x_j^2}
$$
\n(B.8)

agregando los parámetros adimensionales [B.1](#page-71-0) y [B.2](#page-71-1)

$$
\rho \left[ \frac{\partial u_i^* u_0 u_0}{\partial d t^* x_0} + u_1^* u_0 \frac{\partial u_i^* u_0}{\partial x_1^* x_0} + u_2^* u_0 \frac{\partial u_i^* u_0}{\partial x_2^* x_0} + u_3^* u_0 \frac{\partial u_i^* u_0}{\partial x_3^* x_0} \right] = -\frac{\partial P^* \rho u_0^2}{\partial x_i^* x_0} + \frac{\rho g_i^* u_0^2}{x_0} + \mu \left[ \frac{\partial^2 u_i^* u_0}{\partial x_j^* x_0^2} \right]
$$

$$
\frac{\rho u_0^2}{x_0} \left[ \frac{D u_i^*}{D t^*} \right] = -\frac{\rho u_0^2}{x_0} \frac{\partial P^*}{\partial x_i^*} + \frac{\rho u_0^2}{x_0} g_i^* + \mu \frac{u_0}{x_0^2} \left[ \frac{\partial^2 u_i^*}{\partial x_j^*} \right]
$$

eliminando términos:

$$
\frac{x_0}{\rho u_0^2} \left\{ \frac{\rho u_0^2}{x_0} \left[ \frac{D u_i^*}{D t^*} \right] \right\} = \left\{ -\frac{\rho u_0^2}{x_0} \frac{\partial P^*}{\partial x_i^*} + \frac{\rho u_0^2}{x_0} g_i^* + \mu \frac{u_0}{x_0^2} \left[ \frac{\partial^2 u_i^*}{\partial x_j^*^2} \right] \right\}
$$

$$
\left[ \frac{D u_i^*}{D t^*} \right] = -\frac{\partial P^*}{\partial x_i^*} + g_1^* + \frac{\mu}{\rho u_0 x_0} \left[ \frac{\partial^2 u_i^*}{\partial x_j^*^2} \right]
$$

finalmente retomando la definición del número de Reynolds (ver ecuación [2.7\)](#page-26-0), la ecuación se puede escribir como:

$$
\left[\frac{Du_i^*}{Dt^*}\right] = -\frac{\partial P^*}{\partial x_i^*} + g_i^* + Re^{-1} \left[\frac{\partial^2 u_i^*}{\partial x_j^*^2}\right]
$$

y de forma vectorial:

$$
\frac{D\vec{u}^*}{Dt^*} = -\vec{\nabla}^* P^* + \vec{g}^* + Re^{-1}\vec{\nabla^*}^2 \vec{u}^*
$$
\n(B.9)

al ser mayor el número de Reynolds, las fuerzas viscosas repercuten muy poco, dejando fluir con rapidez el fluido y en diversas direcciones, denotando el flujo como turbulento. De lo contrario, al ser un número de Reynolds muy pequeño, el flujo es detenido por las fuerzas viscosas y se repercute en su movilidad, siendo un flujo laminar. Recordando que en gran medida el número de Reynolds es determinado por la velocidad del fluido.

#### **B.3. Ecuación de la energía**

Recordando la ecuación de la energía para un fluido incompresible y haciendo la expansión de los términos:

$$
\rho c_p \left[ \frac{\partial T}{\partial t} + u_1 \frac{\partial T}{\partial x_1} + u_2 \frac{\partial T}{\partial x_2} + u_3 \frac{\partial T}{\partial x_3} \right] = k \left[ \frac{\partial^2 T}{\partial x_1^2} + \frac{\partial^2 T}{\partial x_2^2} + \frac{\partial^2 T}{\partial x_3^2} \right] + \mu \left[ 2 \left[ \left( \frac{\partial u_1}{x_1} \right)^2 + \left( \frac{\partial u_2}{x_2} \right)^2 + \left( \frac{\partial u_3}{x_3} \right)^2 \right] + \left( \frac{\partial u_1}{\partial x_2} + \frac{\partial u_2}{\partial x_1} \right)^2 + \left( \frac{\partial u_1}{\partial x_3} + \frac{\partial u_3}{\partial x_1} \right)^2 + \left( \frac{\partial u_2}{\partial x_3} + \frac{\partial u_3}{\partial x_2} \right)^2 \right]
$$

el siguiente paso es introducir los parámetros adimensionales enlistados en [B.1](#page-71-0) y [B.2](#page-71-1)

$$
\rho c_p \left[ \frac{\partial T^* \Delta T u_0}{\partial t^* x_0} + u_1^* u_0 \frac{\partial T^* \Delta T}{\partial x_1^* x_0} + u_2^* u_0 \frac{\partial T^* \Delta T}{\partial x_2^* x_0} + u_3^* u_0 \frac{\partial T^* \Delta T}{\partial x_3^* x_0} \right] = k \left[ \frac{\partial^2 T^* \Delta T}{\partial x_1^* x_0^2} + \frac{\partial^2 T^* \Delta T}{\partial x_2^* x_0^2} + \frac{\partial^2 T^* \Delta T}{\partial x_3^* x_0^2} \right] + \mu \frac{u_0^2}{x_0^2} \left[ 2 \left[ \left( \frac{\partial u_1^*}{x_1^*} \right)^2 + \left( \frac{\partial u_2^*}{x_2^*} \right)^2 + \left( \frac{\partial u_3^*}{x_3^*} \right)^2 \right] + \left( \frac{\partial u_1^*}{\partial x_2^*} + \frac{\partial u_2^*}{\partial x_1^*} \right)^2 + \left( \frac{\partial u_1^*}{\partial x_3^*} + \frac{\partial u_3^*}{\partial x_1^*} \right)^2 + \left( \frac{\partial u_2^*}{\partial x_3^*} + \frac{\partial u_3^*}{\partial x_2^*} \right)^2 \right]
$$

$$
\frac{\rho c_p u_0 \Delta T}{x_0} \left[ \frac{DT^*}{Dt^*} \right] = \frac{k \Delta T}{x_0^2} \vec{\nabla^*}^2 T^* + \frac{\mu u_0^2}{x_0^2} \Phi^*
$$

multiplicando toda la ecuación por *x*0*/ρcpu*0∆*T* para eliminar los coeficientes del término del lado izquierdo y recordando las definiciones de derivada material, operador nabla y la función de disipación viscosa:

$$
\frac{DT^*}{Dt^*}=\frac{k}{x_0\rho c_p u_0}\vec{\nabla^*}^2T^*+\frac{\mu u_0}{x_0\rho c_p\Delta T}\Phi^*
$$

respecto a los términos del lado derecho, el término de la conductividad se multiplica por *µ/µ*, el término de la convección se multiplica por *x*0*kµ/x*0*kµ* y el término de la viscosidad por *u*0*/u*0, que reacomodando queda como:

$$
\frac{DT^*}{Dt^*} = \frac{\mu}{x_0 \rho u_0} \frac{k}{c_p \mu} \vec{\nabla^*}^2 T^* + \frac{\mu}{x_0 u_0 \rho} \frac{u_0^2}{c_p \Delta T} \Phi^*
$$

recordando la definición del número de Reynolds, Prandtl, Nusselt y Eckert descritos en el capítulo 1:

$$
\frac{DT^*}{Dt^*} = \frac{1}{RePr} \vec{\nabla^*}^2 T^* + \frac{Ec}{Re} \Phi^* \tag{B.10}
$$

Para un flujo de bajas velocidades, el término de disipación viscosa se desprecia, teniendo así:

$$
\frac{DT^*}{Dt^*} = \frac{1}{RePr} \vec{\nabla^*}^2 T^* \tag{B.11}
$$

## **Apéndice C**

# **Operadores y definiciones**

En este apartado, se definen algunos operadores y algunas funciones utilizadas en el desarrollo de las ecuaciones y de algunos otros conceptos descritos en todo el trabajo de tesis.

El operador nabla se define de la siguiente manera:

$$
\vec{\nabla} = \frac{\partial}{\partial x_1} \vec{i_1} + \frac{\partial}{\partial x_2} \vec{i_2} + \frac{\partial}{\partial x_3} \vec{i_3}
$$
 (C.1)

El gradiente de una función escalar da como resultado una magnitud vectorial, donde indica la rapidez de variación de dicho campo en las direcciones del espacio. El vector resultante es la dirección de máximo crecimiento del campo:

$$
\nabla f = \frac{\partial f}{\partial x_1} \vec{i_1} + \frac{\partial f}{\partial x_2} \vec{i_2} + \frac{\partial f}{\partial x_3} \vec{i_3}
$$
 (C.2)

La divergencia se aplica a una función vectorial dando resultado un magnitud escalar, que indica la tendencia del campo hacia un punto (positiva cuando se acerca y negativa cuando se aleja de dicho punto):

$$
\nabla \cdot \vec{A} = \frac{\partial A_1}{\partial x_1} \vec{i_1} + \frac{\partial A_2}{\partial x_2} \vec{i_2} + \frac{\partial A_3}{\partial x_3} \vec{i_3}
$$
(C.3)

El rotacional se aplica hacia una función vectorial dando como resultado una magnitud vectorial, que indica la tendencia del campo en un punto a girar alrededor de dicho punto:

$$
\nabla \times \vec{A} = \left(\frac{\partial A_3}{\partial x_2} - \frac{\partial A_2}{\partial x_3}\right)\vec{i_1} + \left(\frac{\partial A_1}{\partial x_3} - \frac{\partial A_3}{\partial x_1}\right)\vec{i_2} + \left(\frac{\partial A_2}{\partial x_1} - \frac{\partial A_1}{\partial x_2}\right)\vec{i_3}
$$
(C.4)

Sea f un campo escalar, el operador Laplaciano se define como la divergencia del gradiente de f:

$$
\vec{\nabla} \cdot \left( \vec{\nabla} f \right) = \vec{\nabla}^2 f = \frac{\partial^2 f}{\partial x_1^2} + \frac{\partial^2 f}{\partial x_2^2} + \frac{\partial^2 f}{\partial x_3^2}
$$
\n(C.5)

La derivada material, sustancial o total, representa la razón de cambio en el tiempo de una propiedad del fluido que se mueven con una partícula de fluido. Definiéndose de la siguiente manera para f como:

$$
\frac{Df}{Dt} = \frac{\partial f}{\partial t} + \left(\vec{u} \cdot \vec{\nabla} f\right)
$$
 (C.6)

- Divergencia del vector u, que al ser igual a cero nos referimos a la condición de incompresibilidad, menor a cero el fluido se está comprimiendo y mayor a cero, el fluido se está expandiendo:
	- $\vec{\nabla} \cdot \vec{u} < 0 \rightarrow$  se está comprimiendo  $\vec{\nabla} \cdot \vec{u} = 0 \rightarrow \text{incompressible}$  $\vec{\nabla} \cdot \vec{u} > 0 \rightarrow$  se está expandiendo
- El rotacional del vector velocidad u, que cuando arroja al vector 0, se trata de la condición de irrotacionabilidad:

$$
\vec{\nabla} \times \vec{u} = \epsilon_{ij} \frac{\partial u_j}{\partial x_i} \vec{i}_k
$$
 (C.7)

Ley de Stokes para un fluido Newtoniano (relación de esfuerzo contra rapidez de deformación):

$$
\tau_{ij} = \mu \left[ \frac{\partial u_i}{\partial x_j} + \frac{\partial u_j}{\partial x_i} \right] - \frac{2}{3} \delta_{ij} \mu \vec{\nabla} \cdot \vec{u}
$$
 (C.8)

donde si es un fluido incompresible queda como:

$$
\tau_{ij} = \mu \left[ \frac{\partial u_i}{\partial x_j} + \frac{\partial u_j}{\partial x_i} \right]
$$
\n(C.9)

Función de la disipación viscosa:

$$
\Phi = \left[2\left(\left(\frac{\partial u_1}{\partial x_1}\right)^2 + \left(\frac{\partial u_2}{\partial x_2}\right)^2 + \left(\frac{\partial u_3}{\partial x_3}\right)^2\right) + \left(\frac{\partial u_1}{\partial x_2} + \frac{\partial u_2}{\partial x_1}\right)^2 + \left(\frac{\partial u_1}{\partial x_3} + \frac{\partial u_3}{\partial x_1}\right)^2 + \left(\frac{\partial u_2}{\partial x_3} + \frac{\partial u_3}{\partial x_2}\right)^2\right] \tag{C.10}
$$

# **Bibliografía**

- [A. Cengel, 2007] A. Cengel, Y. (2007). *Transferencia de Calor y Masa. Un enfoque práctico*. Mc Graw Hill Interamericana, 3 edition.
- [A. Cengel and A. Boles, 2011] A. Cengel, Y. and A. Boles, M. (2011). *Termodinámica*. Mc Graw Hill, 7 edition.
- [A. Cengel and M. Cimbala, 2006] A. Cengel, Y. and M. Cimbala, J. (2006). *Mecánica de Fluidos. Fundamentos y aplicaciones*. Mc Graw Hill, 1 edition.
- [Adrover et al., 2010] Adrover, J., Fernández, J., and Argent, J. (2010). *Transmisión de calor para ingenieros*. Colección e-books / Universidad de Castilla-La Mancha. Universidad de Castilla La Mancha.
- [Agarwal et al., 2011] Agarwal, P., Shrikhande, M., and Srinivasan, P. (2011). Heat transfer simulation by cfd from fins of an air cooled motorcycle engine under varying climatic conditions. *WCE*.
- [Ali and Kherde, 2015] Ali, M. A. and Kherde, S. M. (2015). Design modification and analysis of two wheeler engine cooling fins by cfd. *IJSETR International Journal of Science, Engineering and Technology Research*.
- [Babu and Lavakumar, 2013] Babu, G. and Lavakumar, M. (2013). Heat transfer analysis and optimization of engine cylinder fins of varying geometry and material. *IOSR Journal of Mechanical and Civil Engineering*.
- [Baird et al., 2006] Baird, A., Thornhill, D., Cunningham, G., Troxler, P., and Price, B. (2006). Cfd simulations of heat transfer from air cooled engines. Technical report, SAE Technical Paper.
- [Du et al., 2017] Du, B. C., Tang, G. Z., Zhang, L., Zhong, L., Deng, T., and Yi, Y. L. (2017). Research on air diversion channel of air-cooled gasoline engine cylinder head and simulation of fluid- solid coupling heat transfer. *Journal of Mechanical Science and Technology*.
- [Dubey et al., 2016] Dubey, D., Singh, D., yadav, A., pal Satyajeet, and 'Thakur, H. (2016). Thermal analysis of engine cylinder having thick tip fin with varying slot sizes and material. *Elsevier Ltd*.

[Foundation, 2017] Foundation, T. O. (2017). *OpenFOAM v5 User Guide*.

- [Gibson, 1919] Gibson, A. (1919). The air cooling of petrol engines. *Proceedings of the Institution of Automobile Engineers*, 14(1):243–302.
- [H. Lienhard IV and V, 2017] H. Lienhard IV, J. and V, H. L. (2017). *A Heat Transfer Textbook*. Phlogiston Press, 4 edition.
- [Jasak, 2009] Jasak, H. (2009). Openfoam: Open source cfd in research and industry. *International Journal of Naval Architecture and Ocean Engineering*.
- [Jasak et al., 2007] Jasak, H., Jemcov, A., and Tuković, Z. (2007). Openfoam: A c++ library for complex physics simulations. *International Workshop on Coupled Methods in Numerical Dynamics*.
- [Jose Roberto, 2017] Jose Roberto, Z. C. (2017). *Apuntes de Mecánica de Fluidos*. Instituto de Investigaciones en Materiales.
- [L. Bergman et al., 2011] L. Bergman, T., S. Lavine, A., P. Incopera, F., and P. Dewitt, D. (2011). *Fundamentals of Heat and Mass Transfer*. John Wiley and Sons, 7 edition.
- [Marlon Euyvon and Anzar Rd., 2005] Marlon Euyvon, M. and Anzar Rd., A. (2005). Method and apparatus for efficiently cooling motorcycle engines.
- [Martinez Carrascal, 2017] Martinez Carrascal, J. (2017). Implementation in openfoam of a thermal-fluid analysis for thermal internal flows.
- [Massimo, 2010] Massimo, C. (2010). *Modern Motorcycle Technology: How Every Part of Your Motorcycle Works*. MBI Publishing Company and MotorBooks.
- [Menter, 1994] Menter, F. (1994). Two-equation eddy-viscosity turbulence models for engineering applications. *The American Institute of Aeronautics and Astronautics (AIAA)*.
- [Monticelli et al., 1999] Monticelli, O., Loenders, R., Jacobs, P. A., and Martens, J. A. (1999). Nox removal from exhaust gas from lean burn internal combustion engines through adsorption on fau type zeolites cation exchanged with alkali metals and alkaline earth metals. *Applied Catalysis B: Environmental*, 21(3):215–220.
- [Najafi et al., 2011] Najafi, B., Najafi, H., and Idalik, M. (2011). Computational fluid dynamics investigation and multi-objective optimization of an engine air-cooling system using genetic algorithm. *Proceedings of the Institution of Mechanical Engineers, Part C: Journal of Mechanical Engineering Science*, 225(6):1389–1398.
- [Pise and Awasarmol, 2010] Pise, A. T. and Awasarmol, U. V. (2010). Investigation of enhancement of natural convection heat transfer from engine cylinder with permeable fins. *International Journal of Mechanical Engineering and Technology (IJMET)*.
- [Sagar et al., 2016a] Sagar, P., Teotia, P., Deep Sahlot, A., and C Thakur, H. (2016a). Heat transfer analysis and optimization of engine fins of varying geometry. *Elsevier Ltd*.
- [Sagar et al., 2016b] Sagar, P., Teotia, P., Deep Sahlot, A., and C Thakur, H. (2016b). Heat transfer analysis and optimization of engine fins of varying surface roughness. *Elsevier Ltd*.
- [Sankar, 2017] Sankar, R. N. (2017). Evoking existing function objects and creating new user-defined function objects for post- processing. *In Proceedings of CFD with OpenSource Software*.
- [Shiri, 2008] Shiri, A. (2008). Openfoam course final assignment: Tutorial for natural convection boundary layer.
- [Sjodin, 2016] Sjodin, B. (2016). What's the difference between fem, fdm, and fvm.
- [Thomas et al., 1999] Thomas, E., Martin, P., and Wolfgang, S. (1999). Process for controlling a multiple cylinder internal combustion engine in the cold start and warming up phases.
- [Thornhill et al., 2003] Thornhill, D., Graham, A., Cunnigham, G., Troxler, P., and Meyer, R. (2003). Experimental investigation into the free air-cooling of air-cooled cylinders. Technical report, SAE Technical Paper.
- [Walter and Alexánder, 2013] Walter, M. F. and Alexánder, B. A. (2013). *Edición de textos científicos LATEX. Composició, diseño editorial, tikz y presentaciones beamer.* Escuela de Matemática, Instituto Tecnológico de Costa Rica, 2 edition.
- [William C. et al., 1976] William C., B., Edward D., K., William R., M., and Neil A., S. (1976). Internal combustion engine system.
- [Yoshida et al., 2006] Yoshida, M., Ushinara, S., Murakami, Y., Nakashima, K., and Yamamoto, M. (2006). Air-cooling effects of fins on a motorcycle engine. *JSME International Journal*.
- [Zakirhusen K. et al., 2006] Zakirhusen K., M., T., S., V. Lakshminarasimhan, Y. R. B., and Vinay, H. (2006). Simulation and experimental evaluation of air cooling for motorcycle engine. *SAE International*.